## UNIVERSIDADE FEDERAL DO RIO GRANDE DO SUL

## INSTITUTO DE PESQUISAS HIDRÁULICAS

## DIMENSIONAMENTO ÓTIMO DE UM SISTEMA DE RECURSOS HÍDRICOS DE GRANDE PORTE

### ALEX GAMA DE SANTANA

*Dissertação submetida ao Programa de Pós-Graduação em Engenharia de Recursos Hídricos e Saneamento Ambiental da Universidade Federal do Rio Grande do Sul como requisito parcial para a obtenção do título de Mestre em Engenharia* 

*Porto Alegre, junlw* de *1998* 

*Dedico este trabalho a minha mãe, fosedite Gama, aos meus irmãos Hélio, Flávio, Kátia, Marcos e ao meu tio falba. Dedico também a minha esposa, Valbia Gama (Binha), que sempre me deu apoio, sendo fundamental sua presença nas grandes decisões da minha vida.* 

 $\mathbf{i}$ 

#### APRESENTAÇÃO

Este trabalho foi desenvolvido no Programa de Pós-Graduação em Engenharia de Recursos Hídricos e Saneamento Ambiental do Instituto de Pesquisas Hidráulicas da Universidade Federal do Rio Grande do Sul, sob a orientação do Prof. Dr. Antônio Eduardo Leão Lanna da Universidade Federal do Rio Grande do Sul.

#### AGRADECIMENTOS

Gostaria de agradecer ao Prof. Lanna pela orientação neste trabalho e especialmente pela sugestão neste tema, mostrando-se uma pessoa bastante preocupada em preparar seus orientandos para o mercado de trabalho com assuntos aplicados e de interesse social.

Fica registrado minha gratidão ao IPH pela estrutura e boa vontade de todos que fazem este instituto. Em especial ao Prof. Monteggia, então coordenador da pós-graduação, pela boa recepção aos mestrandos de 1996, ao Prof. Tucci que deu continuidade aos trabalhos na coordenação da pós-graduação, o qual não mediu esforços para dar melhores condições de trabalho aos alunos pós-graduandos deste instituto. Como não poderia deixar de ser, agradeço a Nadir pela sua paciência e competência na secretaria do curso. As minhas amigas da biblioteca Jussára Silva, Jussára Barbieri, Elisabete Oliveira e Jocenara Cantini. E aos amigos Prof. D'amico e Prof. Joel.

Na minha formação profissional durante vários anos de estudos esteve presente a "Equipe PET" de Engenharia Civil da Universidade Federal de Alagoas (UFAL), e por trás deste programa (PET-Programa Especial de Treinamento), assim como do programa de pós-graduação do IPH, esteve presente a CAPES financiando estes nobres programas, sem os quais não estaria concluindo esta dissertação de mestrado.

Deixo registrado também minha gratidão ao meu grande amigo, conselheiro e "Mestre" Prof. Roberaldo Carvalho, que faz um trabalho brilhante a frente do PET-Eng. Civil/UFAL. Obrigado Papai Roba.

ii

Valmir Albuquerque, lembro-me muito bem dos conselhos e da atenção dada, sempre pronto para ouvir e opinar. Palavras dele (1995): "aqui é o lugar!", referindo-se ao mestrado no IPH, e então não tive dúvidas, obrigado.

Agradeço a minha família gaúcha Sr. Nelson, D. Ana, Nelson Jr. , Aline e Alice, que me acolheram e muito me confortou no início de minha estadia em Porto Alegre. Na continuidade da minha família gaúcha posso dizer que ganhei um irmão, não tão gaúcho mas irmão, obrigado por tudo: Jaildo Pereira.

Agradeço ao amigo-irmão Marcus Aurélio, pela saudável convivência e amizade. Ao amigo e co-orientador Jorge Pilar, e ao amigo Roberto Kirchhein, todos eles estiveram sempre presentes nestes dois anos de luta, com muita alegria e companheirismo, tomando nossos dias mais agradáveis.

Agradeço todo o carinho e atenção dos amigos Stela Cota e Max, os conselhos preciosos de Carlos Galvão e Márcia, os momentos de alegria com Marcos Martins (Cajú) e Wellington Barros (Lig). Um agradecimento especial aos irmãos Maurício e Mônica Dai Prá pelo carinho e amizade, e as amigas Francilene, Girlene, Luciane, Núria, Marinês, e aos amigos Nelson e Eduardo. Agradeço a minha amiga Cleuda Freire, que esteve presente nos dois principais trabalhos que tenho feito, para minha formação: trabalho de conclusão de curso, como orientadora, e nesta dissertação, com sugestões e correções.

Sou grato ao amigo Edson Toledo, que através do correio eletrônico dava muita força e alegrias para seguir neste caminho.

Sou eternamente grato a minha esposa V albia Gama, que, como ninguém, sabe de todas as dificuldades que passamos juntos para chegar até aqui, sempre me apoiando, dando muito carinho e tendo muita paciência acima de tudo, te amo!.

Finalmente agradeço a Deus por me dar saúde, disposição e alegria para viver o dia-a-dia, me pondo à frente de tantas pessoas boas, muitas delas já citadas e outras que infelizmente não posso citar aqui, por falta de espaço.

üi

#### **RESUMO**

Os constantes problemas de falta d'água e de esvaziamento de reservatórios no Nordeste do Brasil, denotam a grande necessidade de se suprirem as carências mais básicas de abastecimento humano e de desenvolvimento agrícola. Durante muitos anos cogitam a possibilidade da transposição de águas do rio São Francisco para suprir estas necessidades. Levantamentos de solos aptos para agricultura foram realizados, sendo detectadas áreas consideráveis. Porém, os problemas no semi-árido apresentam dimensões que extrapolam os condicionantes de ordem técnica e, principalmente, financeira. O uso de técnicas adequadas, que busquem atender as demandas com o mínimo de custo possível e com certo grau de garantia de atendimento, faz-se necessário.

Este trabalho apresenta uma metodologia de dimensionamento de sistemas complexos de recursos hídricos (reservatórios, estações de bombeamento e de trechos de canais) através da minimização dos custos de investimentos, operação e manutenção. A técnica utilizada foi a otimização por programação linear, com o uso do software LINDO. O modelo otimiza as dimensões dos elementos de projeto, considerando um trabalho sistêmico, de forma que ao final do período de projeto analisado o menor custo possível seja obtido.

A aplicação foi feita em um sistema fictício, baseado no Projeto Arco-Íris, que localiza-se no sertão do Estado de Pernambuco (NE). Este projeto foi escolhido, por existirem mais onze projetos na Região semi-árida do Nordeste Brasileiro, com a mesma concepção básica, estando os mesmos aptos a serem alvos de aplicações deste método.

iv

#### ABSTRACT

The unvarying problems of water shortage and reservoir deflations in the northeast region of Brazil, have shown the great store necessity of the most basic lacks of human water supply and agricultural development. The possibility of water transposition of the São Francisco river have been thought for many years to supply these needs. Surveys of capable soils for agriculture were performed and large areas were found. However, the semi-arid problems have dimensions that overtake the technical and, mainly, financiai conditions. The use of adequate techniques to reach the demands with a minimum cost and some yield security, is necessary.

This work presents a design methodology of complex water resource systems (reservoirs, pumping stations and canal extracts) through the minimization of the investment costs, operation and maintenance. The utilized technique was the linear optimization, with the LINDO software. The model optimizes the dimensions of the design elements, considering a systemic work, in order to reach the smallest possible cost in the end of the analyzed design period.

The application was performed in a fictitious system, based on the Arco-Íris Project, in the Pernambuco state wildemess (NE). This project was chosen because there are more eleven projects in the semi-arid of the Brazilian northeast region with the same basic conception and thus the method can be applied into these projects.

# SUMÁRIO

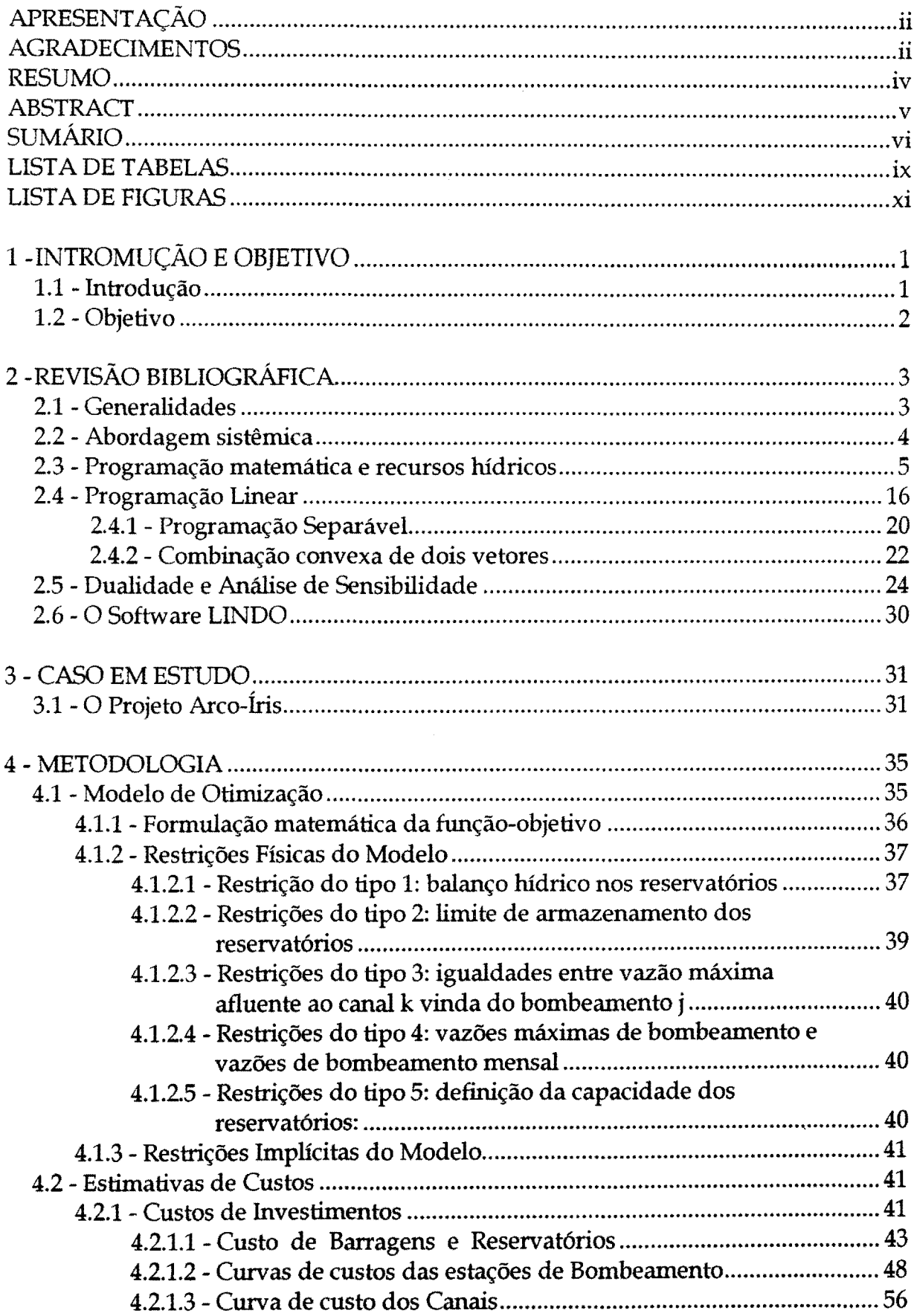

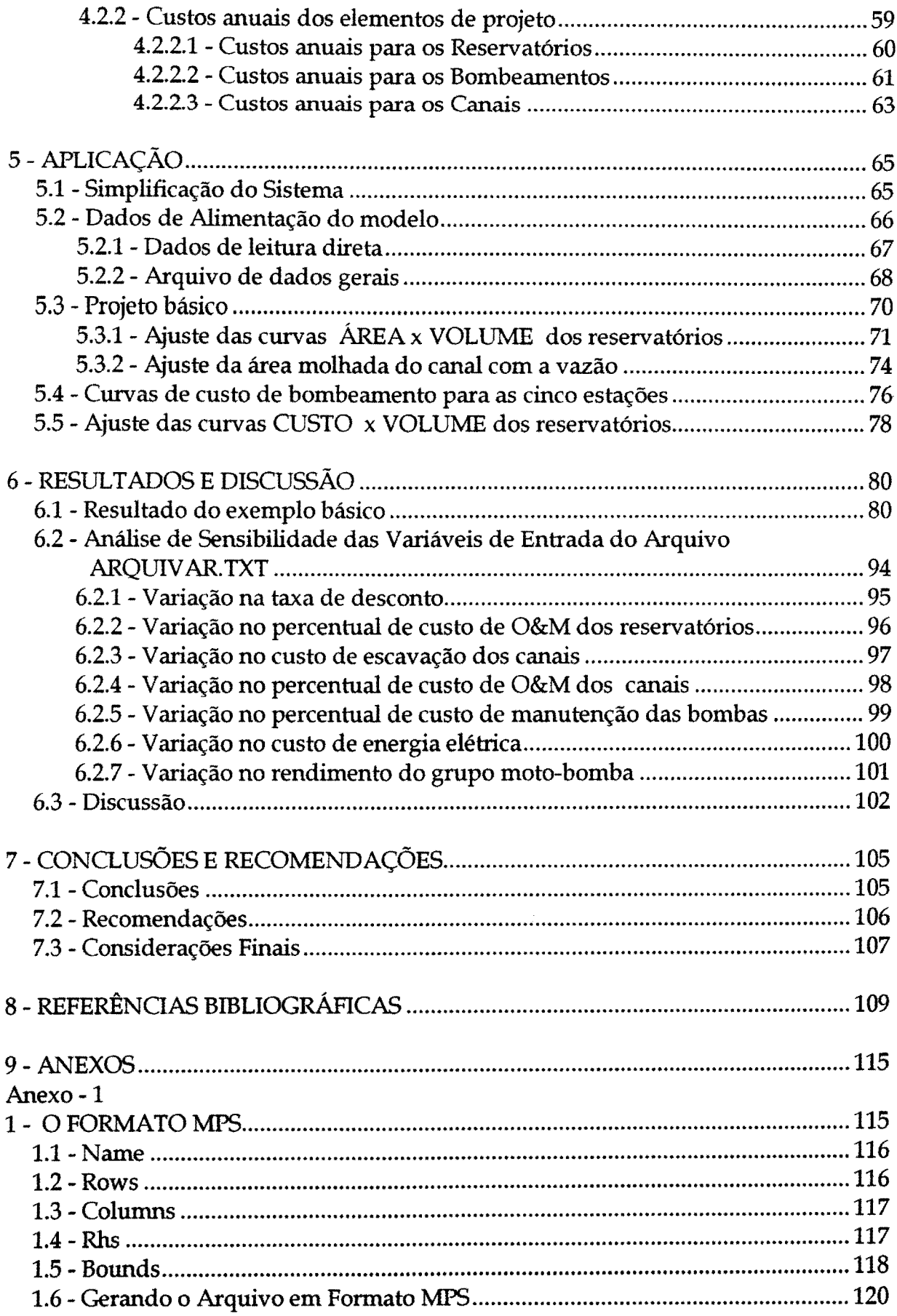

Anexo - 2

 $\mathcal{L}^{\text{max}}_{\text{max}}$ 

 $\mathcal{L}_{\mathcal{A}}$ 

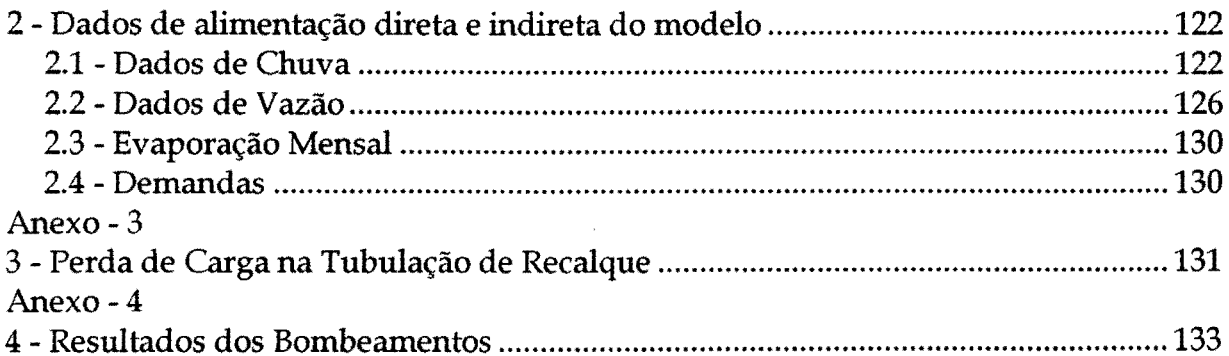

# LISTA DE TABELAS

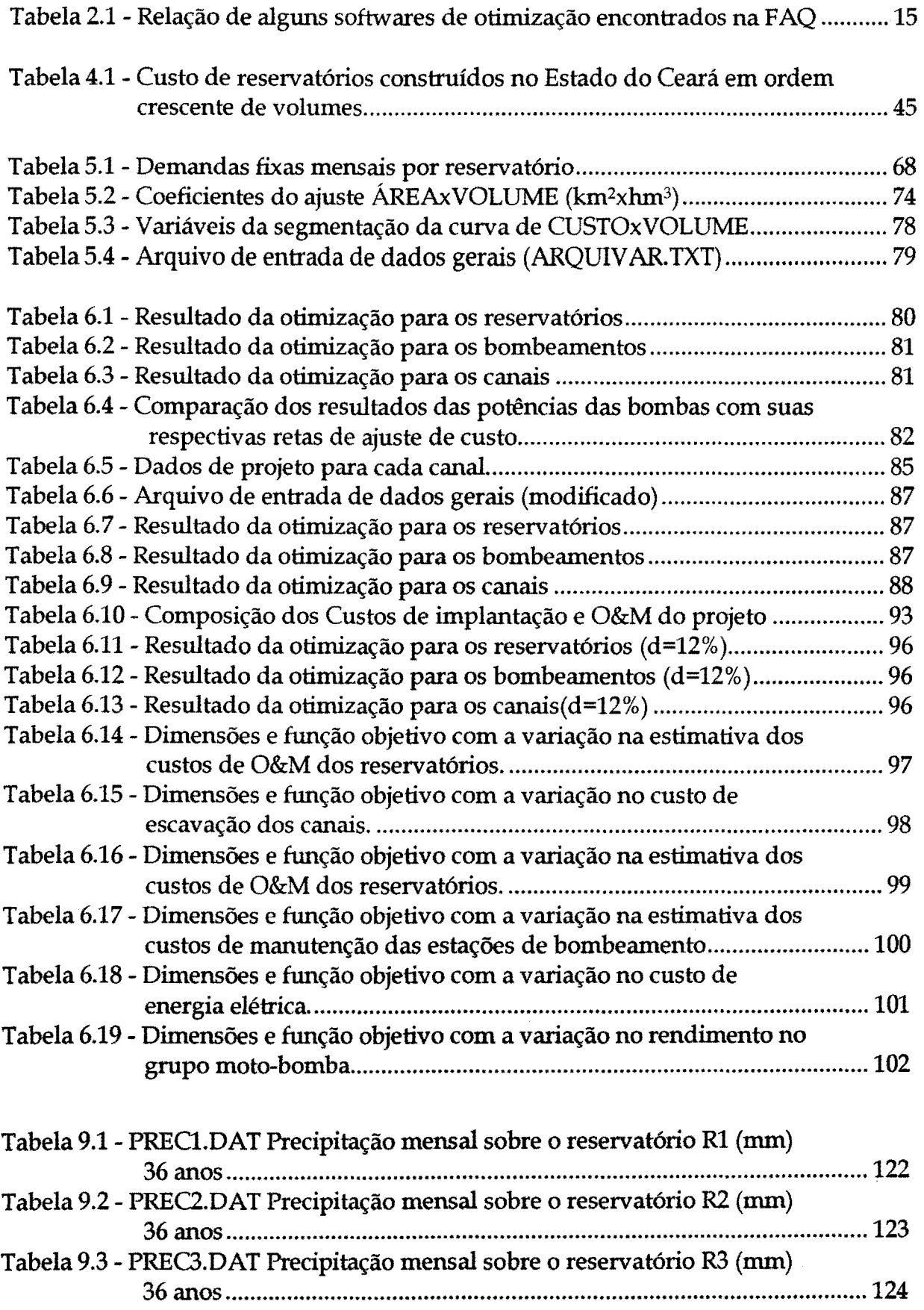

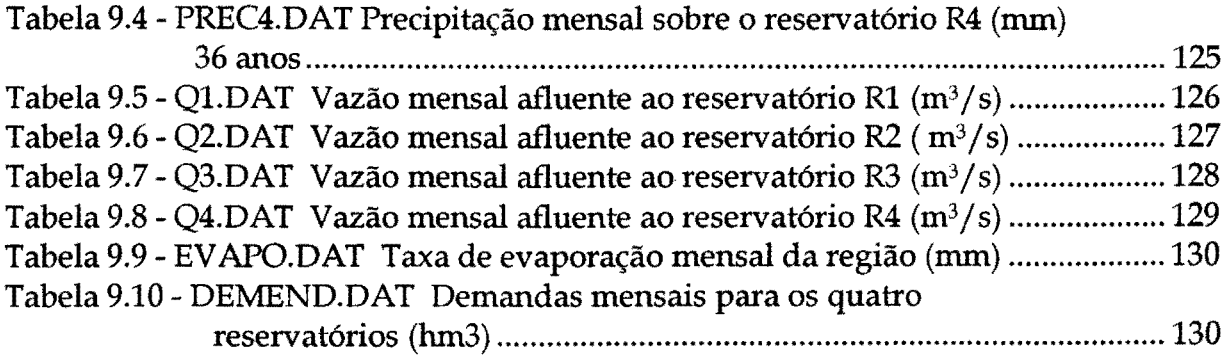

### LISTA DE FIGURAS

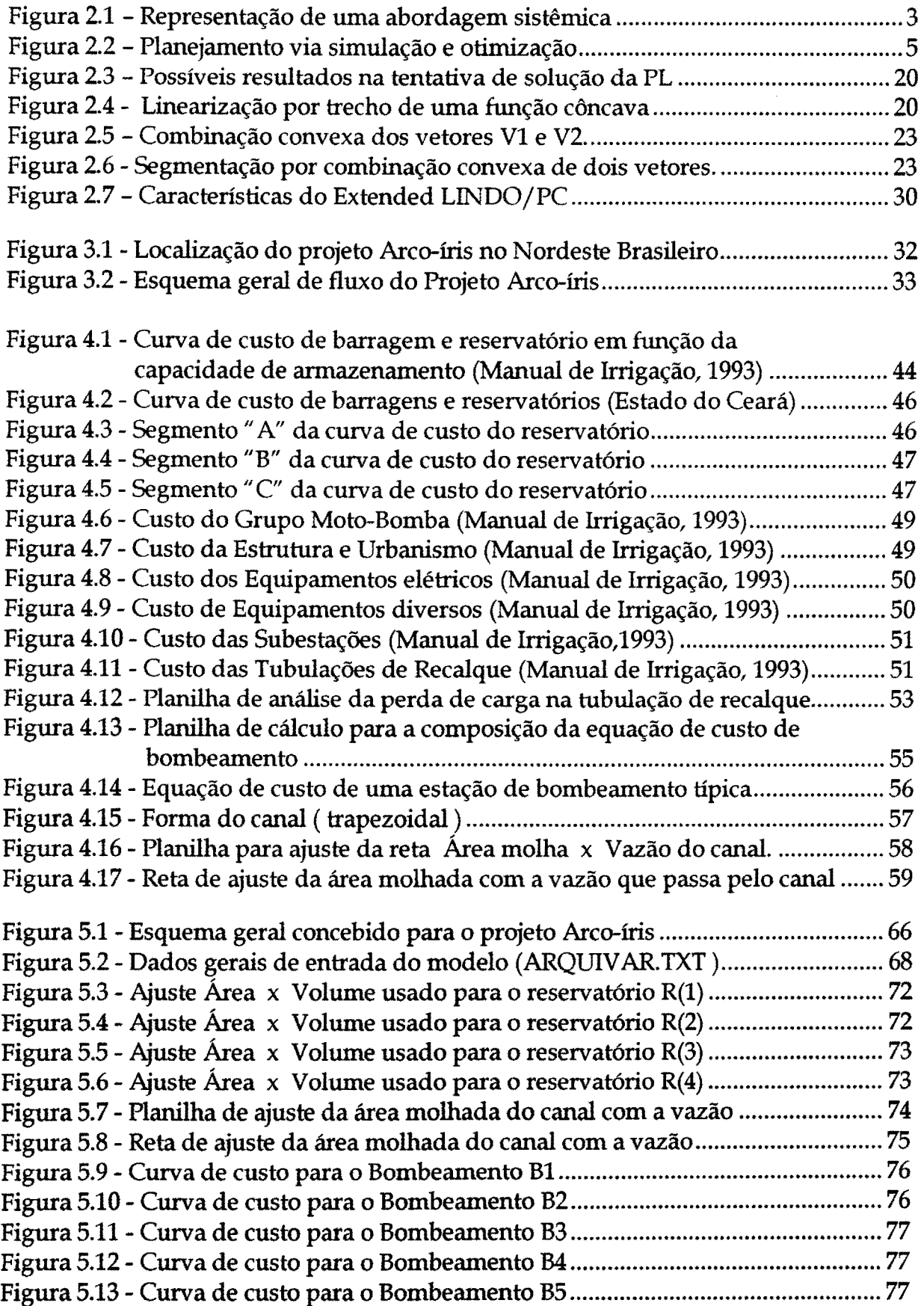

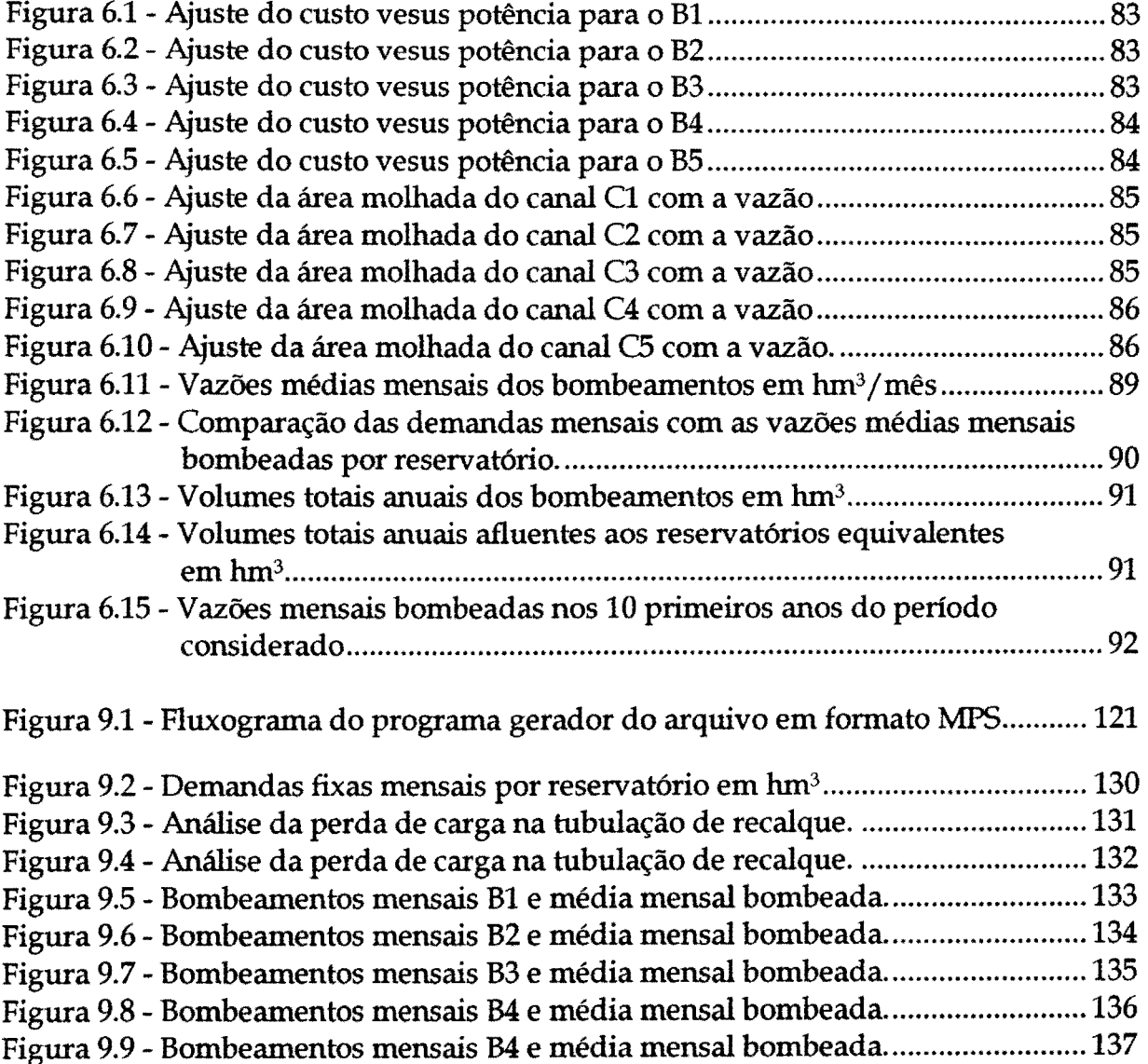

 $\bar{a}$ 

# Capítulo 1

# Introdução e Objetivos

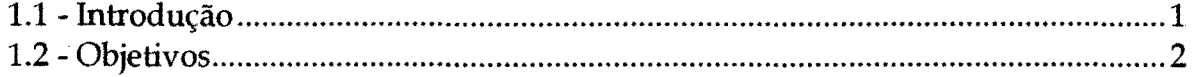

 $\mathcal{A}^{\mathcal{A}}$ 

#### 1 - INTRODUÇÃO E OBJETIVOS

#### 1.1 - Introdução

As necessidades de água na Região Nordeste do Brasil é um tema citado em inúmeros trabalhos publicados no país e até no exterior. Neste contexto insere-se o Projeto ÁRIDAS, que apresenta um diagnóstico da problemática de toda a região semi-árida do Nordeste Brasileiro. Além disso este projeto avalia a necessidade de se regularizarem volumes de água, fato este de fundamental importância para o desenvolvimento regional. Cerca de 1.300.000ha de terras férteis foram levantadas em estudos de solos de algumas bacias hidrográficas nos estados de Pernambuco, Ceará, Para1ôa e Rio Grande do Norte.

A CODEVASF - Companhia de Desenvolvimento do Vale do São Francisco apresentou o projeto *11 Semi-árido : Uma proposta para desenvolvimento do semi-árido Nordestino e do Vale do São Francisco",* no qual se propõe a criação de doze sub projetos que serviram de base para a elaboração da metodologia de dimensionamento aqui proposta. Da mesma forma que os recursos de água são escassos, os recursos monetários também o são. Logo, neste modelo, além de se dimensionar o sistema, há também uma preocupação de que estas dimensões sejam as que apresentem o menor custo possível.

A importância de se abordar um problema de recursos lúdricos, composto por vários elementos de projeto, como um sistema é fundamental para um bom dimensionamento e operação do mesmo durante sua vida útil. Devido à complexidade em se trabalhar com grandes sistemas lúdricos, criou-se uma certa *<sup>11</sup>*cultura" em que simplifica-se demais a concepção básica de tais projetos ao ponto de se trabalhar com elementos de projetos independentes (reservatórios, trechos de canais e estações de bombeamento trabalhando de maneira isolada) o que pode, de certa forma, comprometer a análise de determinados estudos de caso, já que estes elementos funcionam em conjunto ao mesmo tempo.

Esta metodologia de dimensionamento das estruturas hidráulicas conta com equações básicas tais como: balanço lúdrico no reservatório, vazão máxima

mensal no canal, potência máxima de bombeamento, bem como leva em consideração o menor custo de implantação, operação e manutenção de todo o sistema para o período de análise adotado. Isto implica em um dimensionamento simultâneo das estruturas hidráulicas, considerando as equações acima citadas, e ainda, minimizando os investimentos em todo o sistema, e seus custos ao longo da vida útil do projeto.

A busca do mínimo investimento global no sistema parte do princípio de que tais projetos sejam viáveis. Caso houvesse dados sobre os beneficios gerados pelo sistema, esta medida de eficiência econômica poderia ser igualmente adotada.

Esta técnica engloba teorias de análise sistêmica de recursos hídricos, técnica de otimização e avaliação de custos de obras hidráulicas mantendo todas as bases para o dimensionamento destes elementos de projeto: reservatórios, estações de bombeamento e canais.

#### **1.2- Objetivo**

O objetivo desta pesqwsa é apresentar urna metodologia de dimensionamento de sistemas de recursos hídricos de grande porte, com múltiplos reservatórios, canais e estações de bombeamento, através da análise sistêmica, utilizando técnicas de otimização por Programação Linear (PL}, buscando minimizar os custos de investimento, manutenção e operação de todo o sistema.

Este trabalho também tem a intenção de mostrar, de uma maneira geral, aos tomadores de decisões, que podem e devem considerar a abordagem sistêmica, que, de alguma forma, responde melhor às principais questões colocadas como desafio aos engenheiros de planejamento, quanto aos problemas do semi-árido do Nordeste do Brasil.

# Capítulo 2

# Revisão Bibliográfica

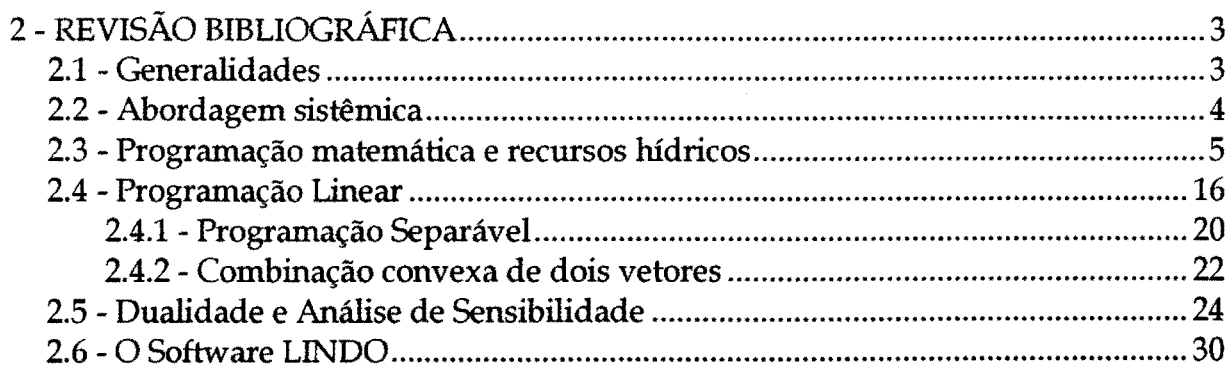

 $\bar{\bar{z}}$ 

### 2 - REVISÃO BIBLIOGRÁFICA

#### 2.1- Generalidades

A ciência, de uma maneira geral, é buscada pelo homem de forma que o mesmo possa, através do conhecimento adquirido, melhorar a sua qualidade de vida, buscando aperfeiçoar técnicas e solucionando os problemas que lhe são naturalmente impostos.

A Engenharia de Recursos Hídricos é um ramo da ciência que busca soluções de problemas relacionados a água. Inúmeros setores dentro da Engenharia de Recursos Hídricos podem ser encontrados de forma a tratar determinados problemas na forma macro ou microscópica, de acordo com suas especificidades características.

Dentro da Engenharia de Recursos Hídricos existe uma sub-área do conhecimento que trabalha com o planejamento dos Recursos Hídricos, no qual são usados modelos que tratam de problemas de "análise sistêmica". Estes modelos vieram revolucionar as soluções dadas aos grandes problemas naturalmente colocados aos Engenheiros de Planejamento, problemas estes, muitas vezes, tratados de forma muito simplificada, devido a vários fatores, que serão apresentados em seguida.

No tratamento de problemas que envolvam a análise de sistemas, alguns elementos importantes devem ser destacados como o meio ambiente, as entradas (recursos), as saídas (resultados), a realimentação (controle) e o modelo geral propriamente dito. Um sistema pode ser representado esquematicamente como na Figura 2.1.

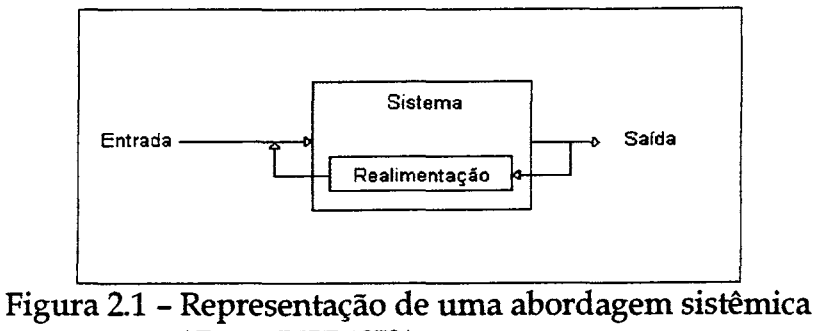

(Fonte: INPE,1972)

Uma característica essencial da abordagem de sistemas é o seu caráter iterativo e de avaliação permanente.

Para que se busque a melhor representação de um determinado sistema é fundamental que se trabalhe em equipe interdisciplinar, porque com a especialização dos indivíduos existe o risco de haver tendenciosidade na forma de abordagem, quando o problema é tratado por apenas um especialista. Dentro de um determinado sistema a ser analisado, certamente estão envolvidas várias áreas do conhecimento, que devem fazer parte do modelo, como por exemplo a economia, ecologia, engenharia, pesquisa operacional, etc.. Todas estas áreas reunidas farão parte de um modelo que auxilie na tomada de decisão (INPE, 1972).

#### *2.2* - Abordagem sistêmica

No planejamento dos recursos hídricos, o planejador conta basicamente com dois tipos de metodologias gerais: simulação e ou otimização. Segundo, O'Laoghaire (1974), as características de ambas podem ser representadas conforme está apresentado na Figura 22. Lanna (1997) apresenta alguns exemplos de aplicação de análise sistêmica via simulação e otimização; o autor mostra sucintamente a complexidade dos problemas de engenharia de recursos hídricos apontando a necessidade da busca de abordagens adequadas ao seu tratamento.

Um sistema pode ser definido neste contexto como sendo uma combinação de partes coordenadas para produzir um mesmo resultado, ou de maneira a formar um conjunto. Logo, os modelos que envolvem análise sistêmica são os mais indicados, para se trabalhar com o planejamento de recursos hídricos, visto que as várias partes de um sistema de recursos hídricos trabalham juntas com um ou vários objetivos, mas que exigem do sistema um trabalho integrado para serem gerados os objetivos desejados.

4

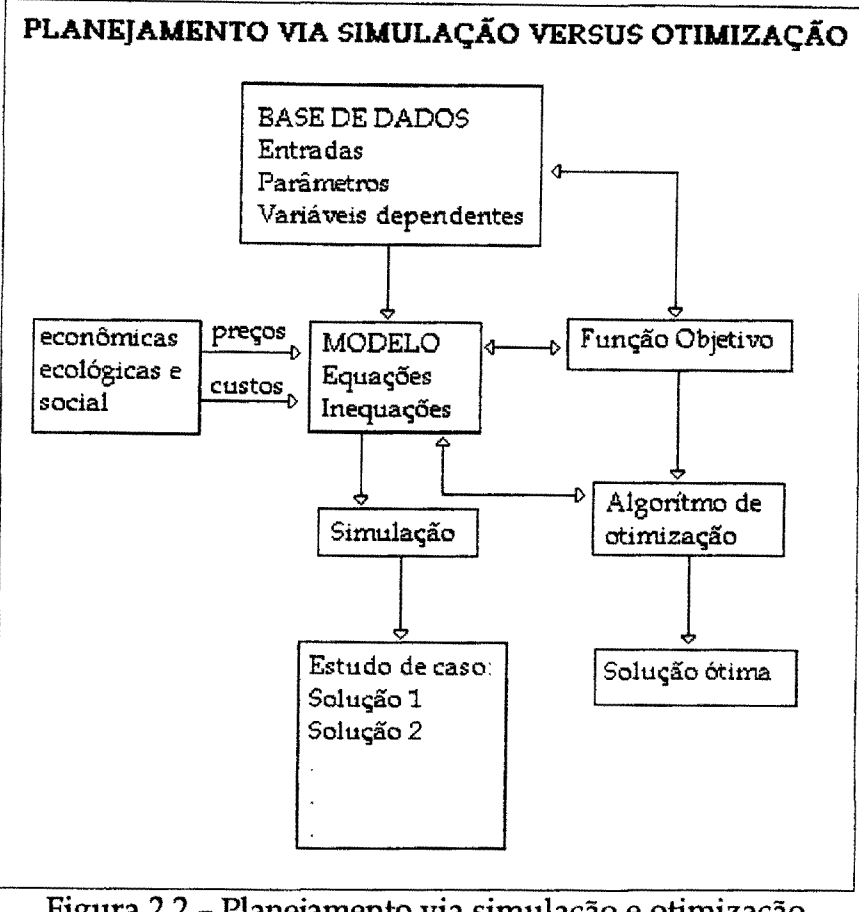

Figura 2.2 - Planejamento via simulação e otimização (Fonte: O'Laoghair, 1974)

#### 2.3 - Programação matemática e recursos hídricos

A programação matemática se apresenta como uma ferramenta poderosa na solução de inúmeros problemas de otimização, desde aqueles mais simples aos mais elaborados em sistemas simples e complexos, onde se busca otimizar de alguma forma a solução dos mesmos. Dentre as várias técnicas desenvolvidas, a Programação Linear (PL) é a mais estudada e consequentemente a mais usada nas diversas áreas das ciências aplicadas, não apenas por ser a mais simples dentre as possibilidades de abordagens dentro da programação matemática, mas também pela sua versatilidade, como a possibilidade de uma análise de sensibilidade do modelo e ainda a garantia de um ótimo global. A otimização por programação matemática ignora a estrutura do problema e em cada iteração manipula todas as variáveis simultaneamente na busca do ótimo (Medeiros, 1985).

"A pesquisa operacional tem como objetivo resolver problemas de decisão nas áreas econômicas, financeiras e admirústrativa da organização em geral", bem como no planejamento e operação de sistemas de suprimento hídrico. "A programação matemática engloba várias técnicas, para obtenção de valores para variáveis sob controle do projetista, de forma que sejam satisfeitas as restrições que limitam a escolha das mesmas, e seja otimizada uma conveniente medida de desempenho do sistema em estudo". Este desempenho será denotado pela função objetivo e as restrições por equações e inequações impostas fisicamente, economicamente e/ou politicamente (Girão e Ellenrieder, 1971).

Os cálculos nos modelos matemáticos de pesquisa operacional são de natureza iterativa. Com isto, a solução ótima de um modelo nunca está de forma totalmente fechada. Com as mudanças se chega a resposta final por passos ou iterações, onde cada nova iteração aproxima a solução ao nível ótimo.

Segundo Taha (1995) " Um estudo de pesquisa operacional não pode ser realizado e controlado por apenas um analista de pesquisa operacional. Alguém que é perito em modelos e técnicas de soluções, não será um perito nas áreas onde surgem os problemas. Assim, uma equipe deverá executar os passos para solução do problema, na qual deverá ter membros da organização diretamente responsáveis pelas funções onde existem os problemas, bem como para execução e implantação da solução recomendada. Em outras palavras, um analista de "sistemas" comete um grave erro ao supor que pode resolver problemas sem a cooperação das pessoas que implantarão suas recomendações. As principais fases, através das quais, passariam a equipe afim de efetuar um estudo de pesquisa operacional, são: a) definição do problema; b) construção do modelo; c) solução do modelo; d) validação do modelo; e) implantação dos resultados finais."

A análise de sistemas é aplicada na operação de sistemas hidroelétricos, transportes de carga, simuladores para treinamento, irrigação por aspersão, coleta de dados e controle de enchentes, sistemas de distribuição de água e na operação de sistemas complexos de vários reservatórios com objetivos múltiplos (Lanna, 1981; Braga e Barbosa, 1987 e 1991; Reznicek et al., 1991; Lund e Ferreira, 1996; Guercio e

Xu, 1997).

Os problemas de planejamento de recursos hídricos abordados com técnicas de otimização são bastante complicados e de difícil solução. Esta colocação foi particularmente válida nas duas últimas décadas, devido a falta de conhecimento geral das variáveis envolvidas no processo bem como das limitações de máquinas (computadores) para resolvê-los. Durante este período, as técnicas de otimização se desenvolveram de forma significativa, devido às necessidades impostas naturalmente e pelos avanços tecnológicos. Porém, quando buscavam-se técnicas avançadas para solucionar tais problemas, se deparavam com o "abismo" entre a teoria e a prática de tais soluções. Simonovic (1992) comenta sobre este abismo e apresenta um modelo matemático usado no planejamento e operação de reservatórios, mostrando que o modelo responde às necessidades na prática da engenharia de recursos hídricos.

Para dar alguns números às dimensões dos problemas envolvendo sistemas de recursos hídricos, pode-se verificar em Lefkoff et al. (1996), onde foram avaliados os ganhos (percentuais) de um novo elemento de projeto (canal) no SWP (California State Water Project) e em parte do CVP (Central Valley Project), localizado nos Estados Unidos, restringindo-se às garantias de suprimento de longo prazo, fazendo uso da otimização, e mesmo com um passo de tempo de calculo de três meses o problema teve cerca de 25.000 restrições lineares e 420 não-lineares com aproximadamente 26.400 variáveis. Na solução do modelo foi utilizado o programa MINOS- Modular In-Core Nonlinear Optimization System.

Yeh (1985) fez uma revisão do estado da arte de modelos desenvolvidos para operação de reservatórios incluindo programação linear (PL), programação dinâmica (PD), programação não-linear e simulação. Ele conclui que a PL é uma técnica de fácil aplicação comparando com as outras técnicas e, uma de sua maiores vantagens, é ter como resultado o ótimo global na solução dos problemas.

Durante muitos anos os problemas envolvendo sistemas de Recursos hídricos foram abordados de forma simplificada. Neste contexto, Labadie (1987) cita como crucial a consideração de: (1) os conceitos de sistemas operacionais integrados

ótimos devem ser incorporados a nível de planejamento, para reduzir as dimensões de certos componentes, o que resultará em benefícios iguais a um menor custo, e (2) os sistemas existentes devem ser operados e administrados em todo o seu potencial. Muitos desses sistemas são afetados por mudanças nos objetivos nacionais e regionais, adição de novos componentes físicos, e pela reordenação da operação integrada dos projetos de recursos lúdricos, fazendo com que esta dinâmica seja introduzida, sempre que necessário, para um melhor aproveitamento do potencial existente no sistema.

O planejamento para o desenvolvimento dos recursos hídricos de uma bacia hidrográfica, requer o exame das seguintes atividades : a) a identificação dos objetivos do sistema de recursos hídricos; b) a escolha das estruturas do projeto sistêmico, isto é: o número e locações de reservatórios, canais, etc.; c) a escolha da sequência de construção dos elementos; d) qual a regra de operação dos componentes da bacia. (Hall e Buras, 1961; Maass, 1962) apud O'Laoghaire (1974).

A análise de sistemas de recursos lúdricos consiste em decompor qualquer problema de planejamento e operação em cinco etapas :

a ) Definição dos objetivos ;

b ) Formulação de medidas quantitativas dos objetivos ;

c ) Geração de alternativas de solução ;

d ) Quantificação das alternativas ;

e ) Seleção da alternativa ótima .

*<sup>11</sup>*A engenharia de sistemas pode ser definida como a arte e ciência de selecionar dentre um vasto número de alternativas viáveis, com um alto teor engenharia, um conjunto específico de ações que resultarão na obtenção dos objetivos gerais dos administradores, respeitando as restrições legais, morais, econômicas, políticas, sociais e de recursos, bem como as leis físicas e as que governam a vida e as ciências naturais" (Hall e Dracup, 1970 apud Labadie, 1987).

*<sup>11</sup>*O desequilíbrio entre oferta e demanda na área dos recursos hídricos, acentuado-se nos últimos anos, têm imposto ao engenheiro de recursos lúdricos soluções cada vez mais elaboradas " (Braga, 1987).

Na busca de uma solução ótima, várias técnicas foram desenvolvidas, sendo as mais conhecidas a PL a PD e a simulação. Braga (1987) apresenta estas técnicas de forma introdutória, e ao mesmo tempo esclarecedora. Os modelos de simulação têm sido mais aplicados por engenheiros de recursos hídricos principalmente em problemas de grande porte. Mas, nota-se que hã uma tendência no sentido de utilização de algoritmos otimizantes especiais para grandes sistemas. O citado autor chama a atenção sobre a realidade de que em Países desenvolvidos consideram-se os múltiplos objetivos em problemas de recursos hídricos e que para o Brasil com os problemas ambientais em alta, as técnicas de otimização com múltiplos objetivos deverão merecer a atenção de nossos pesquisadores.

Os modelos de simulação são largamente utilizados, em todo o mundo, para o planejamento de recursos hídricos em sistemas de múltiplos reservatórios, respondendo questões como: "o que aconteceria se", ou seja, trabalha com cenarização, sem a necessidade de muitas simplificações na construção do modelo, o que não acontece com os modelos de otimização. Porém, seria praticamente impossível a otimização das dimensões e operação de um sistema complexo de recursos hídricos por simulação.

Com toda problemática envolvida em sistemas de recursos hídricos, os modelos de otimização têm sido cada vez mais utilizados na busca do aproveitamento máximo do potencial de cada sistema com o mínimo de perda, ou seja, tem-se buscado aproximar-se ao máximo do ponto ótimo de trabalho dos mesmos.

Wurbs (1993) apud Perera e Codner (1996) fez uma revisão dos modelos de simulação generalizados, que podem ser aplicados a qualquer configuração de sistema, com qualquer regra de operação.

A aplicação de modelos de otimização seguida de um modelo de simulação tem sido muito recomendada e adotada em diversos trabalhos, o que aproxima ainda mais os resultados do modelo de otimização, do ponto ótimo desejado. (Oliveira, 1995; Perera e Codner, 1996).

Os principais métodos de programação matemática são :

Programação Linear: se a função objetivo e todas as equações de restrições podem ser expressas em forma algébrica linear, com coeficientes constantes conhecidos.

Programação Linear Inteira: quando as equações de restrições e função objetivo são lineares, contudo, as variáveis de decisão são restritas a valores inteiros. Quando apenas algumas variáveis são inteiras é dito programação linear mista.

Programação Não-Linear: quando a função objetivo e/ou uma ou mais equações de restrição envolvem termos não-lineares.

Programação Dinâmica: pode ser usado para solucionar problemas lineares e não-lineares, nos quais as variáveis de decisão possuem uma característica sequencial própria. Soluções deste tipo aplicam-se quando o problema pode ser representado como uma sequência de estratégias, onde uma ou mais decisões em um estágio afetem diretamente e unicamente o estágio subsequente.

Cada técnica têm suas vantagens e desvantagens, uma em relação às outras, bem como sua aplicabilidade a cada tipo de problema. Quando se trata de problemas de expansão da capacidade ou escalonamento de implantação de obras de recursos hídricos, a programação linear inteira (0-1) é a indicada, como na metodologia apresentada por Lanna (1986) e aplicada por Vieira Neto (1991). Medeiros (1985) usou programação linear mista com variáveis inteiras (0-1) na análise do aproveitamento múltiplo de recursos hídricos, para verificar o atendimento à demanda da grande São Paulo, a autora conclui que o algoritmo de programação linear inteira é de grande eficiência e utilidade ao planejamento de recursos hídricos.

Vieira Neto (1991) aplicou uma técnica de otimização por programação linear no dimensionamento de um sistema de irrigação no Ceará, mostrando ser bastante vantajoso o seu uso se comparado com o resultado apresentado pela técnica de simulação simplesmente, e mostra a necessidade deste tipo de aplicação; o mesmo autor obteve valores significativos na economia do projeto, comparando os resultados com os da abordagem tradicional.

Silveira et al. (1991) aplicaram duas metodologias, simulação e otimização com programação dinâmica, na operação de um sistema lúdroelétrico com embasamento em reservatórios equivalentes. Os autores concluíram que, entre as duas técnicas analisadas, o método de otimização é mais econômico.

Segundo Roefs(1967) apud Braga e Barros (1991), os métodos mais indicados para modelagem da operação de reservatórios são simulação, otimização estocástica e análise de regressão associada a modelos de otimização determinístico. A simulação é recomendada pelo autor em situações em que a complexidade do sistema é tal que o número de equações de restrição toma inviável operacionalmente o emprego de outra técnica. A otimização estocástica requer a estimativa da distribuição de probabilidades das vazões afluentes ou, alternativamente, o emprego de qualquer outro método que considere a aleatoriedade envolvida no processo. Diante destas colocações, Roefs(1967) indicou a técnica de regressão, associada a modelos determinísticos otimizantes, como sendo os mais promissores em termos de resultados futuros. Young(1967), Trott(1979), Becker e Yeh(1974) aplicaram tais modelos e concluíram que a desvantagem deste método é não considerar a estocasticidade do problema. Porém, o problema da estocasticidade é uma limitação natural imposta a qualquer tipo de modelo matemático que tente reproduzir fenômenos naturais como é o caso da hidrologia Quanto às limitações que inviabilizariam a aplicação de alguma técnica de otimização, isto praticamente não é um problema nos dias atuais, visto que já existem modelos de otimização que resolvem problemas gigantescos, e máquinas cada dia mais potentes.

Como jã foi dito, os modelos de simulação são de fundamental importância no processo de planejamento juntamente com os modelos de otimização.

O uso integrado das duas técnicas têm sido cada vez mais usado.

Soares Filho et ai. (1993) mostram que a regra de operação de reservatórios adotada, em geral, no Brasil é a paralela Esta regra estabelece que todos os reservatórios devem permanecer na mesma porcentagem de volume útil. Os autores mostram não ser este tipo de regra o melhor para um sistema, pelo menos do ponto de vista econômico. Eles analisaram a eficiência das regras de operação de reservatórios em um modelo de reservatório equivalente. As regras de operações testadas foram: em paralelo e por um modelo de otimização não-linear determinístico. Além disso, sugerem as regras objetivas por programação dinâmica estocástica. As regras obtidas pela operação em paralelo deixou claro a ineficiência deste método, quando comparadas com as outras; pois as águas contidas nos reservatórios mais a montante vão gerar mais energia nas usinas a jusante ao longo da cascata. Isto significa que numa prioridade de esvaziamento, este deve ser atribuído a uma usina de montante, pois o esvaziamento das usinas de jusante teria um impacto negativo maior na energia potencial armazenada no sistema. As regras obtidas pelos modelos de otimização, em geral mostraram um ganho de 30% de energia potencial armazenada no sistema, em um período de 4 anos, comparado com a operação por simulação.

Uma das áreas de maior aplicação de técnicas de otimização em recursos hídricos é a de redes de distribuição de água. As técnicas de otimização têm feito parte de modelos conhecidos como Sistema de Suporte a Decisão (SSD), juntamente com outras técnicas que tomam os resultados da otimização mais amigáveis e de maior compreensão aos que não estão diretamente ligados às técnicas puramente de otimização, como por exemplo os Sistemas de Informações Geográficas (SIG) (Vadas et ai., 1995; Taher e Labadie, 1996).

Lund e Ferreira (1996) aplicaram um modelo de otimização baseado em redes de fluxo, com otimização determinística, no qual buscaram as regras ótimas para operação de um sistema complexo multiobjetivo com múltiplos reservatórios. São ressaltadas as desvantagens do uso da otimização determinística, mas as regras ótimas são derivadas em duas etapas de otimização e testadas para cada reservatório

12

com um modelo de simulação.

Na área de águas subterrâneas a otimização também é bastante aplicada. Jonoski et al. (1997) usam a programação linear mista em um problema de recarga artificial de aquíferos, fazendo uso do software LINDO.

Loaiciga e Church (1990) compararam três métodos de estimativas de parâmetros de modelos hidrológicos, mais especificamente em ajustes nos parâmetros de hidrogramas. Dentre estes aplicam também uma metodologia de otimização por programação linear, mostrando ser bastante eficiente.

Niedda e Sechi (1996) apresentam um modelo de otimização mista, aplicada a sistemas de recursos hídricos de grande porte. A técnica usada foi a de programação linear com rede de fluxo, juntamente com a técnica da busca pelo gradiente. O resultado foi um modelo com a convergência muito rápida, mas os resultados são próximos aos do modelo puramente por programação linear.

Srivastava (1996) apresenta uma interessante metodologia de otimização para sistemas integrados de pequenos reservatórios em projetos de irrigação com múltiplos objetivos na qual pode-se obter o projeto ótimo fornecendo o número de tanques, a locação dos mesmos, suas dimensões, áreas de irrigação para diferentes tipos de culturas, dentre outros objetivos. Para isso, foram desenvolvidos dois algoritmos: um para otimização simples, onde foi aplicada para definição do sistema de reservatórios de irrigação, e o outro para otimização multiobjetivo, com um modelo desenvolvido em programação GOAL. Este tipo de programação (GOAL) está relacionada a modelagem de problemas com mais de uma função objetivo, ou seja, com análise multiobjetivo. Uma breve descrição deste tipo de abordagem pode ser encontrada em Schrage (1997).

A função objetivo é, sem dúvida, uma das partes mais difíceis de se definir, pois nela devem estar representados os anseios da população, traduzidos em uma determinada unidade quantificável, em que o modelo buscará otimizar. O "trade-off" existente entre os volumes garantidos para irrigação e o abastecimento humano e animal e ou com a geração de energia hidroelétrica, por exemplo, será alvo de uma segunda fase no processo de otimização na operação do sistema, onde se

busca graficar (plotar) as soluções viáveis, para serem otimizadas como um problema multiobjetivo (Barros e Braga, 1991; Uang et al., 1996; Srivastava, 1996 ).

Reznicek et al. (1991) apresenta os resultados da comparação entre dois algoritmos otimizantes, da operação do sistema hidroelétrico de Manitoba - Canadá. O primeiro é o EMMA - Energy Management and Maintenance Analysis, usado no planejamento operacional do sistema hidroelétrico de Manitoba. Este é baseado em um modelo de PL. Ele é um modelo flexível capaz de dar suporte às decisões do planejamento operacional a longo, médio e curto prazo. O segundo modelo é o EMSLP - Energy Management by Successive Linear Programming, que surgiu depois de alguns anos de pesquisa, na Universidade de Manitoba, quando perceberam a possibilidade de melhorar o desempenho do EMMA, introduzindo a técnica de aproximações sucessivas e algumas restrições não consideradas no primeiro modelo. A justificativa para o uso da PL, segundo os autores, não foi pela facilidade de aplicação, se comparada com os outros métodos de otimização, mas sim pela complexidade envolvida ao se representar um problema real. É também enfatizado a necessidade das simplificações devido às relações não-lineares que precisam ser linearizadas. Porém, em um modelo de simulação o número de combinações, passíveis de serem avaliadas, são limitadas, enquanto que num modelo de otimização são verificadas todas as soluções viáveis e indicada a melhor delas.

Um conceito muito importante que deve ser considerado é o da garantia no fornecimento de água, a qual está relacionada com as falhas que possam haver no sistema. Guercio e Xu (1997) apresentam um modelo de otimização linearizado baseado no mínimo custo e na garantia do fornecimento no sistema . Quando se trabalha com mínimo custo e níveis de garantia tem-se um "Trade-off" a ser base de decisão (Custo- eficiência).

Esta garantia (eficiência) seria a probabilidade de que um sistema trabalhe com sucesso dentro de um limite especifico de um dado periodo em um determinado ambiente. Mas este conceito também não é universalmente aceito, para sistemas de distribuição de água, (Cullinane et al. (1992) apud Guercio e Xu (1997). Se o problema estiver ligado simplesmente a falhas na performance hidráulica, devido a

14

quebra em algumas bombas, a garantia do suprimento, neste caso, seria a probabilidade de que o suprimento das demandas em um dos pontos de controle do sistema estejam fora de serviço. No modelo de Guercio e Xu (1997) são incorporados três métodos diferentes (otimização por programação linear, métodos do gradiente e simulação). O resultado mostrou uma boa eficiência computacional e garantia do ótimo.

Há na Internet diversas páginas de interesse relacionadas às técnicas de otimização, onde é possível se obter desde bibliografias básicas a trabalhos relacionados com tais técnicas. Um endereço interessante para se começar é o http://www.mcs.anl.gov/home/otc/Guide/faq/linear-programming-faq.html (Linear Programming- FAQ 1997). Onde são apresentados diversos aspectos que dizem respeito à programação linear. Os principais aspectos da programação linear são abordados e apresentados vários programas de otimização. Alguns destes programas são de domínio público e outros não. Pacotes computacionais comerciais para diversas aplicações são mostrados, bem como as máquinas requeridas para o uso dos mesmos, telefone e endereços para contato, conforme é mostrado na tabela 2.1.

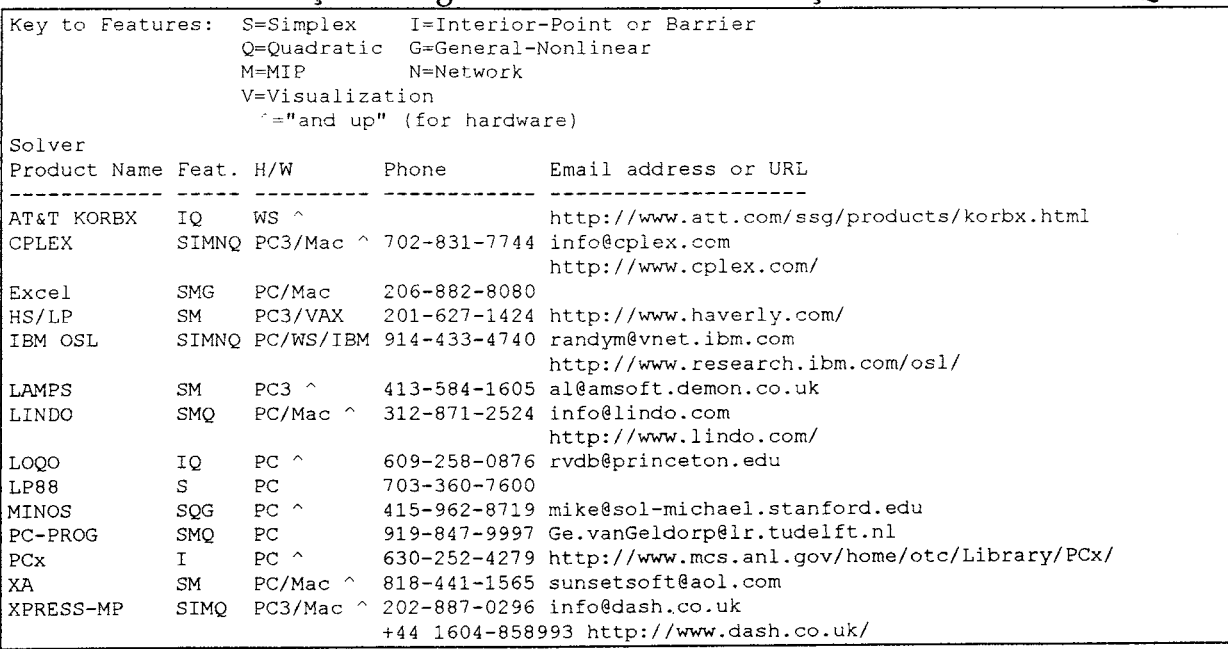

Tabela 2.1- Relação de alguns softwares de otimização encontrados na FAQ

(Fonte: Linear Prograrnming-FAQ 1997)

#### 2.4 - Programação Linear

A Programação Linear (PL) é uma técnica de otimização desenvolvida para solucionar problemas que têm um determinado objetivo a maximizar ou minimizar, objetivo este denominado de *"junção objetivo"* e é representado por uma equação linear. Para se chegar ao objetivo desejado as variáveis envolvidas no processo de otimização podem estar sujeitas a restrições, que são também equações ou inequações expressas na forma linear.

Um modelo de PL pode ser representado da seguinte forma :

```
Otimizar Z = c \cdot Xdado A.X = be X \ge 0onde, A(m, n) e X(n, 1)
```
Desta forma, pode-se dizer que a função objetivo (Z) é uma função linear das variáveis  $X_n$ . O problema escrito da forma acima (forma vetorial), pode ser apresentado também na forma matricial, como no exemplo abaixo.

 $(2-2)$ minimizar  $Z = c_1 x_1 + c_2 x_2 + ... + c_n x_n$  $a_{11}x_1 + a_{12}x_2 + ... + a_{1n}x_n \leq b_1$  $a_{21}x_1 + a_{22}x_2 + ... + a_{2n}x_n \leq b_2$ dado:  $(2-3)$  $\ddot{\phantom{a}}$  $\mathcal{L}^{\pm}$  $a_{m1}x_1 + a_{m2}x_2 + ... + a_{mn}x_n \le b_m$  $(2-4)$  $(x_1, x_2, ..., x_n \ge 0)$ 

O sistema representado pela Equação 2-1 apresenta um modelo de PL na forma vetorial padrão. Para se representar um modelo padrão na forma de equações lineares, utiliza-se um artifício que consiste na introdução de uma nova variável denominada variável de folga. A introdução desta variável tem o objetivo de transformar as inequações em equações. Como apresentado abaixo.

 $(2-1)$ 

minimizar  $Z = c_1 x_1 + c_2 x_2 + ... + c_n x_n + 0 y_1 + 0 y_2 + ... + 0 y_m$  $(2-5)$ 

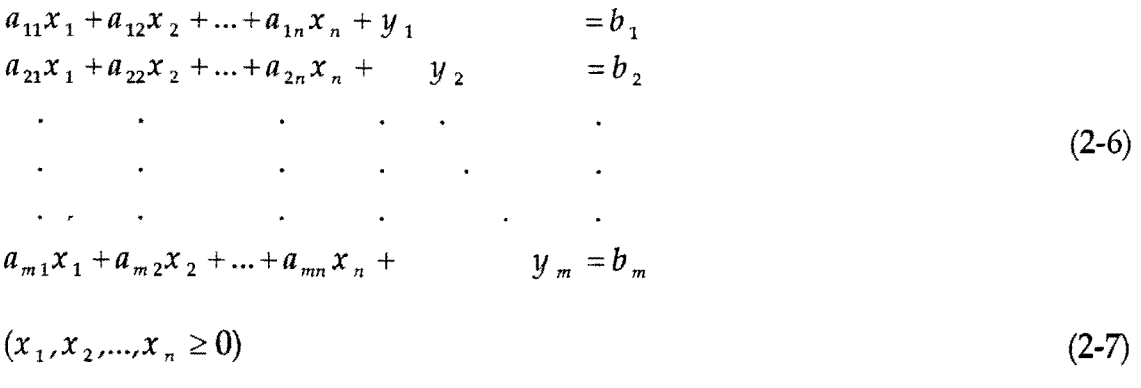

 $(y_1, y_2, ..., y_n \ge 0)$  $(2-8)$ 

No caso em que a inequação é de "maior ou igual a  $(\geq)$ " a variável de folga terá sinal negativo no lado esquerdo da igualdade.

Assim, o escalar que se deseja otimizar (Z) é descrito por uma função linear conhecida como "função objetivo". Os coeficientes c<sub>i</sub> são os "coeficientes da função objetivo". As incógnitas x<sub>i</sub> são ditas "variáveis de decisão". Os coeficientes a<sub>ij</sub> correspondem aos "coeficientes técnicos", enquanto que, o vetor a<sub>i</sub> é uma "atividade". Os coeficientes b<sub>i</sub> são chamados de "coeficientes do lado direito das equações" ou, em problemas específicos, de *11* requerimentos" ou de *<sup>11</sup>*disponibilidades" conforme o caso.

O método mais utilizado na solução deste tipo de problema (PL) é o Método Simplex. Existem outros métodos desenvolvidos para resolver problemas de PL, com desempenho computacional superior ao Simplex, sendo estes variantes do próprio Simplex e ou o método dos pontos interiores. O leitor interessado nestas técnicas pode consultar Andersen et al. (1996), Schrage (1997) e Wrigh (1998) com o endereço na Internet http://www-c.mcs.anl.gov/home/otc/InteriorPoint/.

A solução de um problema de PL pelo método Simplex oferece como resultado:

1 - a solução ótima;

2 - o estado dos recursos;

3- os preços duais (valor unitário dos recursos) e os custos reduzidos;

4 - a sensibilidade da solução ótima com a mudança na disponibilidade de recursos, custo marginal (coeficiente da função objetivo), e o uso de recursos pelas atividades do modelo.

Modelos de otimização de PL podem ser encontrados em inúmeras publicações, nas mais diversas áreas do conhecimento . Metodologias e algoritmos para soluções de problemas de PL também são facilmente encontrados. Pacotes computacionais foram desenvolvidos e encontram-se disponíveis aos interessados no assunto. De acordo com a sofisticação e limitações de cada software eles podem ser adquiridos gratuitamente ou pagos, como por exemplo o LINDO, MINOS e HOPDM.

O uso de modelos com programação linear pode significar um desvio da realidade, porém a linearização facilita a estrutura do mesmo garantindo um ótimo global, assim chegando próximo do ótimo real, que pode ser obtido por simulação a partir dos resultados da otimização com PL (Labadie, 1987).

Yeh (1985) apud Oliveira (1995) descreve que as principais vantagens da programação linear são :

- se adequar facilmente aos problemas multidimensionais;
- a garantia de obtenção do ótimo global;
- a facilidade de obtenção de pacotes computacionais comerciais prontos.

É ressaltado também o problema da dimensionalidade em programação matemática, mostrando a importância dos modelos mais simples baseados na programação linear, sendo complexo demais para solução com outras metodologias de otimização em problemas maiores de análise sistêmica de recursos hídricos (multireservatórios, multiuso, etc.).

Uma metodologia de avaliação quantitativa e qualitativa para desenvolvimento de banhados foi apresentada por Vadas et al. (1995), na qual o

autor faz uso da técnica de programação linear incorporada ao seu modelo, para resolver um problema de grande porte e tipicamente não-linear. Para isso, ele resolve o problema por aproximações sucessivas até a convergência da solução ótima. Este procedimento é vantajoso sobre a tentativa de solucionar um problema considerando a não-linearidade; com três ou quatro rodadas a solução do problema converge para o ótimo. O programa utilizado por ele foi o MINOS 5.2 (Modular In-Core Nonlinear Optimization System) desenvolvido por Murtaght and Saunders (1987), ele conclui dizendo: além das vantagens de se obter a solução ótima global a aplicação da programação linear habilita o problema a uma análise de sensibilidade.

Numa formulação apropriada a solução do problema certamente será a ótima. Mas, é possível que o modelo na hora da solução apresente alguns problemas, conforme a configuração apresentada na Figura 2.3. No processo de solução o primeiro passo é o conjunto de soluções viáveis, este conjunto é o que atende simultaneamente a todas as restrições do modelo, porém ainda não se sabe qual delas otimiza a função objetivo. Quando se tem como resposta "Solução inviável" isto significa que não existe solução que atenda simultaneamente a todas as restrições; então deve-se buscar acertar o modelo, ou verificar se há problemas com as restrições violadas. Quando se tem como resultado "Solução não-limitada" é que existe problemas de não limitação de alguma variável, ou variáveis, o que significa que está faltando alguma restrição no modelo, e isto pode fazer com que a solução apresente um resultado irreal.

" Formular um problema significa traduzir sua informação descritiva para um modelo matemático. Como não existe um conjunto de regras definidas, a capacidade de formular problemas é uma função da experiência adquirida no assunto" (Lanzer, 1982).

19

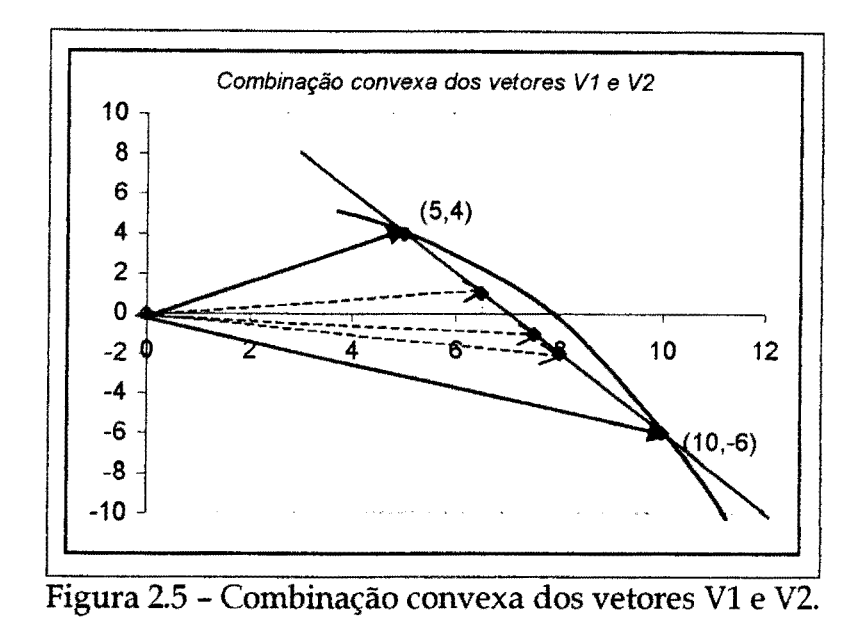

Desta forma se tivermos uma curva, como a mostrada na Figura 2.6, podese escolher, por exemplo, quatro pontos os quais constituirão os vetores básicos para a combinação da seguinte forma :

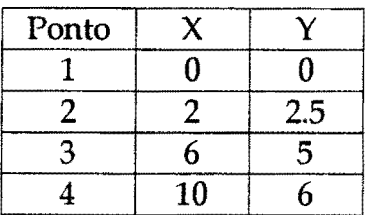

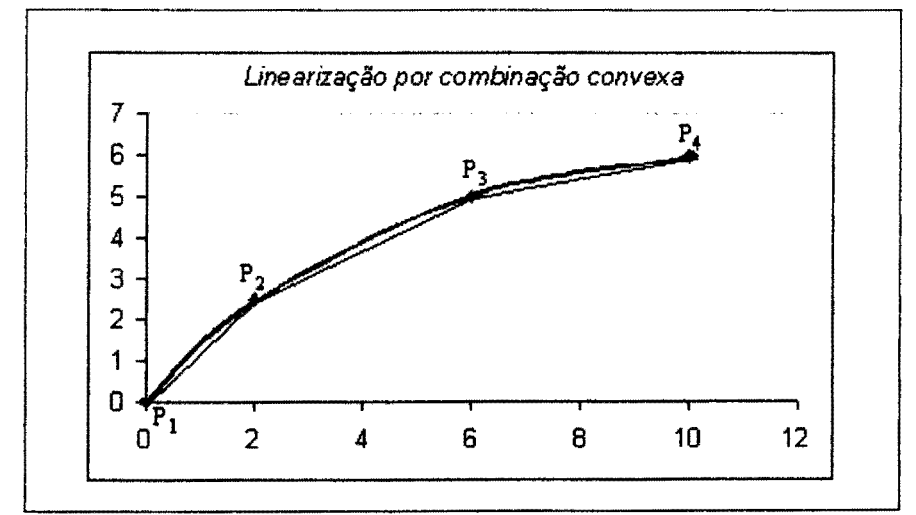

Figura 2.6 - Segmentação por combinação convexa de dois vetores.

As equações geradas por esta segmentação ficam :

 $X = 0.K_1 + 2.K_2 + 6.K_3 + 10.K_4$  $Y = 0.K_1 + 2,5.K_2 + 5.K_3 + 6.K_4$  $K_1 + K_2 + K_3 + K_4 = 1$  $K_1, K_2, K_3, K_4 \ge 0$ Requisito de adjacência: No máximo dois  $K_j > 0$ , e se: $K_j > 0$  e  $K_{j+n} > 0$ , então n = 1 ou n = -1  $(2-16)$ 

As mesmas considerações feitas para o método anterior quanto a concavidade de tais funções são válidas aqui também. A maior dificuldade aqui é a implementação da condição de adjacência, num modelo de programação linear. Comparado com o primeiro método de programação separável este método é mais complicado de se implementar e têm mais variáveis a serem resolvidas. Pilar et al. (1998(a) e (b)) sugerem uma metodologia que através da introdução de uma série de equações de restrições, combinada com a técnica de segmentação por combinação convexa de dois vetores podem superar este tipo de inconveniência da técnica de segmentação de curvas, com a vantagem de superar também a necessidade das aproximações sucessivas.

#### 2.5 - Dualidade e Análise de Sensibilidade

Um fato muito importante na teoria da programação linear foi, desde cedo, o reconhecimento de que associado ao problema de otimização linear original (primai), existe o chamado problema dual. O conceito de dualidade amplia a utilidade da programação linear. Para o analista de sistemas, a dualidade proporciona meios de realizar a análise de sensibilidade das soluções através dos conceitos de preço sombra e custo de oportunidade. Um problema típico, colocado da forma Primai e Dual, pode ser escrito da seguinte forma:

PRIMAL: dada uma unidade de valor para cada produto (c<sub>i</sub>) e dado um limite superior para a disponibilidade de cada insumo (bi), quantas unidades de cada produto (xj) devem ser produzidas com o objetivo de maximizar o valor do produto total?
DUAL: com a disponibilidade de cada insumo (bi) e um limite inferior ao valor unitário para cada produto (Cj), que valores unitários deveriam ser atribuídos a cada insumo (wi) com o objetivo de minimizar o valor de insumo total ?

As variáveis Wi recebem o nome de preço fictício, ou preço sombra (Gass, 1966). Veja o valor do "DUAL PRICES "na solução do problema "primai" e o valor das variáveis de decisão "vALUE "no problema" dual" apresentado abaixo.

# Problema Primai

```
1) max x1+3x2 
st 
2) x1+x2<=10 
3) x1+4x2<=22 
4) x1>=05) x2>=0 
end
```
# Solução do problema primai com o uso do programa LINDO :

LP OPTIMUM FOUND AT STEP 2

OBJECTIVE FUNCTION VALUE

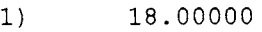

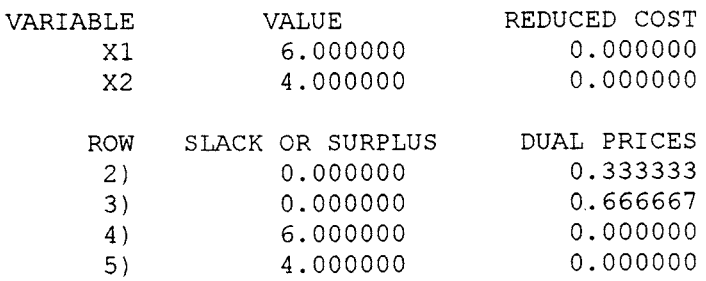

### Problema Dual

```
1) min 10w1 + 22w2 
st 
2) w1 + w2 >=1 
3) w1 + 4w2 >=3 
4) w1>=0 
4) w2>=0 
end
```
 $\frac{1}{2}$  solução do problema princípio do uso do programa LINDO:

LP OPTIMUM FOUND AT STEP 2 OBJECTIVE FUNCTION VALUE 1) 18.00000 VARIABLE Wl W2 ROW 2) 3) 4) 5) VALUE 0.333333 0.666667 SLACK OR SURPLUS 0.000000 0.000000 0.333333 0.666667 REDUCED COST 0.000000 0.000000 DUAL PRICES  $-6.000000$ -4.000000 0.000000 0.000000

Pode-se observar que, no problema primai, os coeficientes da função objetivo, passaram a ser os coeficientes do lado direito das restrições do problema dual e vice-versa. As variáveis de decisão do problema dual mudaram de nome, ou simbologia, pois, o que era quantidade a ser produzida (variável de decisão do primai) passou a ser custo (variável de decisão do dual), o coeficiente de custo unitário do primai se transformou em disponibilidades no dual. Isto ficará mais claro com as colocações em seguida. Pode-se verificar que a solução dos dois problemas foi a mesma. A coluna denominada de "DUAL PRICES" das linhas 2 e 3 na solução do problema primai é o mesmo valor das variáveis de decisão no problema dual. Esta feliz coincidência não acontece por acaso, existe todo um embasamento matemático e interpretações econômicas por trás destes números que faz com que os usuários de PL tomem-se mais confiantes nos resultados dos modelos por eles implantados.

Em termos formais, para um particular recurso b<sub>i</sub> (das restrições  $a_{ii}X_i \leq b_i$ ) '<sup> $\zeta$ </sup> do problema primai, o preço sombra Wi (solução do dual) será uma medida da taxa de variação da função objetivo (Z) do primai definida abaixo, mantidas constantes as demais variáveis.

y.

$$
w_j = \frac{\partial Z}{\partial b_j} \tag{2-17}
$$

26

A engenharia econômica, com suas interpretações da análise de sensibilidade de modelos de PL e do problema dual, justifica o grande sucesso desta técnica, nas diversas áreas do conhecimento.

Na coluna" SLACK OR SURPLUS " é apresentado o valor das variáveis de folga, que numa restrição que combina várias atividades pode representar a sobra da disponibilidade, como por exemplo: na solução de um dado problema o resultado foi que deve-se fabricar 60 unidades de um produto A, 30 unidades de B, sendo que nas restrições tem-se 1)  $A \le 60$ , 2)  $B \le 50$  e 3)  $A + 2B \le 120$ . A folga neste caso seria de zero (O) para a primeira restrição, vinte (20) para a segunda restrição e zero (O) para a terceira.

Associado com cada variável em qualquer solução tem-se uma quantidade conhecida como "REDUCED cosT" (custo reduzido). Se a unidade da função objetivo está em dólar e a unidade da variável está em galão, a unidade do custo reduzido estará em dólar por galão. O custo reduzido é uma quantidade pela qual o lucro da variável tem que ser melhorado antes que esta variável venha fazer parte da solução ótima. Logo, a variável que já aparece na solução ótima tem custo reduzido igual a zero.

Associado com cada restrição tem-se uma quantidade conhecida como "DUAL PRICES" (preço dual). Se a unidade da função objetivo está em cruzeiros e a unidade da restrição em questão é o quilograma, a unidade do preço dual será dado em cruzeiros por quilograma. O preço dual de uma restrição é a taxa na qual o valor da função objetivo será melhorado quando o termo constante do lado direito da restrição é aumentado de uma pequena quantidade.

O LINDO usa a convenção que um preço dual positivo significa que aumentando o lado direito em questão melhoraria o valor da função objetivo, enquanto que um preço dual negativo significa que aumentando o lado direito da restrição causaria um decréscimo no valor da função objetivo. Um preço dual igual a zero significa que mudando o lado direito da restrição em uma pequena quantidade não teria nenhum efeito no valor da função. Ou seja, com relação a estas convenções: restrição de "menor ou igual" teria preço dual positivo, restrição de "maior ou igual"

teria preço dual negativo, e restrição de "igual" pode ter preço dual de qualquer sinal.

O custo reduzido e o preço dual têm relações econômicas entre si: O custo reduzido de uma atividade (não usada) é a quantidade pela qual o benefício diminuirá se uma unidade desta atividade é forçada a entrar na solução. O preço dual de uma restrição é a quantidade pela qual o benefício decrescerá se a disponibilidade do recurso associado com esta restrição for reduzido de uma unidade.

A análise de sensibilidade estuda o efeito das mudanças dos parâmetros do modelo de PL na solução ótima. Nela são estudados os efeitos das mudanças nos coeficientes da função objetivo, ou nas quantidades disponíveis dos recursos. Tal análise é considerada como parte integrante da solução de qualquer problema de PL. Ela proporciona ao modelo uma característica dinâmica, que permite ao analista verificar o comportamento da solução ótima, e efetuar mudanças nos parâmetros do modelo. Isto faz com que o analista se sinta mais à vontade em propor suas recomendações ao decisor. Por sua vez, o decisor ao saber como se comportaria o modelo com algumas mudanças nos parâmetros ficaria mais confiante.

Uma parte da análise de sensibilidade responde de quanto poderia variar os coeficientes da função objetivo, sem que não houvesse mudança no ponto ótimo. O intervalo de variação destes coeficientes são dados desta análise, e representa o quanto poderiam variar tais coeficientes {custo marginal) sem alterar a solução do problema, ou seja, sem afetar os valores ótimos das variáveis básicas, havendo apenas uma mudança no valor da função objetivo. O grande interesse neste resultado é saber qual o intervalo de variação destes coeficientes que manteriam a solução ótima original.

Outro resultado da análise de sensibilidade esta relacionado ao lado direito das restrições, que representam os recursos disponíveis. É possível verificar os limites de variação do valor do lado direito das equações de restrições, no qual a função objetivo tem uma mesma taxa de variação para cada recurso dado, que representa o valor unitário do recurso em questão. Este valor é conhecido como

preço dual. Os limites de variação, referidos, são tais que, se os recursos se mantém entre este intervalo o preço dual é o mesmo. Isto significa que fora dos limites, dado na análise de sensibilidade, o preço dual será outro, podendo alterar a condição das variáveis básicas, dada no ponto ótimo, mudando assim o resultado.

Tem-se também o custo reduzido, ou custo de oportunidade, que representa a magnitude em que se deve melhorar a solução econômica de uma determinada atividade para tomá-la mais atrativa, do ponto de vista econômico. Ou seja, incrementar seu nível "zero" a um valor positivo quando o valor deste indicador for negativo, visto que, ele representa a diferença entre o custo de um recurso utilizado por unidade de atividade e o rendimento desta atividade.

#### Análise de sensibilidade do problema primai:

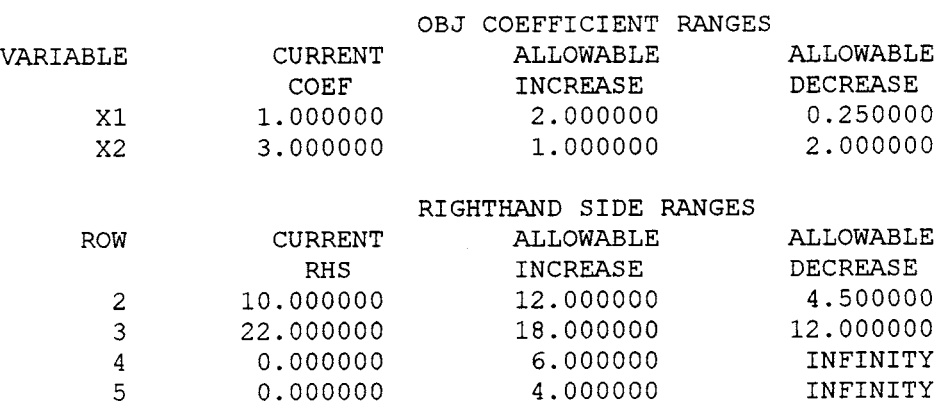

RANGES IN WHICH THE BASIS IS UNCHANGED:

# Análise de sensibilidade do problema dual:

RANGES IN WHICH THE BASIS IS UNCHANGED:

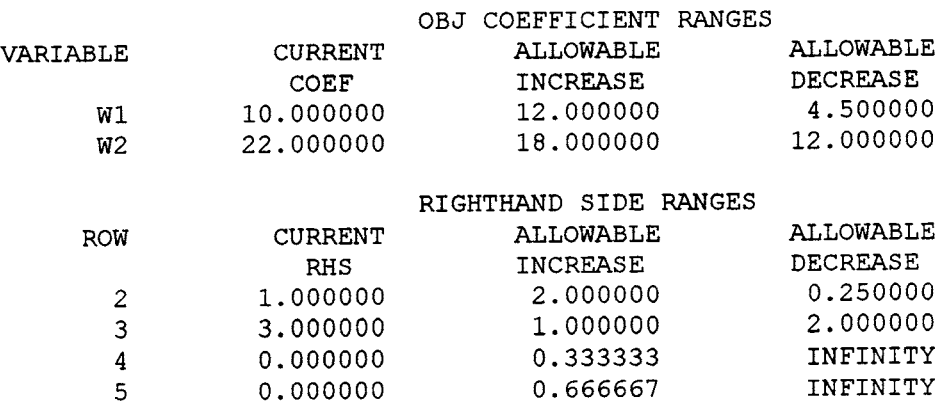

O valor ótimo da solução Simplex pode ser afetado se houver alguma mudança nos seguintes valores (Taha, 1995): 1) mudança nos coeficientes da função objetivo; 2) mudar o uso de um recurso de uma atividade não básica. (um vetor coluna não básico da matriz tecnológica); 3) agregar-se uma nova atividade ao modelo.

#### 2.6 - O Software LINDO

Neste trabalho foi utilizada a versão Extended LINDO, desenvolvida e lançada no mercado em 1997, pela LINDO Systems, Inc.

O nome LINDO representa as iniciais de Linear, Interactive, and Discrete Optimization. Este programa é um dos mais famosos softwares comerciais do mundo. Disponível em diversas versões, pode resolver desde pequenos problemas a problemas de dimensões gigantescas. No endereço da LINDO Systems na Internet (http://www.lindo.com) está disponível uma versão livre (grátis). A versão utilizada neste trabalho foi a Extended LINDO (Figura 2.7), que funciona em ambiente windows. O Extended LINDO é o programa que possui maior capacidade de resolver sistemas de equações, dentre as versões do LINDO para PC. Com capacidade de resolver até 32.000 equações de restrições, com até 100.000 variáveis. Com ele, pode-se trabalhar com arquivos editados no próprio programa ou em outros editores, em formatos diferentes, do tipo texto, ou em formato MPS.

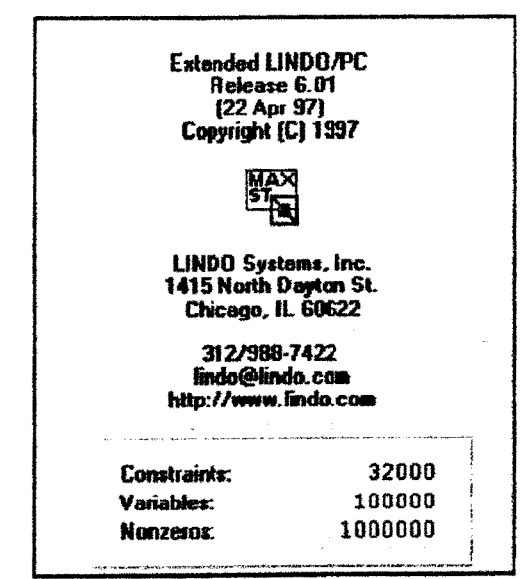

Figura 2.7 - Características do Extended LINDO/PC

#### 3 - CASO EM ESTUDO

Durante várias décadas na maioria dos estados do Nordeste os investimentos relacionados com suprimentos de água limitaram-se a pequenas obras de escavação de açudes "frente de emergência" e distribuição de água através de carros pipas. Mais recentemente, vem-se instalando bombas de sucção de água subterrânea, com mecanismos de dessalinização, para atender ao consumo humano. Estas ações representam algumas das muitas tentativas no sentido de se contornar (minimizar) os grandes problemas de falta d'água no semi-árido nordestino. Porém, são ações pontuais e temporárias, além de não resolver o problema, e representam custos relativamente altos para os cofres do governo.

Com o objetivo de transformar o semi-árido nordestino e o vale do rio São Francisco em áreas produtivas, criando condições para o desenvolvimento desta região, a CODEV ASF- Companhia de Desenvolvimento do Vale do São Francisco apresentou ao governo federal uma proposta denominada " PROJETO SEMI-ÁRIDO ". Esta proposta incorpora doze subprojetos dos quais está contemplado o " *Projeto Arco-íris* ", e é neste subprojeto que este estudo de dimensionamento ótimo está baseado.

# 3.1 -O Projeto Arco-Íris

O sistema Arco-íris localiza-se na zona semi-árida do Estado de Pernambuco, e foi idealizado da seguinte forma: 17 pequenos reservatórios, 5 estações de bombeamento, que fazem as ligações dos diferentes rúveis topográficos e 17 segmentos de canais que interligam os reservatórios em rúvel. Este projeto prevê o atendimento de cerca de 42.000 ha de áreas irrigáveis e o abastecimento de diversas cidades e vilas que se localizam ao longo do mesmo. A Figura 3.1, mostra a localização do projeto no Nordeste brasileiro.

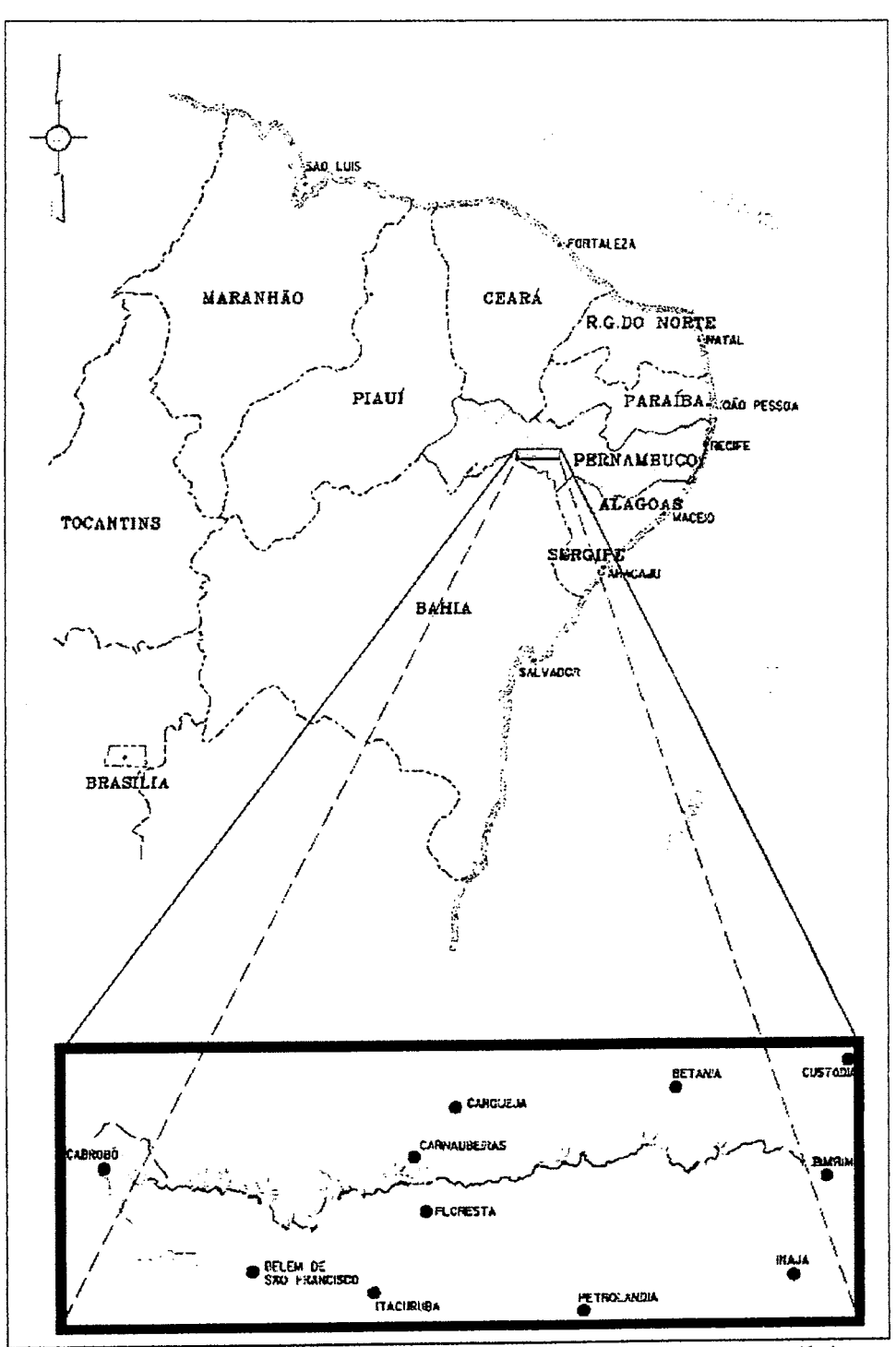

Figura 3.1 - Localização do projeto Arco-íris no Nordeste Brasileiro

Sua captação é no rio São Francisco, próximo a cidade de Cabrobó e tem ao todo uma extensão de aproximadamente 210km, finalizando com uma transposição de água para o açude Poço da Cruz, próximo a cidade de Ibimirim. A configuração deste projeto está apresentada na parte inferior da Figura 3.1, e na Figura 3.2.

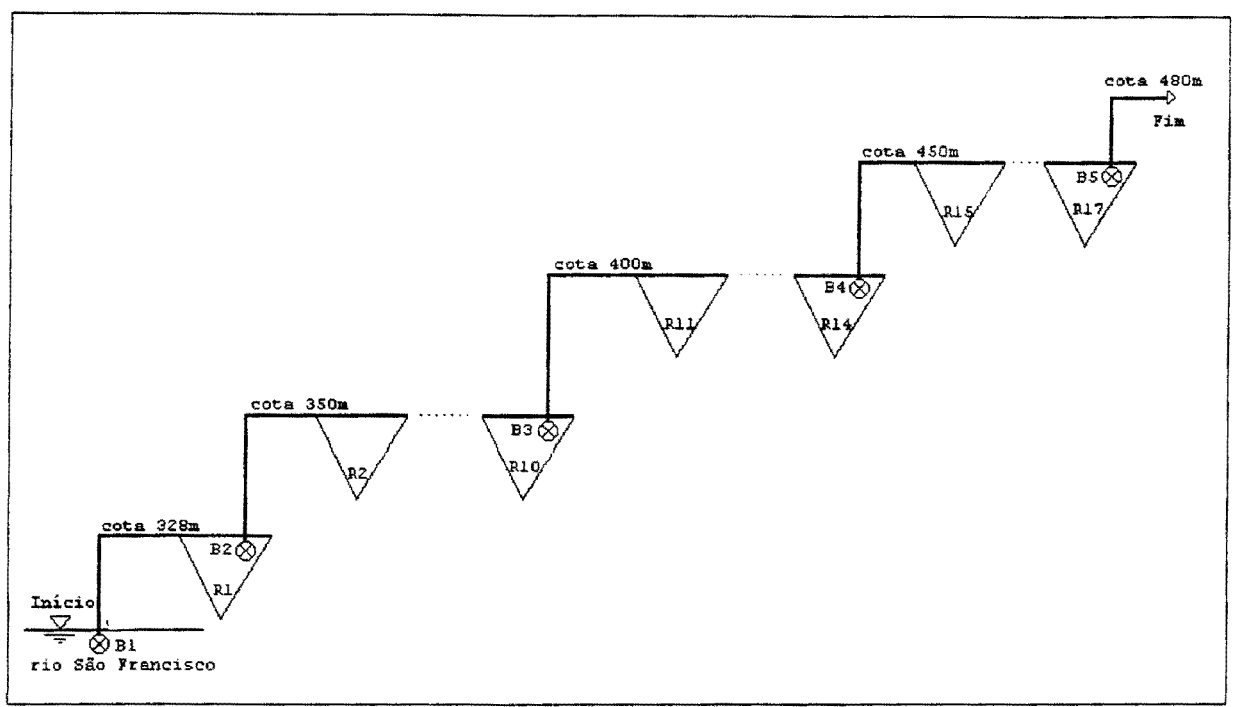

Figura 3.2 - Esquema geral de fluxo do Projeto Arco-íris

O conceito básico deste projeto está em reter as águas escoadas superficialmente durante a época chuvosa para o aproveitamento posterior, buscando otimizar o balanço lúdrico de cada local (reservatório) com permuta de volumes de água retidos entre as diversas sub-bacias do projeto, aproveitando a interligação das mesmas através de canais de nível. Os bombeamentos fazem a ligação do sistema entre as diferentes cotas topográficas. Quando for necessário, o sistema será alimentado pelas águas do rio São Francisco para o suprimento das demandas em qualquer ponto do projeto.

No esquema apresentado acima os reservatórios são representados pela letra R seguida de um número que significa a sequência dos reservatórios a partir do rio São Francisco, ou seja: Rl para o reservatório 1, R2 para o reservatório 2 e assim sucessivamente. Da mesma forma acontece para os bombeamentos que são representados pela letra B.

- Rl reservatório próximo ao rio São Francisco, na cota 328m, com seu barramento no riacho das Traíras/Terra Nova. Alimentado pelos escoamentos superficiais da bacia hidrográfica do riacho das Traíras e também por águas captadas no São Francisco através da estação de bombeamento Bl, na cota 313m.
- R2 a R10 do Rl a água é recalcada pelo bombeamento B2 para o reservatório R2 o qual se interliga por canais aos reservatórios subsequentes até o R10, estes se desenvolvem na cota topográfica de 350m.
- R11 a R14 estes reservatórios localizam-se na cota 400m, e são interligados por canais, sendo recalcada a água do reservatório R10 pelo bombeamento B3.
- R15 a R17 o bombeamento B4 recalca água do reservatório R14 para cota 450m, estes reservatórios se interligam por canais nesta mesma cota. A partir do R17 a água é recalcada para a cota 480m daí sendo transposta para a bacia do riacho da Onça, tributário do açude poço da Cruz no rio Moxotó, onde finaliza o projeto.

#### 4 - METODOLOGIA

A metodologia de dimensionamento utilizada foi baseada em modelos de otimização de sistemas de recursos hídricos, mais especificamente modelos de Programação Linear. Estes modelos de otimização foram durante algum tempo pouco utilizados, ficando seu uso restrito aos grandes centros tecnológicos do mundo, onde se usavam computadores potentes (super computadores, estações de trabalho) para resolver determinados problemas de otimização. Praticamente inexistiam ferramentas de aplicação disporúveis no mercado (software e hardware), capazes de resolverem problemas de grande porte.

Em geral os problemas de análise sistêmica aplicados aos recursos hídricos são sistemas complexos. Porém, com o avanço da informática, estas técnicas não só foram bastante estudadas, como também consagraram-se como excelentes ferramentas de aplicação em problemas de planejamento de recursos hídricos, mais especificamente em análises sistêmicas.

A Programação Linear (PL) foi escolhida para este trabalho devido a "dimensionalidade" do sistema em questão. Ou seja, para um sistema com as dimensões do caso em estudo seria impraticável a utilização de uma programação dinâmica por exemplo. A PL tem sido bastante usada para resolver grandes problemas em análise sistêmica de recursos hídricos, inclusive para problemas tipicamente não lineares os quais são resolvidos por aproximações sucessivas (Reznicek et al., 1991; Vadas et al.,1995).

#### 4.1 - Modelo de Otimização

O modelo desenvolvido tem o objetivo específico de dimensionar sistemas complexos com múltiplos reservatórios, bombeamentos e trechos de canais, através da técnica de programação linear (PL) determirústica, minimizando os custos de implantação, operação e manutenção dos elementos de projeto.

# 4.1.1- Formulação matemática da função-objetivo

$$
Min \left\{ \sum_{i=1}^{NRES} C\left[R\left(i\right)\right] + \sum_{k=1}^{NCAN} C\left[Q_v\left(k\right)\right] + \sum_{j=1}^{NBOMB} C\left[Q_b\left(j\right)\right] + \right\}
$$
\n
$$
Min \left\{ \sum_{i=1}^{N} \left\{ \sum_{i=1}^{NRES} O \& M\left[R\left(i\right)\right] + \sum_{k=1}^{NCAN} O \& M\left[Q_v\left(k\right)\right] + \sum_{j=1}^{NBOMB} \left\{M\left[Q_b\left(j\right)\right] + \sum_{i=1}^{12} O\left[Q\left(t,j\right)\right] \right\} \right\} \right\}
$$
\n
$$
(4-1)
$$

onde:

- C[R(i)] custo de investimento no reservatório *i* para uma capacidade útil  $R(i)$ , com  $i=1,...,NRES;$
- O&M[R(i)] custo anual, atualizado, de O&M do reservatório i para uma capacidade útil R(i), durante o período de análise de *N* anos;
	- $C[Qv(k)]$  custo de investimento no canal k para uma capacidade de vazão máxima Qv(k)=Qcmax(k), com  $k = 1,...,NCAN;$
- $O&M[Q_v(k)]$  é o valor atualizado dos custos anuais de operação e manutenção no segmento de canal k, para uma capacidade máxima de vazão Qv(k) durante o período de análise N.
	- $C[Qb(j)]$  custo de investimento na estação de bombeamento j para uma vazão máxima de recalque Qb(j)=Qbmax(j), com j=1,...,NBOMB;
	- M[Qb(j)] custo anual , atualizado, de manutenção da estação de bombeamento j, para uma vazão máxima de recalque Qbmax(j).
	- O[Qb(t,j)] custo mensal de operação da estação de bombeamento j, para uma vazão média Qb(t,j) no intervalo mensal de operação t, atualizado.

Os termos não lineares da função objetivo são linearizados. A programação separável é aplicada para linearização da curva de custo para os reservatórios.

As restrições do modelo foram divididas em duas classes :

1 ) Restrições físicas do modelo;

2 ) Restrições implícitas do modelo.

#### 4.1.2 - Restrições Físicas do Modelo

#### 4.1.2.1 - Restrição do tipo 1 : balanço hídrico nos reservatórios

$$
S(t+1,i) = S(t,i) + q(t,i) + P(t,i) + Qb(t,j) - Qb(t,j+1) - d(t,i) - E(t,i) - V(t,i)
$$
\n(4-2)

- S (t,i) armazenamento no reservatório i no início do mês t;
- $S(t+1,i)$  armazenamento no reservatório i no início do mês  $t+1$ ;
	- q (t,i) vazão natural afluente ao reservatório i durante o mês t;
	- P (t,i) precipitação sobre o reservatório i durante o mês t.
- Qb(t,j) vazão do bombeamento j, durante o mês t (entra no reservatório);
- $Qb(t,j+1)$  vazão do bombeamento j $+1$  durante o mês t (sai do reservatório);
	- $d(t,i)$  descarga do reservatório i durante o mês t, para atendimento às demandas nele supridas;
	- E(t,i) evaporação do reservatório i durante o mês t. A evaporação é calculada da mesma forma que a precipitação;
	- V(t,i) vertimento do reservatório i durante o mês t.

Desenvolvendo os termos para a precipitação e evaporação sobre o reservatório, tem-se:

$$
P(t,i) = p(t,i) * \left(\frac{A(t,i) + A(t+1,i)}{2}\right)
$$
\n(4-3)

onde:

p(t,i) - precipitação;

A(t,i) - área do espelho líquido do reservatório i no início do mês t, dada pela função área-volume  $A(t,i) = f[S(t,i)]$ .

$$
A(t, i) = a(i) * S(t, i) + b(i)
$$
 (4-4)

Esta relação, área em função do volume, não se apresenta de forma linear, porém, é bastante razoável aceitá-la desta forma. Regressões com R2 da ordem de 0,978 a 0,994 é apresentada no trabalho de Vieira Neto(1991), para este tipo de relação.

Desenvolvendo-se estes termos teremos :

$$
P(t,i) = p(t,i)*\left[\frac{a(i)*S(t,i) + b(i) + a(i)*S(t+1,i) + b(i)}{2}\right]
$$

$$
P(t,i) = \frac{p(t,i)*a(i)}{2} * S(t,i) + \frac{p(t,i)*a(i)}{2} * S(t+1,i) + p(t,i)*b(i)
$$

Fazendo :  $KPA(t,i) = \frac{p(t,i)*a(i)}{2}$  e  $\frac{P_{i}(t)}{2}$  e KPB(t,i) =  $p(t, i) * b(i)$ , o

resultado é a seguinte equação.

$$
P(t,i) = KPA(t,i) * S(t,i) + KPA(t,i) * S(t+1,i) + KPB(t,i)
$$
\n(4-5)

Da mesma forma, faz-se para a evaporação.

$$
E(t,i) = e(m) * \left(\frac{A(t,i) + A(t+1,i)}{2}\right)
$$
 (4-6)

sendo:  $e(m)$  a taxa de evaporação média no mês  $m$ , então :

$$
E(t, i) = e(m) * \left[ \frac{a(i) * S(t, i) + b(i) + a(i) * S(t + 1, i) + b(i)}{2} \right]
$$

$$
E(t,i) = \frac{e(m)*a(i)}{2} * S(t,i) + \frac{e(m)*a(i)}{2} * S(t+1,i) + e(m)*b(i)
$$

Fazendo : KEA(m,i) =  $\frac{e(m)*a(i)}{2}$  e KEB(m,i) = e(m) \* b(i),

O resultado é a seguinte equação:

$$
E(t,i) = KEA(m,i)*S(t,i) + KEA(m,i)*S(t+1,i) + KEB(t,i)
$$
 (4-7)

Substituindo os termos acima desenvolvidos na equação (4-2) e passando

as variáveis para o lado esquerdo da equação, o balanço hídrico no reservatório fica :

$$
S(t+1,i) = S(t,i) + q(t,i) + KPA(t,i) * S(t,i) + KPA(t,i) * S(t+1,i) + KPB(t,i) + Qb(t,j) - Qb(t,j+1) - d(t,i) - KEA(m,i) * S(t,i) - KEA(m,i) * S(t+1,i) - KEB(t,i) - V(t,i)
$$

$$
S(t+1,i) - KPA(t,i) * S(t+1,i) + KEA(m,i) * S(t+1,i) - S(t,i) - KPA(t,i) * S(t,i) +
$$
  
\n
$$
KEA(m,i) * S(t,i) - Qb(t,j) + Qb(t,j+1) + V(t,i) = q(t,i) - d(t,i) + KPB(t,i) - KEB(t,i)
$$

$$
[1-KPA(t,i) + KEA(m,i)] * S(t+1,i) + [KEA(m,i) - KPA(t,i) - 1] * S(t,i) - Qb(t,j) + Qb(t,j+1) + V(t,i) = q(t,i) - d(t,i) + KPB(t,i) - KEB(t,i)
$$

# 4.1.2.2- Restrição do tipo 2: limite de armazenamento nos reservatórios

 $S_{\text{min}}(i) \leq S(t,i) \leq S_{\text{max}}(i)$ 

Sendo  $S_{min}(i)$  e  $S_{max}(i)$  os armazenamentos do volume morto e do nível operacional máximo do reservatório i respectivamente. Primeiramente trabalha-se com a definição do nível inferior, pois não se têm informações quanto às limitações do nível superior dos reservatórios. Sendo perfeitamente possível o estabelecimento de um nível superior máximo. Com isto tem-se a seguinte restrição :

$$
S(t,i) \geq S_{\min}(i) \tag{4-9}
$$

O volume mínimo, que é o volume morto de cada reservatório, pode ser estimado de várias maneiras. O Manual de Projetos de Irrigação (1993), traz a recomendação de que a área mínima do reservatório seja de  $\frac{1}{3}$  da sua área máxima; este volume pode também ser estimado através de cálculos que envolvem processos de erosão e sedimentação, relativamente complicados, os quais não estão dentro escopo deste trabalho.

A equação de balanço hídrico, como já foi dito, trabalha apenas com volumes úteis. Portanto, definido o volume morto, a linearização da equação área vs.

 $(4-8)$ 

volume fica melhor ajustada, tendo como zero da função o armazenamento mínimo.

Esta restrição não entra explicitamente nas equações de restrições, pois o Software LINDO permite colocar uma variável diretamente na seção BOUNDS. Logo, o armazenamento nos reservatórios (S(t,i)) fica restrito a um valor mínimo igual a zero.

# 4.1.2.3 - Restrição do tipo 3: igualdade entre a vazão máxima afluente ao canal k e a do bombeamento j

Esta restrição auxilia no dimensionamento do trecho de canal que recebe os volumes bombeados do reservatório de montante para o de jusante, volumes estes que são obtidos pela variável de bombeamento.

 $Qbmax(i) = Qcmax(k)$ 

Qcmax(k) - capacidade máxima de vazão do segmento de canal k;

Qbmax(j) - vazão máxima da estação de bombeamento j;

$$
Qbmax(j) - Qbmax(k) = 0
$$
\n(4-10)

# 4.1.2.4- Restrição do tipo 4: vazões máximas de bombeamento e vazões de bombeamento mensal

- $Qbmax(j) \ge Qb(t,i)$
- Qbmax(j) vazão máxima mensal a ser bombeada pela estação j. Esta vazão é utilizada no dimensionamento da potência máxima a ser instalada

$$
Qbmax(j) - Qb(t, i) \ge 0
$$
\n(4-11)

# 4.1.2.5 - Restrição do tipo 5: definição da capacidade dos reservatórios

 $VR(i) = S_{max}(i) - S_{min}(i)$ 

Considerando que o objetivo principal é dimensionar os reservatórios e que  $S_{min}$  é definido como sendo zero (volume morto), então:  $VR(i) \geq S(t,i)$ 

$$
VR(i) - S(t,i) \ge 0 \tag{4-12}
$$

 $VR(i)$  - volume útil do reservatório i. Na equação de custo dos reservatórios está considerado também o volume morto. Logo, a linearização desta equação está considerando o custo de todo o reservatório.

# 4.1.3 - Restrições Implícitas do Modelo

Estas restrições foram criadas durante o processo de resolução do problema, com as necessidades de se ajustarem as condições necessárias à otimização e na definição das variáveis de custos. Elas serão apenas citadas na sequência e mais adiante se fará o detalhamento de cada uma delas, quando serão apresentadas as definições de cada uma das equações de custo dos diversos elementos de projeto.

- $\geq$  Equação de custo dos reservatórios ( CustoR(i) ) ;
- $\geq$  Equação de custo de O&M dos reservatórios ( O&MR(i) );
- $\geq$  Equação de custo dos canais ( CustoC(k) );
- $\triangleright$  Equação de custo de O&M dos canais ( O&MC(k) );
- *);>* Equação de custo dos bombeamentos ( CustoB(j) ) ;
- $\triangleright$  Equação de custo de Manutenção dos bombeamentos (MANB $(i)$ );
- $\geq$  Equação de custo de Operação das estações de bombeamentos (Op(j,t) ) ;
- > Equação de definição da potência máxima dos bombeamentos ( Pot\_B(j) ) *<sup>i</sup>*
- $\triangleright$  Equação de definição da potência mensal dos bombeamentos (Pb(j,t)) ;

# 4.2 - Estimativas de Custos

#### 4.2.1 - Custos de Investimentos

As estimativas de custos dos componentes do sistema podem ser baseadas em dados existentes, comparações com outros projetos, uso de programas computacionais e curvas de custo, podendo-se também determinar curvas de custos por composições específicas para determinados objetivos.

A estimativa do custo das barragens e reservatórios é apresentada na forma de curvas em função da capacidade de armazenamento, dada em hectômetros cúbicos (hm3). O custo do canal foi obtido pelo volume de terra escavado, que está representado na forma de curva em função da vazão máxima dada em  $\text{hm}^3/\text{m}$ ês. O

custo da estação de bombeamento foi também representado na forma de curva de custo em função da potência máxima necessária, em quilowatt (KW).

Um ponto muito importante do método está na estimativa dos valores de custo dos componentes do sistema, afim de que estes tenham pesos representativos, uns em relação aos outros, pois, a principal resposta do modelo está nas dimensões dos componentes, as quais retratam o projeto de menor custo para todo o sistema e ao longo de sua vida útil. Portanto, mesmo que estas estimativas não estejam tão corretas como se deseja, que ao menos elas estejam com pesos representativos e proporcionais para refletir nas dimensões de cada um dos componentes.

Para entender melhor o que foi dito acima, pode-se fazer o seguinte raciocínio: ao se considerar um projeto que tem como componentes reservatórios, estações de bombeamento e trechos de canais, os canais terão suas dimensões em função do volume de água a transportar, independentemente se a água vem por bombeamento ou se por permuta de volumes entre reservatórios; logo, os canais terão que ser construídos para transportar a água necessária Então, ficaria na *<sup>11</sup>*dependência" principal, o dimensionamento das estações de bombas e dos reservatórios. Então, para o atendimento às demandas, na tomada de decisão em se bombear ou reservar água fosse considerado a "facilidade" em se construir estas estruturas (bombas ou reservatórios), esta "facilidade" seria na verdade uma espécie de peso, dado a cada elemento em uma determinada função objetivo. Pesos estes, que seriam representados por um percentual. A solução de um problema deste tipo teria, ao certo, como escolha das maiores dimensões os elementos de maior facilidade em se construir e menores dimensões aos de maior dificuldade. Este mesmo raciocínio pode ser aplicado a um problema idêntico, sendo que desta vez os pesos seriam os custos destas obras e assim na solução otimizada deste novo problema o programa iria dar menores dimensões aos elementos de maior custo e maiores dimensões aos de menores custos.

Portanto, quanto mais próximo das estimativas de custos dos elementos de projeto estivermos mais preciso o programa será no dimensionamento destes elementos. Da mesma forma, pode-se estender o raciocínio para as estimativas dos

custos de operação e manutenção dos elementos de projeto.

#### 4.2.1.1 - Custo de Barragens e Reservatórios

Os custos de barragens e reservatórios podem ser estimados com curvas ou mediante cálculos diretos. Na composição de uma curva de custo de uma barragem e reservatório pode-se considerar :

- Maciço
- Fundação
- Vertedouro
- Estrutura de tomada d'água
- Desmatamento, limpeza, relocações (estradas, ferrovias, linhas de transmissão)
- Reassentamento de população e aquisição de terras

O Manual de Irrigação (1993) apresenta tais estimativas de custo de cada um dos elementos componentes citados acima, bem como exemplos de como proceder na construção de uma curva de custo de barragem e reservatório em conjunto.

Este tipo de curva deve ser construída para cada um dos barramentos considerados. Este é um procedimento trabalhoso, porém, mais preciso em termos de estimativa de custo de investimento. A Figura 4.1 mostra uma curva de custo de barragem e reservatório tipica obtida do manual citado acima.

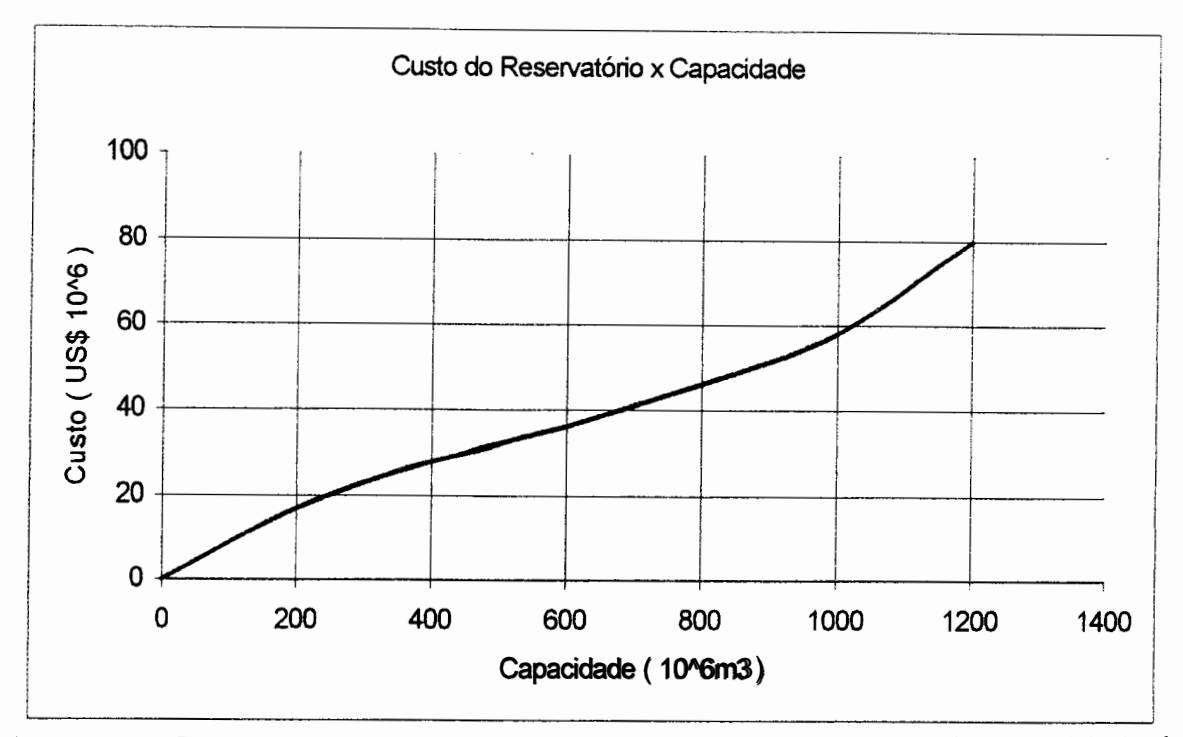

Figura 4.1 - Curva de custo de barragem e reservatório em função da capacidade de armazenamento (Fonte: Manual de Irrigação, 1993)

Uma outra forma de se avaliar os custos de implantação deste e de outros elementos de projeto está apresentada no Manual do Modelo FLASH (1987), que apresenta uma expressão típica de custo de barragens. Expressão esta ajustada de dados obtidos do Manual de Inventário da ELETROBRÁS (1984).

O projetista pode estimar os custos dos elementos de projeto de várias maneiras; e esta estimativa depende de uma série de fatores que farão com que seja melhor ou pior.

A alternativa encontrada para superar as dificuldades quanto à obtenção die uma curva de custo representativa para o projeto em questão foi usar uma curva de custo composta por reservatórios do Estado de Ceará onde os dados foram obtidos em arquivos do DNOCS - Departamento Nacional de Obras Contra a Seca (Mota, 1995) que representam custos de reservatórios já construídos naquele Estado. Alguns ajustes foram necessários para que os dados se tomassem coerentes, pois alguns dos valores se apresentaram discrepantes com relação aos demais. A princípio tinham-se dados de 40 açudes e, como pode-se observar na Tabela 4.1, sua grande maioria têm volumes inferiores a 100 hm3• Por isto optou-se em segmentar a curva de custo em três partes de proporções bastante diferentes.

| uttiit ut<br>, отмется  |                 |                  |  |  |  |  |  |
|-------------------------|-----------------|------------------|--|--|--|--|--|
| Reservatório            | Volume(hm3)     | Custo(\$1.000)   |  |  |  |  |  |
| 1                       | 1.26            | 299              |  |  |  |  |  |
| $\overline{2}$          | 1.45            | 226              |  |  |  |  |  |
| $\overline{\mathbf{3}}$ | 1,64            | 361              |  |  |  |  |  |
| 4                       | 1.67            | 352              |  |  |  |  |  |
| $\overline{5}$          | 1.71            | 507              |  |  |  |  |  |
| $\overline{6}$          | 2.12            | 255              |  |  |  |  |  |
| 7                       | 2.85            | 412              |  |  |  |  |  |
| 8                       | 3.02            | 537              |  |  |  |  |  |
| $\overline{\mathsf{g}}$ | 3.61            | 690              |  |  |  |  |  |
| 10                      | 3.97            | 618              |  |  |  |  |  |
| $\overline{11}$         | 4.07            | 500              |  |  |  |  |  |
| 12                      | 4.38            | 627              |  |  |  |  |  |
| $\overline{13}$         | 4.54            | 506              |  |  |  |  |  |
| $\overline{14}$         | 5,2             | 1365             |  |  |  |  |  |
| $\overline{15}$         | 5.61            | 674              |  |  |  |  |  |
| $\overline{16}$         | 5.64            | 376              |  |  |  |  |  |
| $\overline{17}$         | 6.32            | 450              |  |  |  |  |  |
| 18                      | 6.37            | $\overline{921}$ |  |  |  |  |  |
| 19                      | 6.98            | 245              |  |  |  |  |  |
| $\overline{20}$         | 7.01            | 700              |  |  |  |  |  |
| $\overline{21}$         | 8.5             | 1074             |  |  |  |  |  |
| $\overline{22}$         | 10.29           | 496              |  |  |  |  |  |
| 23                      | 11.42           | 1521             |  |  |  |  |  |
| 24                      | 13.11           | 1224             |  |  |  |  |  |
| $\overline{25}$         | 16.5            | 4985             |  |  |  |  |  |
| 26                      | 18.19           | 1510             |  |  |  |  |  |
| $\overline{27}$         | 19.6            | 1707             |  |  |  |  |  |
| $\overline{28}$         | 21.3            | 8602             |  |  |  |  |  |
| 29                      | $\overline{23}$ | 4877             |  |  |  |  |  |
| $\overline{30}$         | 28.79           | 4683             |  |  |  |  |  |
| $\overline{31}$         | 29.25           | 1082             |  |  |  |  |  |
| $\overline{32}$         | 30.1            | 8065             |  |  |  |  |  |
| 33                      | 31.55           | 6627             |  |  |  |  |  |
| 34                      | 37.18           | 8763             |  |  |  |  |  |
| 35                      | 40.66           | 5364             |  |  |  |  |  |
| $\overline{36}$         | 71.82           | 14171            |  |  |  |  |  |
| $\overline{37}$         | 86              | 4290             |  |  |  |  |  |
| 38                      | 108.25          | 38930            |  |  |  |  |  |
| 39                      | 248.75          | 54793            |  |  |  |  |  |
| 40                      | 434.05          | 10663            |  |  |  |  |  |

Tabela 4.1- Custo de reservatórios construídos no Estado do Ceará em ordem crescente de volumes

Fonte: (Mota, 1995)

Pode-se observar na Tabela 4.1 que o número de pequenos reservatórios no Estado do Ceará é preponderante com relação ao número de grandes reservatórios. O uso destes custos para se estimar o custo de outros reservatórios pode ser de certa forma questionado, pois sabe-se que cada caso é um caso, porém no Nordeste do Brasil existem regiões hidrologicamente homogêneas no semi-árido, (Cadier e Freitas, 1982) o que faz com que estes dados possam ser aceitáveis. Além disto são custos reais de obras realizadas no Nordeste Brasileiro e, seu uso aqui é

para um teste fictício.

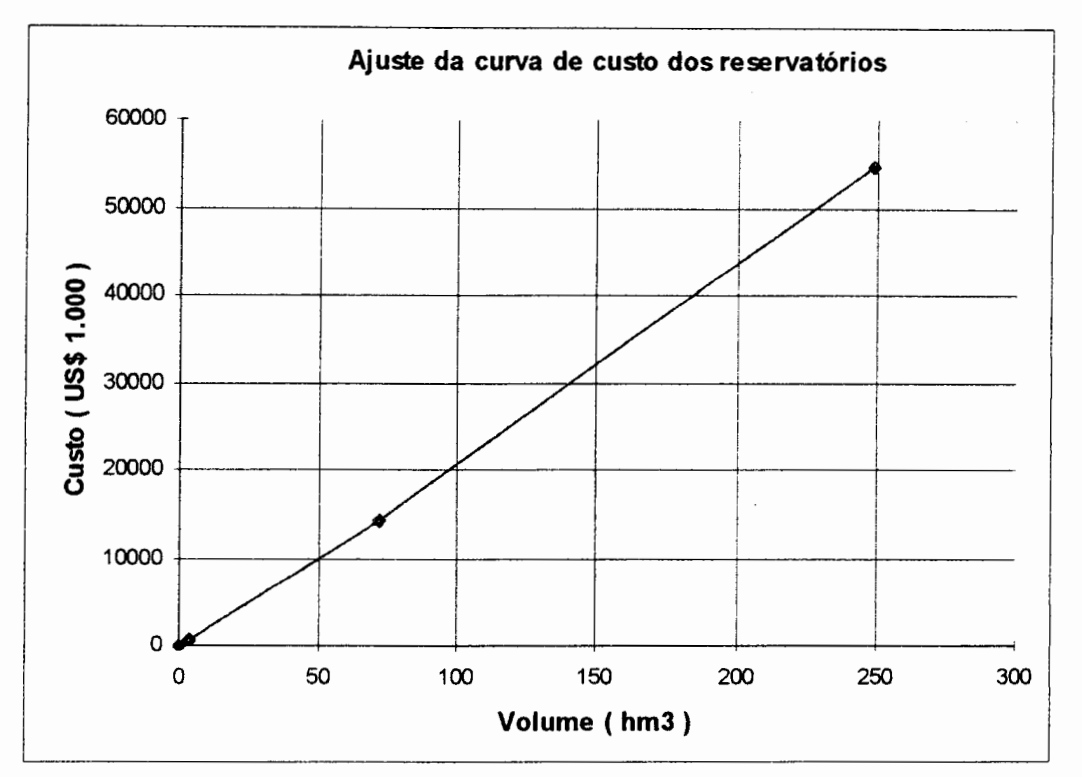

Na construção desta curva foram considerados três faixas de volumes.

Figura 4.2 - Curva de custo de barragens e reservatórios (Estado do Ceará)

Para se fazer uso da curva acima, a mesma foi dividida em três segmentos considerando faixas representativas de custo em função dos dados apresentados na Tabela 4.1. Para o uso desta curva segmentada, foi necessário a introdução do artifício de programação separável, explicado no capitulo de revisão. Os trechos segmentados estão representados pelas figuras abaixo.

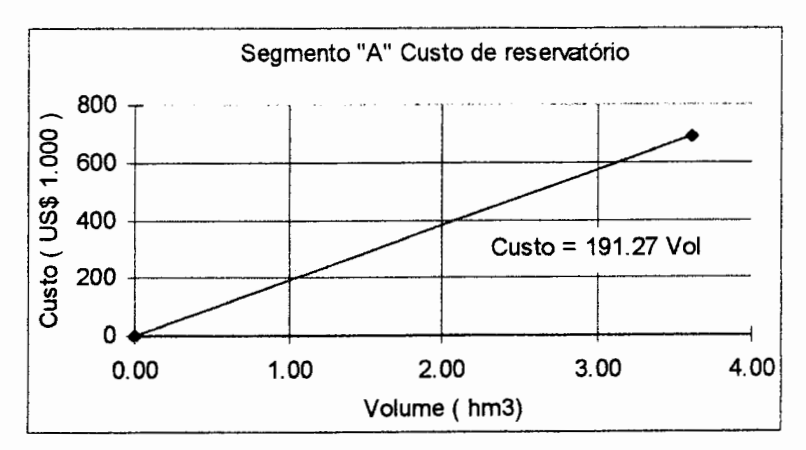

Figura 4.3 - Segmento "A" da curva de custo do reservatório

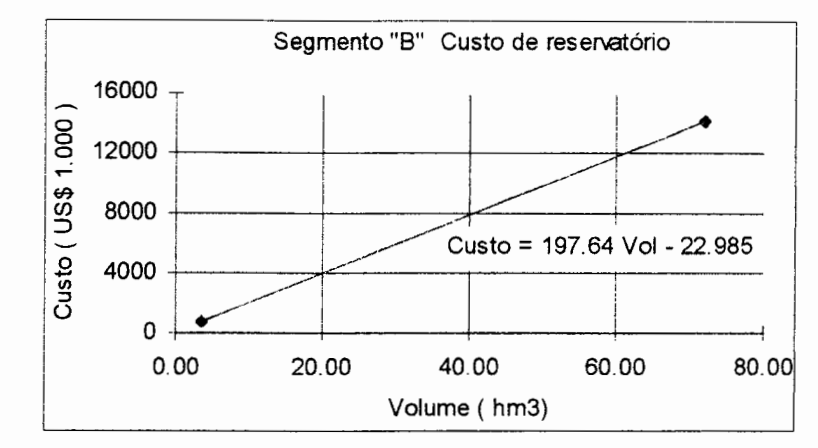

Figura 4.4 -Segmento "B" da curva de custo do reservatório

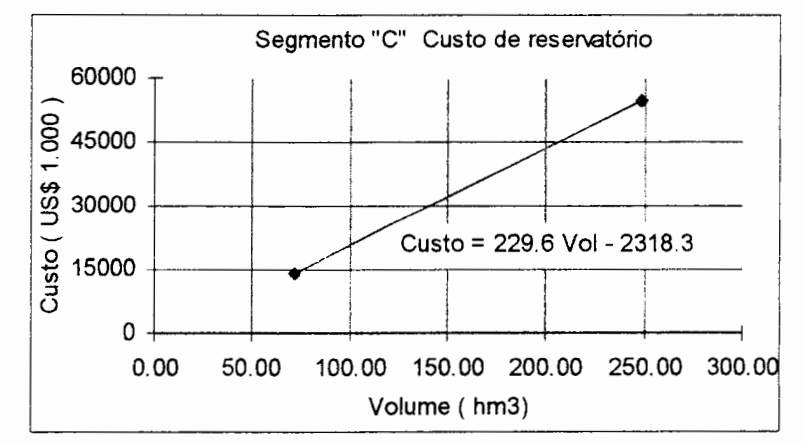

Figura 4.5 - Segmento "C" da curva de custo do reservatório

Pelo artifício da linearização segmentada a equação de custo a entrar na otimização fica :

 $CustoR(i) = aa * VOLA(i) + ab * VOLb(i) + ac * VOLc(i)$ Onde: CustoR(i) - custo do reservatório i aa - coeficiente angular da reta no trecho " $A$ " ab - coeficiente angular da reta no trecho  $ac - coeficiente$  angular da reta no trecho " $C$ " VOLa(i) - volume máximo no trecho "A" VOLb(i) - volume máximo no trecho "B"  $(4-13)$ 

VOLc(i) - volume máximo no trecho "C"

Na definição dos volumes por trecho faz-se necessária a segmentação dos volumes já definidas na restrição TIPO 5. A segmentação foi feita da seguinte forma:

 $VR(i) = VOLA(i) + VOLb(i) + VOLc(i)$  (4-14)

As variáveis VOLa(i), VOLb(i), VOLc(i) têm seus valores máximos definidos na segmentação da curva de custo.

#### 4.2.1.2 - Curvas de custos das estações de Bombeamentos

As estações de bombeamento, a serem dimensionadas no sistema, devem ter, cada uma, a sua curva de custo em função da potência instalada. Estas curvas foram determinadas usando-se os gráficos de custos do Manual de Irrigação do Ministério da Integração Regional (1993) que considera como partes integrantes do custo de bombeamento os elementos citados abaixo, e cujos gráficos de composição são apresentados na sequência.

- <sup>~</sup>Grupo Moto-Bomba;
- $\triangleright$  Estrutura e Urbanismo;
- $\blacktriangleright$  Equipamentos elétricos;
- $\blacktriangleright$  Equipamentos diversos;
- > Subestações;
- > Tubulações de Recalque.

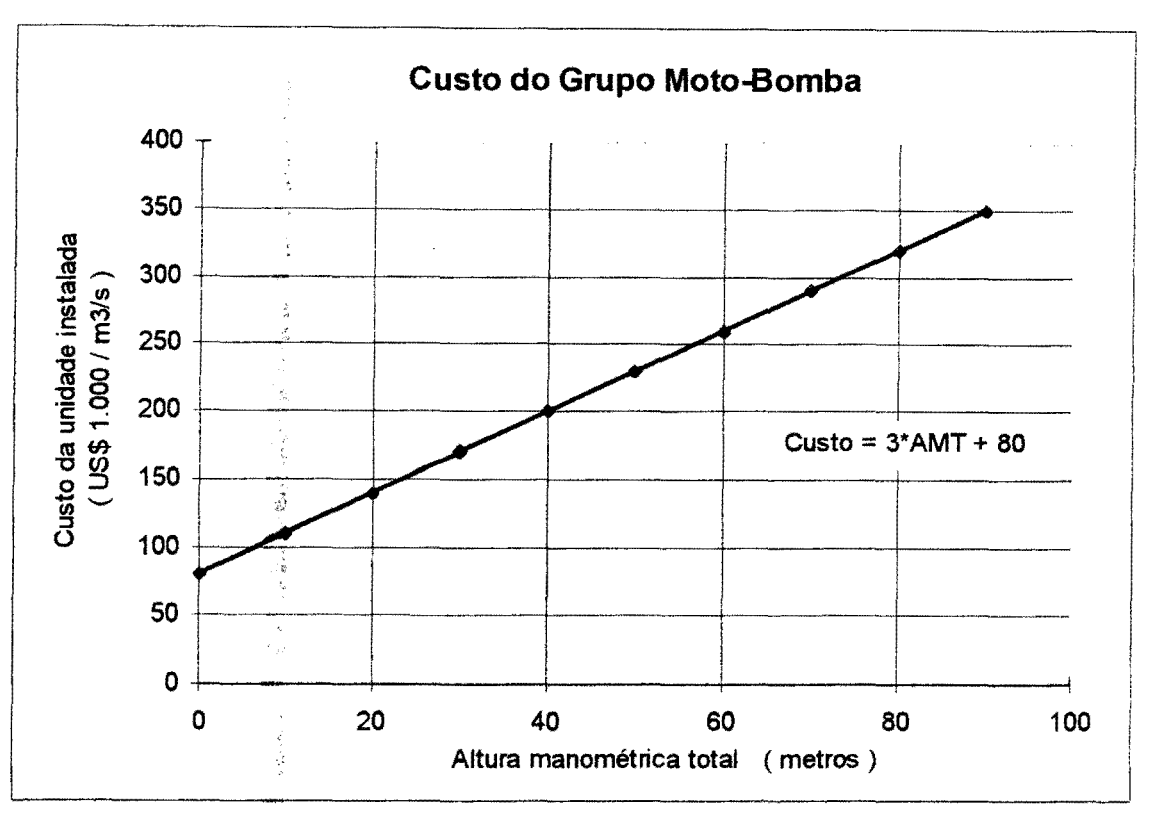

Figura 4.6- Custo do Grupo Moto-Bomba (Fonte: Manual de Irrigação, 1993)

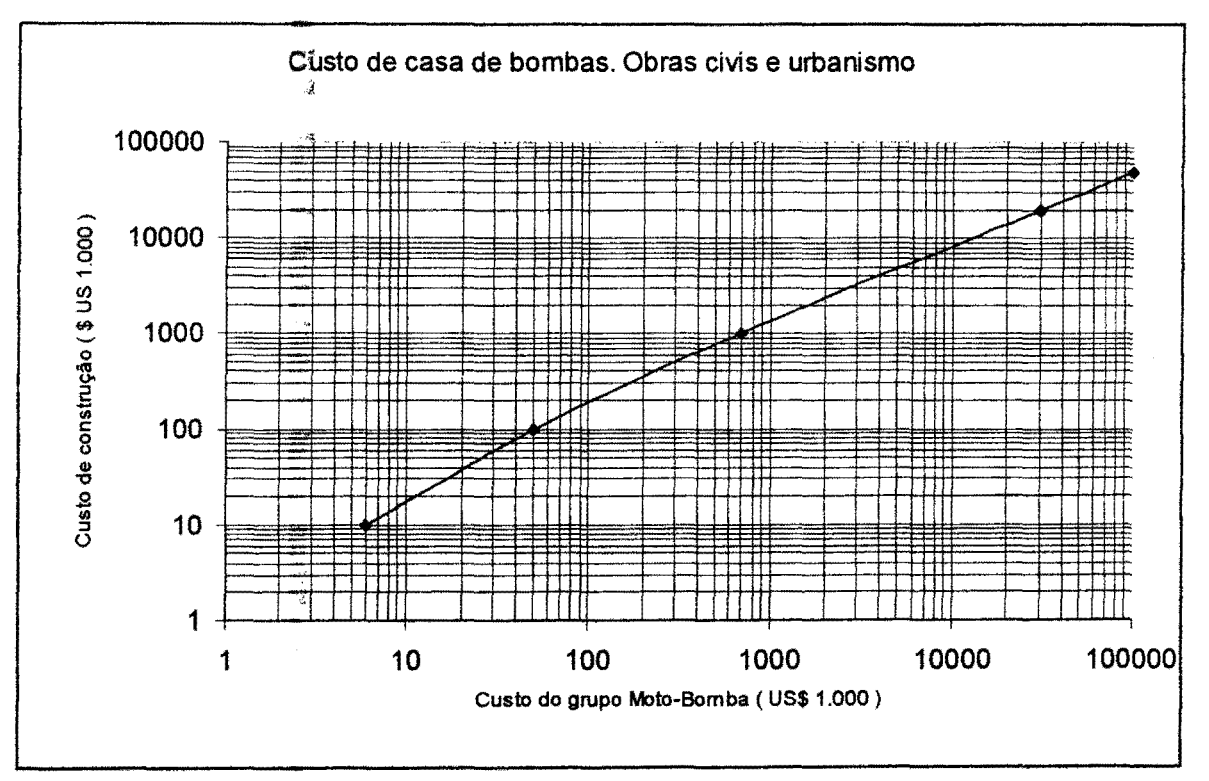

Figura 4.7 - Custo da Estrutura e Urbanismo (Fonte: Manual de Irrigação, 1993)

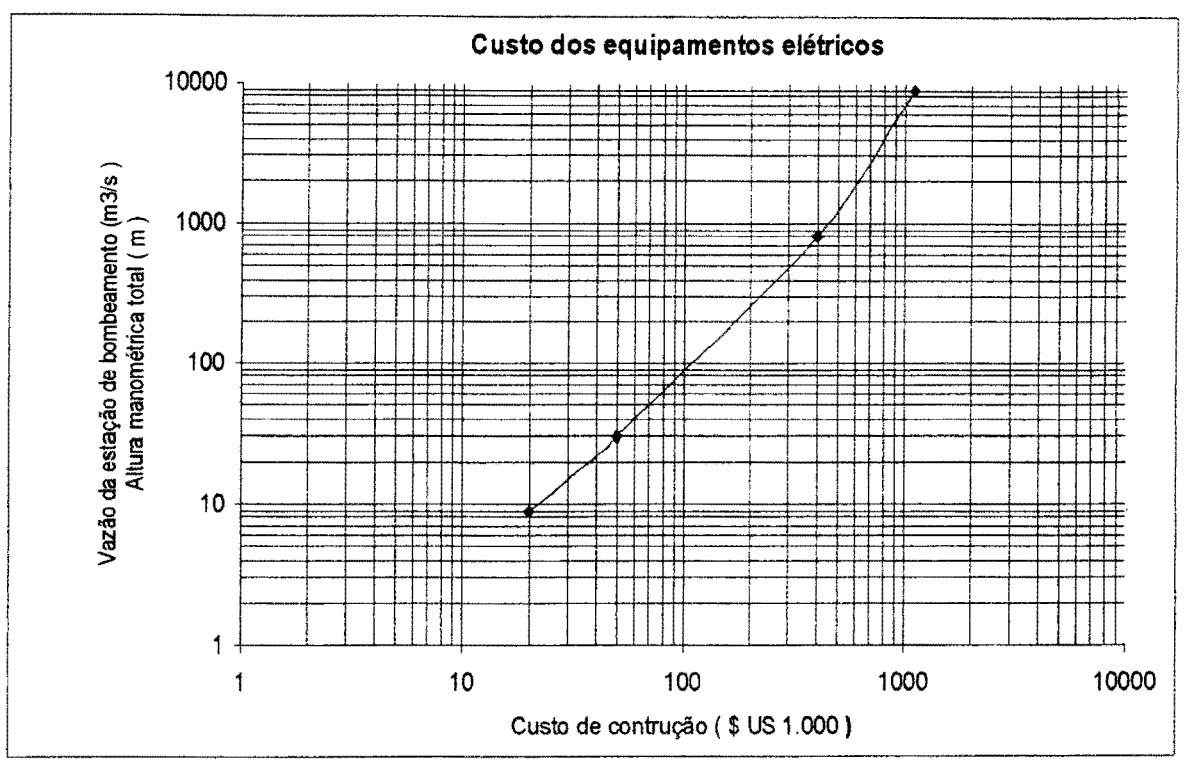

Figura 4.8 - Custo dos Equipamentos elétricos (Fonte: Manual de Irrigação, 1993)

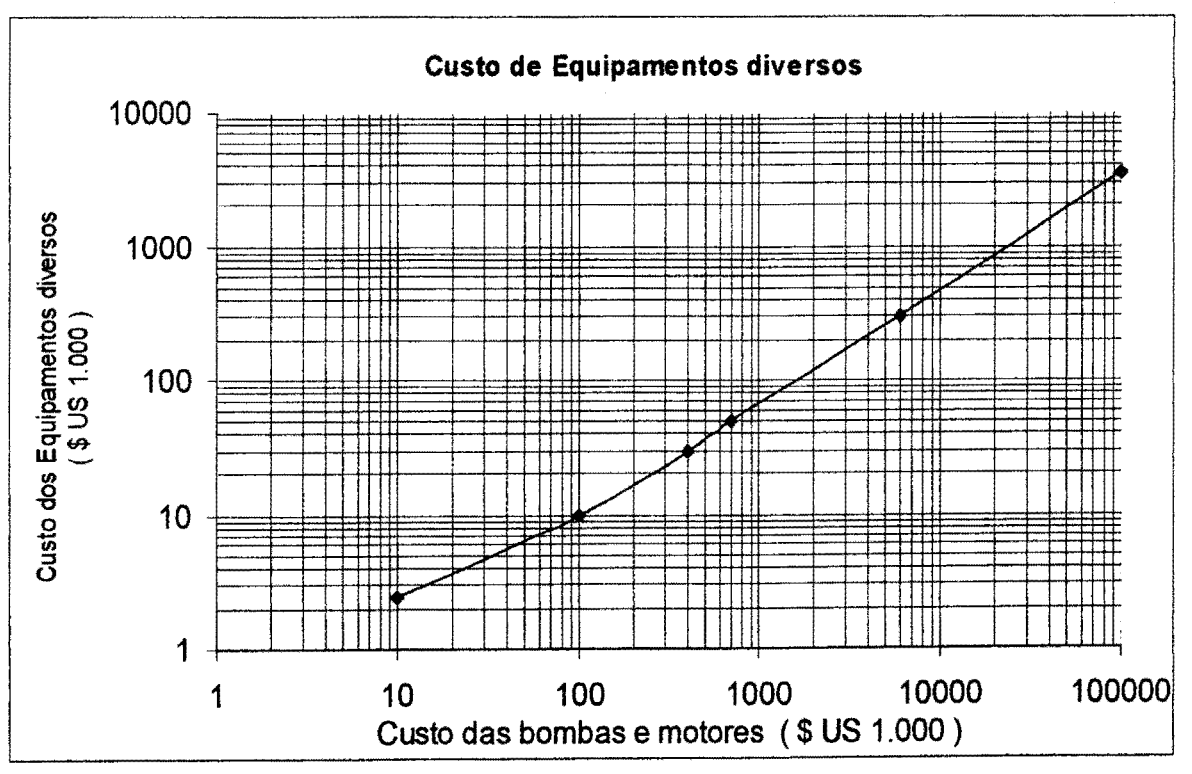

Figura 4.9- Custo de Equipamentos diversos (Fonte: Manual de Irrigação, 1993)

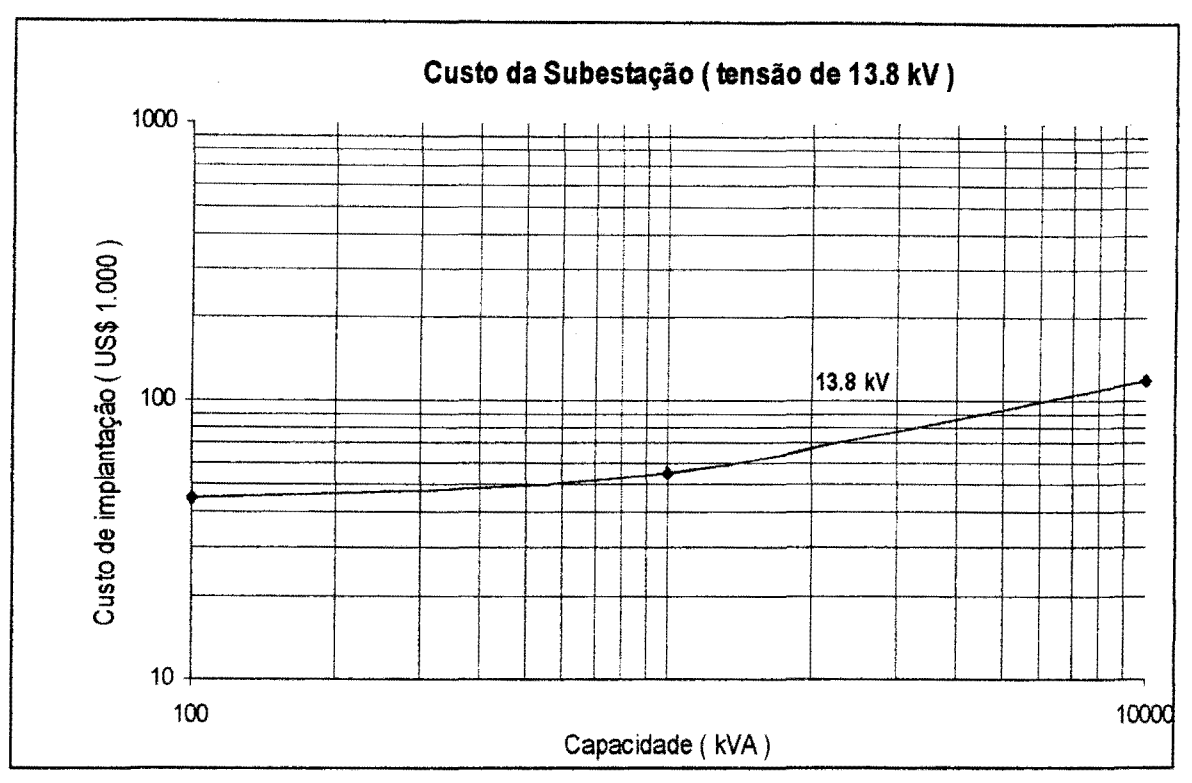

Figura 4.10 -Custo das Subestações (Fonte: Manual de Irrigação, 1993)

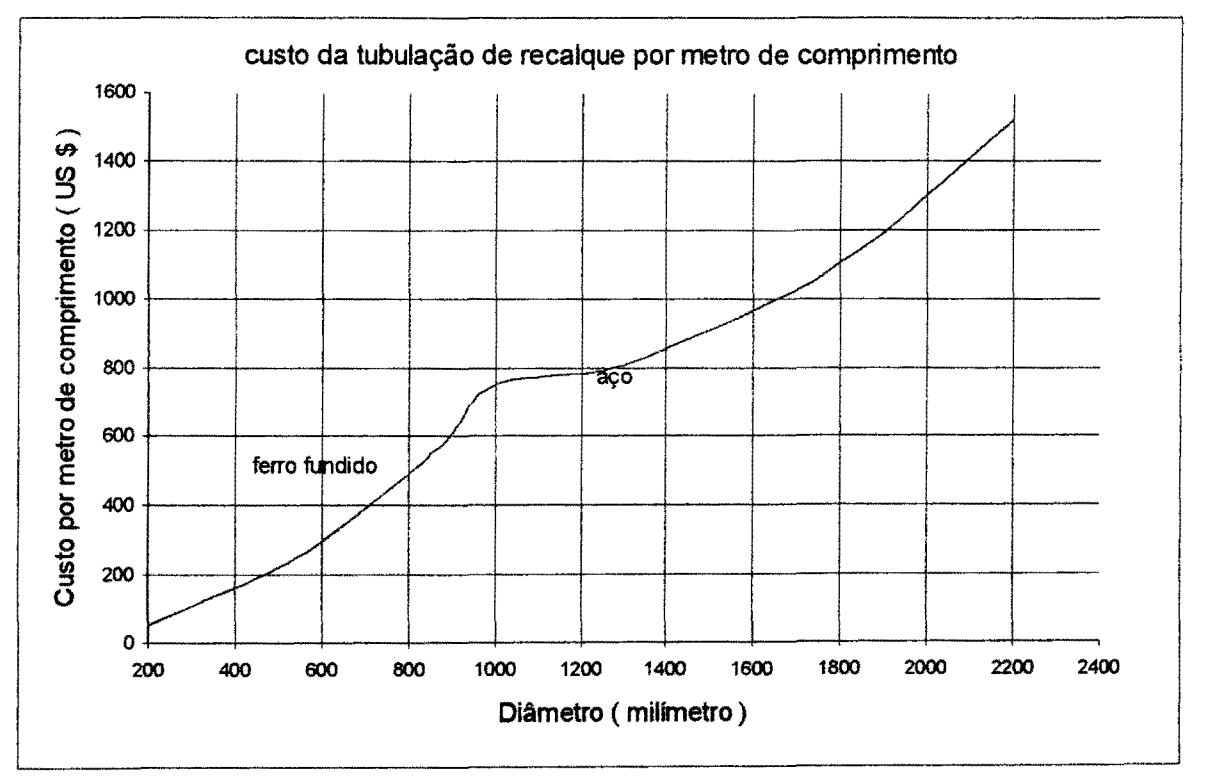

Figura 4.11 -Custo das Tubulações de Recalque (Fonte: Manual de Irrigação, 1993)

Vale salientar que os gráficos apresentados acima foram ajustados por pontos retirados dos originais do Manual de Irrigação, 1993.

#### 4.2.1.2.1 - Confecção das curvas de custo de bombeamento

Na confecção das curvas de custos das estações de bombeamentos foi necessário utilizar alguns artifícios, para se obter o eixo das abscissas com a representação em potência (KW) para todos os itens que compõe o custo total do bombeamento. Devido a alguns problemas de não-linearidade é importante a definição dos valores de algumas variáveis. São elas :

- Altura manométrica total:
- Rendimento do grupo Moto-Bomba;
- $\blacklozenge$  Velocidade do escoamento na tubulação de recalque;
- $\bullet$  Comprimento do trecho de recalque.

A altura manométrica total foi considerada como sendo a altura geométrica mais um percentual desta altura, sendo este percentual considerado para compensar as perdas de carga ao longo do trecho de recalque. Esta perda é relativamente pequena com relação a carga geométrica a ser vencida, além disso o processo de cálculo é relativamente complicado. Então com um pouco de coerência e certa sensibilidade, quanto aos valores desta perda de carga, pode-se estimá-la satisfatoriamente. Esta consideração não interfere sobremaneira no processo de otimização visto que os custos, com ou sem esta consideração, estão na mesma ordem de grandeza dos demais custos envolvidos. A Figura 4.12, abaixo, mostra como considerar este percentual.

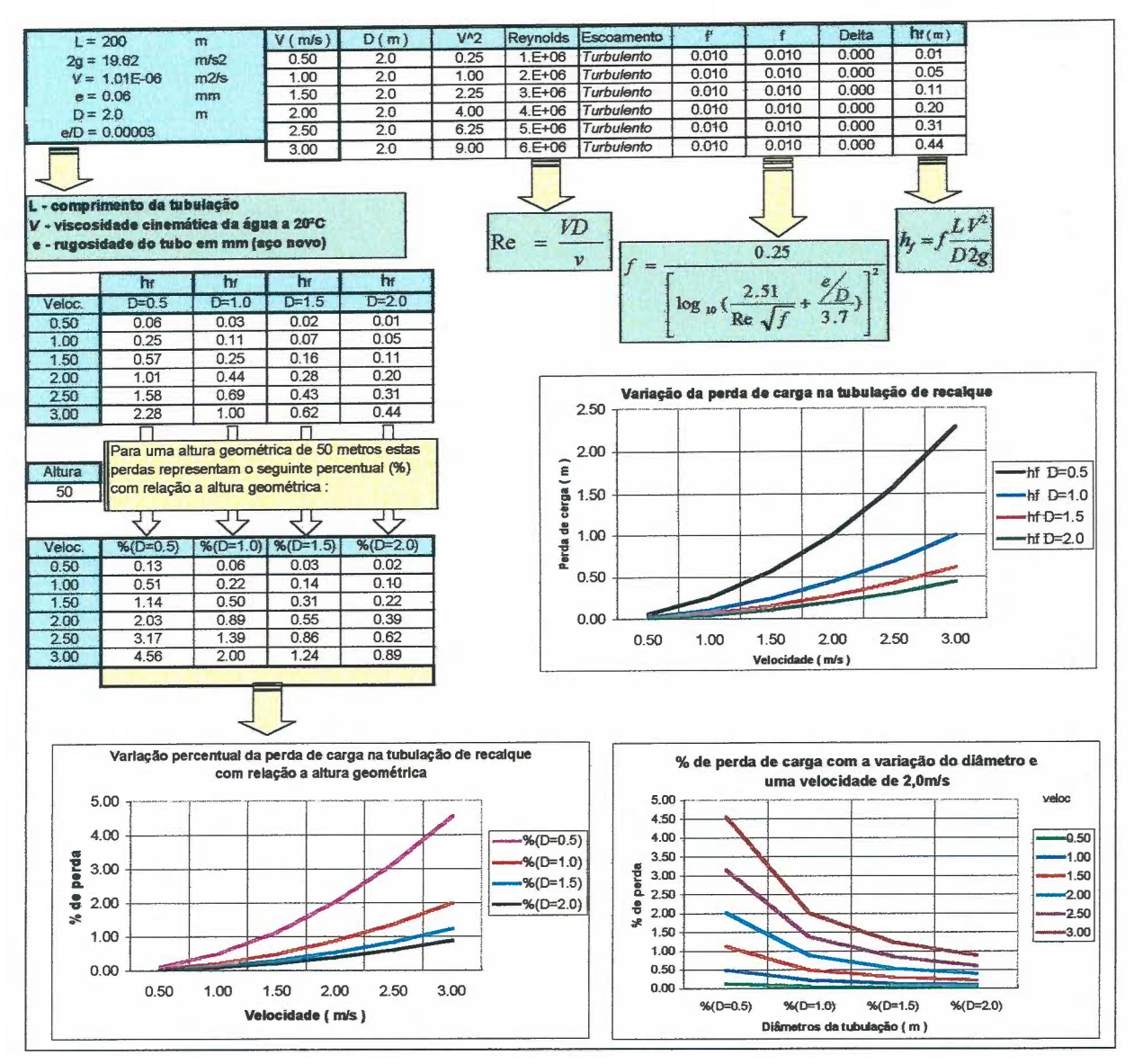

Figura 4.12 - Planilha de análise da perda de carga na tubulação de recalque.

Quanto ao rendimento do grupo Moto-Bomba tem-se que a eficiência global de bombas e motores variam normalmente entre 0.75 e 0.80, intervalo este que pode-se verificar nos dois extremos, se há muita variação quanto as dimensões das bombas.

A velocidade de escoamento no trecho de recalque pode ser adotada- em 2.0 m/s pois a experiência tem demostrado que os valores de velocidades em dimensionamento econômico-destes trechos varia entre 2.0 m/s e 2.5 m/s para- trechos relativamente curtos, até 500m de comprimento, onde a perda de carga devido ao atrito tem pouca influência nos custos finais das tubulações de recalque.

Finalmente se constróem as curvas de custos dos bombeamentos que serão

função da potência (KW) a ser dimensionada no processo de otimização.

A Figura 4.13, apresenta um exemplo de como é feita a composição de uma curva de custo para uma estação bombeamento. Nesta composição foram adotados os seguintes valores:

- Altura manométrica total de 30 metros
- Rendimento do grupo M-B de 0,75
- $\blacklozenge$  Velocidade no recalque de 2,0 m/s
- Comprimento do recalque de 200m

Como resultado tem-se a curva de custo, como a da Figura 4.14.

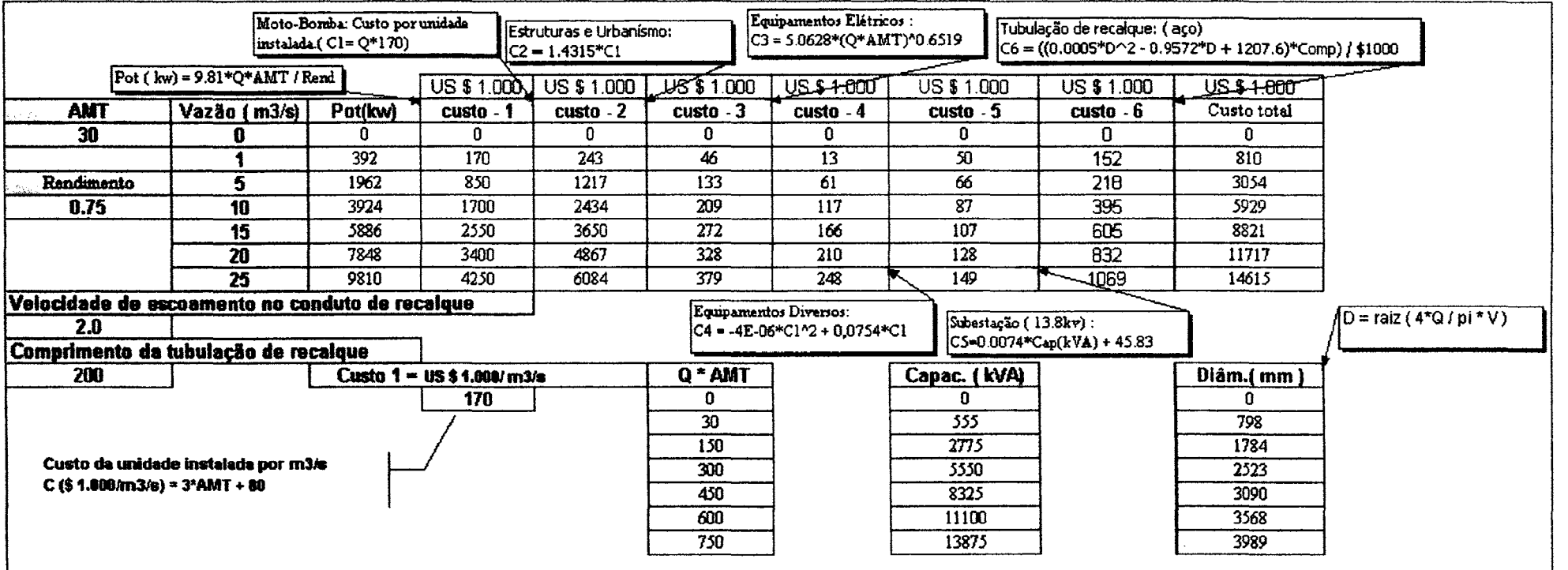

Figura 4.13 - Planilha de cálculo para a composição da equação de custo de bombeamento

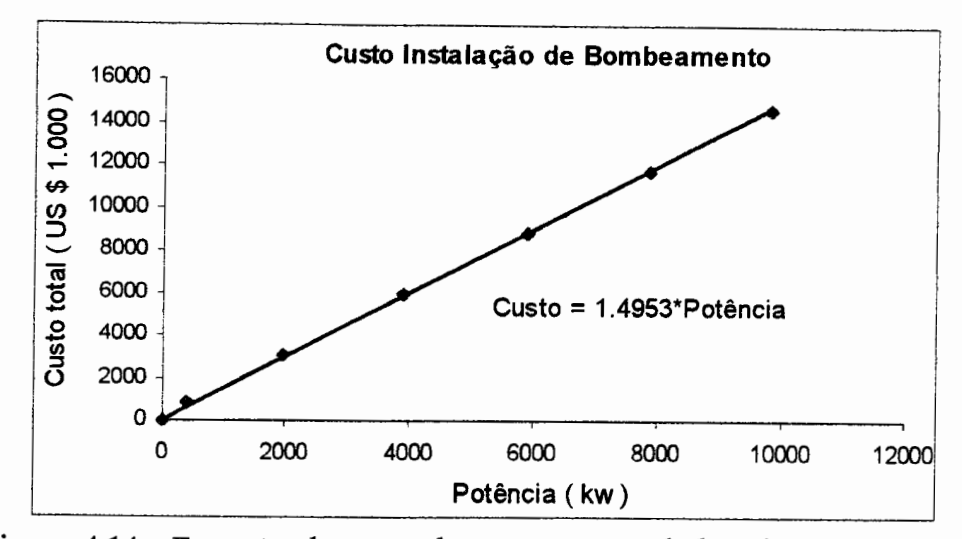

Figura 4.14 - Equação de custo de uma estação de bombeamento típica

<sup>A</sup>equação de custo para o bombeamento fica:

$$
CustoB(j) = ap * Pot_B(j) + bp
$$
\n(4-15)

Onde:

CustoB(j) - custo de investimento no bombeamento j;

- ap coeficiente angular do ajuste do custo em função da potência;
- Pot\_B(j) potência máxima do bombeamento j. A definição desta potência é idêntica a detalhada nos custos de operação dos bombeamentos, apenas com a diferença de usar a vazão máxima mensal do período;
	- bp coeficiente linear do ajuste do custo em função da potência;

#### **4.2.1.3** - **Curva de custo dos Canais**

Os custos dos canais são obtidos pelo volume de terra escavado, os quais estão representados por curvas de custo em função da vazão máxima mensal a ser transportada. Na definição deste custo o fator primordial é o volume de escavação de cada trecho e para isto é necessária a definição de alguns parâmetros de projeto. O primeiro deles é a forma do canal, considerado neste estudo, como sendo trapezoidal. Sabendo que os canais se desenvolvem na mesma cota topográfica, as declividades serão baixas e consequentemente as velocidades também. Isto significa que pode-se considerar os canais de terra com simples acabamento sendo por este

motivo jâ considerado no custo por m3 escavado.

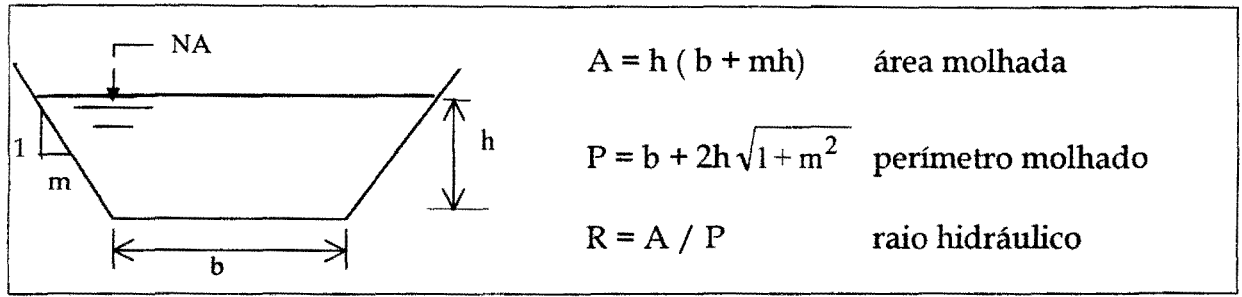

Figura 4.15 - Forma do canal ( trapezoidal )

O custo final do canal é dado pela equação:

 $C(Qcmax(k)) = Cesc * VOLesc(k)$ 

(4-16)

Onde:

C(Qcmax(k)) - custo do canal k em função da vazão máxima que passa pelo mesmo; *Cesc* - custo de escavação por m3 escavado;

 $VOLesc(k)$  - volume escavado no canal k;

O volume de escavação é dado pela equação :

$$
VOLesc(k) = A * L(k) \tag{4-17}
$$

A - área molhada;  $L(k)$  - comprimento do canal k.

Combinando as equações acima o custo do canal fica :

$$
C(Qc \max(k)) = Cesc * A * L(k)
$$
\n(4-18)

Na equação acima a área molhada do canal é função apenas da altura (h), uma vez definidas a declividade do talude do canal (m) e a largura da base *(b)* . Para deixar esta equação em função da vazão máxima é feito um ajuste da área molhada  $(m<sup>2</sup>)$  em função da vazão (hm<sup>3</sup>/mês). Primeiro são definidas a largura da base,

declividade do talude (abertura *1/m,* com *<sup>m</sup>*em metros), declividâde do canal (m/m), rugosidade de Manning. As equações usadas são mostradas abaixo:

$$
Q = \frac{1}{n} A R^{2/3} S^{1/2}, \text{Equação de Manning}
$$
 (4-19)

$$
A = h(b + m.h), \text{Equação da área molhada} \tag{4-20}
$$

A seguir <sup>é</sup>mostrado um exemplo de como se compõe uma curva de custo do canal. As seguintes definições foram adotadas :

- h altura do canal em metros;
- b largura do canal ( adotado igual a 1,20 metro );
- m declividade do talude ( adotado igual a 1,0 metro por metro de altura);
- n rugosidade de Manning ( adotado igual a 0,023 );
- S- declividade do canal ( adotado 0,001 m/m );
- Q vazão no canal em  $m^3/s$ .

| Largura (m)<br>Decliv.talude (m)<br>Decliv.canal(m/m)<br>n de Manning                                                                                                    | 1.20<br>1.00<br>0.001<br>0.023 | Parâmetros a<br>serem definidos de<br>acordo com cada<br>projeto |                |              |                 |  |
|----------------------------------------------------------------------------------------------------|--------------------------------|------------------------------------------------------------------|----------------|--------------|-----------------|--|
| Alturas (m)                                                                                                    | Vazão(m3/s)                    | Vazāo(Hm3/mês)                                                   | Per.molhado(m) | Area mol.(m) | Raio hidráulico |  |
| 0.0                                                                                                    | 0.00                           | 0.0                                                              | 1.20           | 0.00         | 0.0000          |  |
| 0.5                                                                                                    | 1.70                           | 4.6                                                              | 2.61           | 0.85         | 0.3251          |  |
| 1.0                                                                                                    | 3.70                           | 10.1                                                             | 4.03           | 2.20         | 0.5461          |  |
| 1.5                                                                                                    | 6.14                           | 16.7                                                             | 5.44           | 4.05         | 0.7441          |  |
| 2.0                                                                                                    | 9.00                           | 24.5                                                             | 6.86           | 6.40         | 0.9334          |  |
| 2.5                                                                                                    | 12.25                          | 33.3                                                             | 8.27           | 9.25         | 1.1184          |  |
| 3.0                                                                                                    | 15.87                          | 43.2                                                             | 9.69           | 12.60        | 1.3009          |  |
| 3.5                                                                                                    | 19.84                          | 54.0                                                             | 11.10          | 16.45        | 1.4820          |  |
| 4.0                                                                                                    | 24.14                          | 65.7                                                             | 12.51          | 20.80        | 1.6622          |  |
| Vazão em m3/s calculada<br>Área molhada do canal,<br>Variação da altura do<br>pela equação de Manning e<br>canal dada em<br>calculada para definir o<br>transformada em hm3/mês<br>volume de escavação<br>metros |                                |                                                                  |                |              |                 |  |

Figura 4.16- Planilha para ajuste da reta Area molha x Vazao do canal.

COMC - valor percentual do custo de O&M em relação ao custo do canal;

Custo\_C(k) - custo do canal k;

$$
\text{Fat} \quad \text{factor de atualização dado por} \; : \; \text{Fact} = \frac{(1+d)^N - 1}{d \cdot (1+d)^N}
$$

Com o resultado da otimização através do uso do software Extended LINDO e pela formulação, tem-se, não só as dimensões mas também seus respectivos custos, volumes mensais de armazenamento e bombeamento, custos mensais de operação destes bombeamentos etc.

# **Capítulo 5**

# **Aplicação**

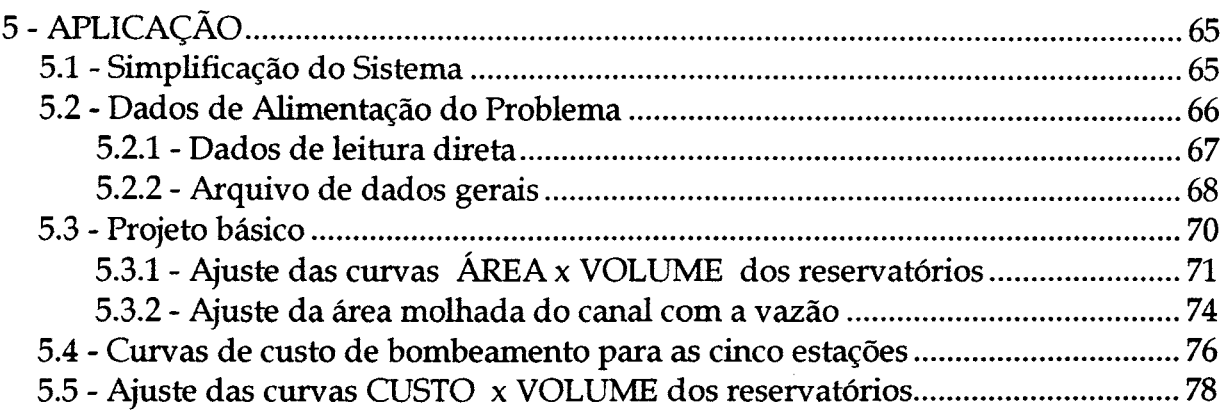
# 5 - APLICAÇÃO

Na aplicação da metodologia proposta neste trabalho foram feitas algumas simplificações que serão apresentadas em seguida. No entanto, muitas destas simplificações seriam desnecessárias, caso houvesse disponibilidade de dados referentes ao estudo de caso proposto.

### 5.1 - Simplificação do Sistema

As simplificações adotadas foram motivadas por dois fatos em especial. O primeiro foi devido a falta de dados do referido projeto, e o segundo pela "facilidade" e compreensão proporcionada pelas simplificações adotadas. Esta "facilidade" refere-se ao tratamento dos dados resultantes da otimização se comparado com os resultados caso não houvesse tais simplificações.

Os reservatórios que estão interligados por canais na mesma cota topográfica foram considerados como um único reservatório, pois, os mesmos funcionam como vasos comunicantes. Isto implica em considerar, por exemplo, a curva COTA *x* ÁREA *x* VOLUME, do reservatório equivalente, como sendo um somatório das áreas e volumes dos reservatórios que o compõe. As demandas a serem atendidas ficam sendo a soma das demandas de cada reservatório que estão na mesma cota. A vazão afluente a cada um dos reservatórios, e a chuva sobre o mesmo, também é constituída por um somatório. Desta forma, apenas quatro reservatórios equivalentes são considerados no dimensionamento do sistema proposto, como mostrado a seguir na Figura 5.1.

Os volumes de cada reservatório equivalente, obtidos como resultado do processo de dimensionamento, deverão ser redistribuídos pelos seus reservatórios componentes, pois como eles se comportam como vasos comunicantes, o volume por trecho é o que otimiza o sistema.

65

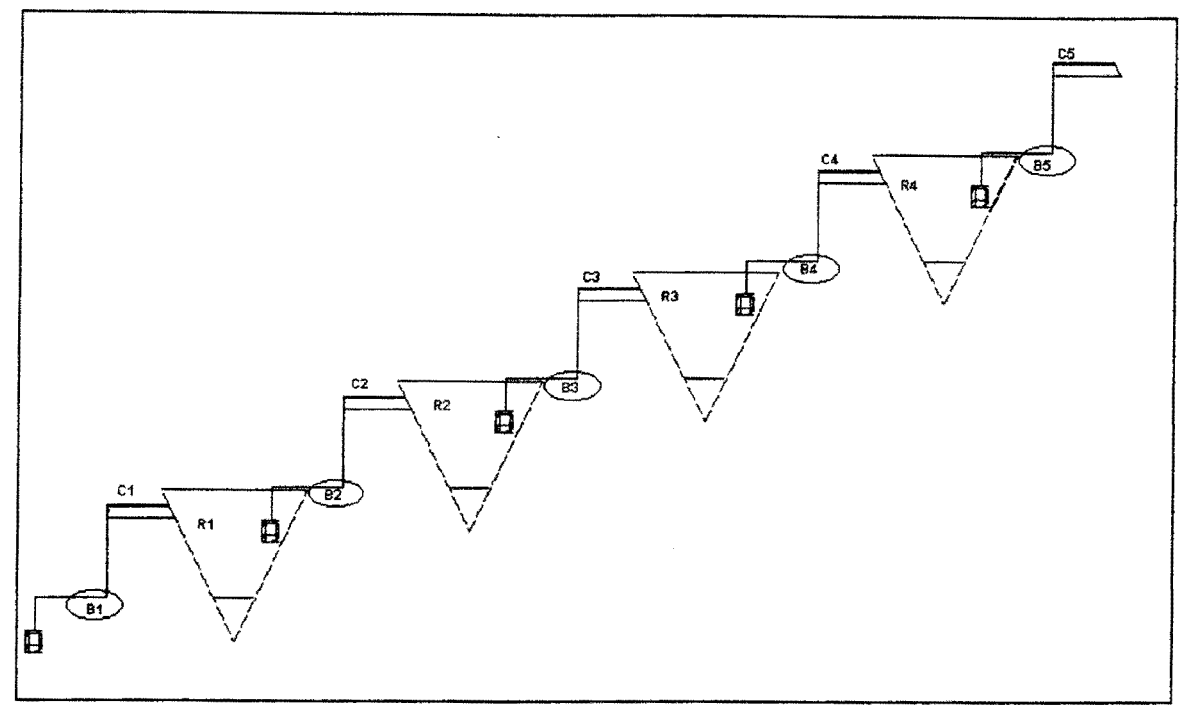

Figura 5.1 - Esquema geral concebido para o projeto Arco-íris.

- $\Rightarrow$  R1 equivale ao mesmo R1 do sistema original, na cota 330 m;
- $\Rightarrow$  R2 equivale aos reservatórios R2 até R10, na cota 350 m;
- $\Rightarrow$  R3 equivale aos reservatórios R11 até R14, na cota 400 m;
- $\Rightarrow$  R4 equivale aos reservatórios R15 até R17, na cota 450 m

Como a principal preocupação é apresentar uma metodologia coerente e que, de fato, traga benefícios quanto às economias dos projetos de desenvolvimento de semi-árido nordestino, estas simplificações não comprometem em nada o objetivo do trabalho. É perfeitamente possível a adoção dos projetos como em suas concepções originais, estando os mesmos, apenas, sujeitos às limitações de capacidade de resolução de grandes sistemas, por parte do programa Extended LINDO.

#### 5.2 - Dados de Alimentação do modelo

Os dados de alimentação do modelo foram divididos em duas classes diferentes, das quais, uma tem sua leitura direta de arquivos individualizados, que são os dados de chuva, vazão, demandas e taxa de evaporação, estes dados estão

apresentados no ANEX0-1. A outra classe está unificada em apenas um arquivo, com dados físicos, econômicos e de ajustes de curvas, os quais podem ser alterados a qualquer momento a fim de avaliar diferentes alternativas de projeto; como por exemplo a variação na taxa de desconto, período de amortização, número de reservatórios, trechos de canais e de bombeamento, rendimento do grupo motobomba, etc. Este arquivo foi denominado de ARQV AR. TXT, e será detalhado ainda neste capítulo. O mesmo está em formato livre para leitura, porém a ordem sequencial de entrada dos dados é fundamental.

## 5.2.1- Dados de leitura direta

Os dados de leitura direta são os de chuva, vazão, demandas e taxa de evaporação, todos em intervalo de tempo mensal. Na ausência de dados reais da área de aplicação foram usados dados de uma região do semi-árido baiano, visto que o regime hidrológico do semi-árido nordestino não difere muito de uma área para outra, são as áreas hidrologicamente homogêneas (Cadier e Freitas, 1982). Estas considerações foram adotadas para os dados de chuva e taxa de evaporação. Com relação aos dados de vazões afluentes aos reservatórios dever-se-ia, de alguma forma, tentar gerá-los para cada ponto de entrada, entretanto, não se dispunha de dados necessários para tal procedimento, então foram utilizados os dados de vazões do mesmo projeto, com algumas modificações, para ajustar-se aos reservatórios equivalentes. Vale salientar que buscou-se ao máximo uma situação de projeto real, (este procedimento não compromete a metodologia proposta) e que numa aplicação realística de fato, os dados serão coerentes não necessitando tantas suposições.

Com relação às demandas, estas foram estimadas da seguinte forma : o projeto Arco-íris possui uma área total de 42.000ha de terras irrigáveis. Então, esta área foi dividida por reservatório, como mostra-se abaixo :

- » R1 com 2.520 ha
- *»* R2 com 21.840 ha
- *»* R3 com 10.080 ha
- };> R4 com 7.560 ha

67

Supondo que estas áreas terão culturas perenes com uma demanda de 1,0  $1/s.$ ha, em média, e transformando-as em hm $3/m$ ês tem-se :

| Demanda       |         |                                                                                                    |
|---------------|---------|----------------------------------------------------------------------------------------------------|
| $\frac{1}{s}$ | $m^3/s$ | $\mathrm{~km^3/m\hat{e}s}$                                                                                                    |
| 2520          | 2,52    | 6,641                                                                                                    |
| 21 840        | 21,84   | 57,553                                                                                                    |
| 10 080        | 10,08   | 26,563                                                                                                    |
| 7560          | 7,56    | 19,922                                                                                                    |
|               |         | $\sim$ calimated $\sim$ and the algorithm $\sim$ $\sim$ and $\sim$ and $\sim$<br>Demandas fixas mensais por reservatório<br>Demanda |

Tabela 5.1 - Demandas fixas mensais por reservatório

Na conversão foi aplicado um fator que considera um mês de 30,5 dias em média, resultando no fator:  $1.0 \text{ m}^3/\text{s} = 2.6352 \text{ hm}^3/\text{m}$ ês.

# Arquivo de dados gerais

Abaixo está apresentado o arquivo de entrada de dados gerais (ARQUIVAR.TXT). Ele mostra os nomes das variáveis, as quais são detalhados em seguida.

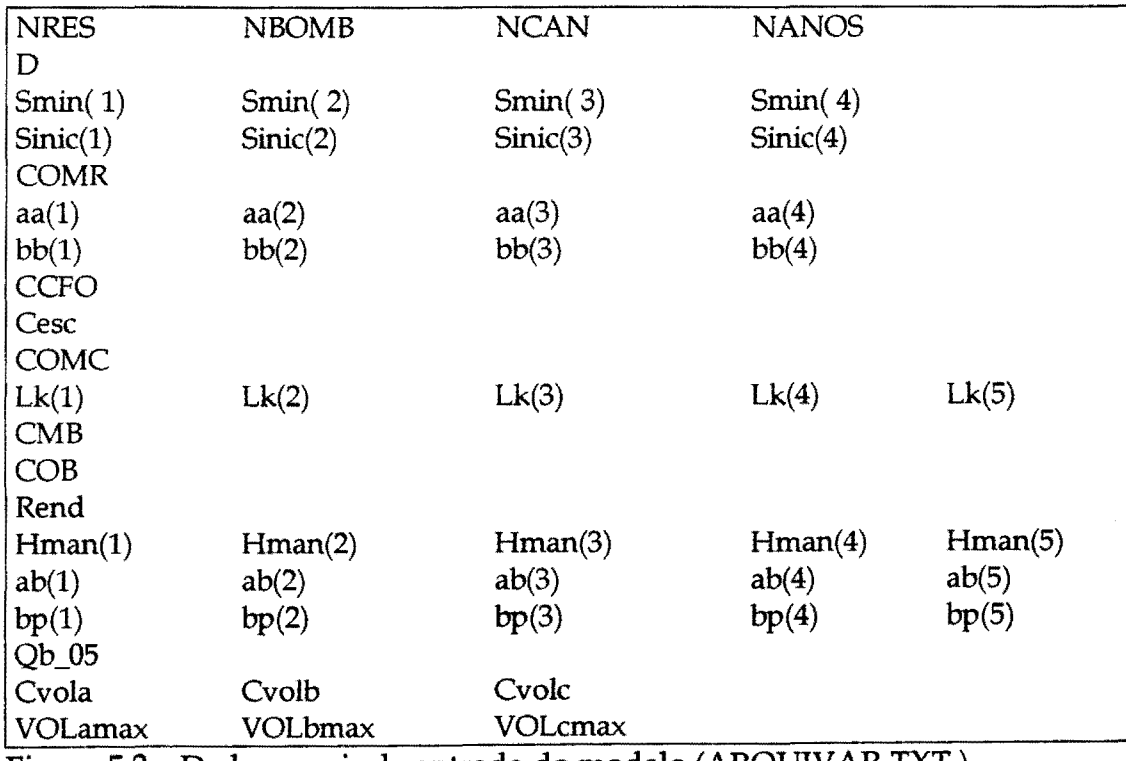

Figura 5.2 - Dados gerais de entrada do modelo (ARQUIVAR.TXT)

Onde:

- NRES é o número de reservatórios considerados;
- NBOMB número de estações de bombeamento;
	- NCAN número de trechos de canais;
- NANOS número de anos de análise;
	- D taxa de desconto;
- Smin(i) armazenamento mínimo em cada reservatório i (i = 1,.., NRES);
- Sinic(i) Armazenamentos nos reservatórios no início da otimização  $(i=1,...,NRES)$  ;
- COMR custo de operação e manutenção anual, dos reservatórios, dado em porcentagem do custo de investimento do mesmo;
	- aa(i) coeficiente angular da reta de ajuste da área de espelho líquido em função do volume do reservatório. Dado pela equação: ÁREA =  $aa(i)*S(t,i) + bb(i);$
	- bb(i) coeficiente linear da reta de ajuste da área de espelho líquido em função do volume do reservatório. Dado pela equação: ÁREA =  $aa(i)*S(t,i) + bb(i);$
- CCFO coeficiente de declividade da reta de ajuste da área molhada do canal com a vazão que passa pelo mesmo;
	- Cesc custo de escavação do canal, neste já considera-se o custo de acabamento;
- COMC custo anual de operação e manutenção do canal dado em porcentagem do custo de investimento do mesmo;
	- Lk(k) comprimento de cada trecho de canal (k=1,.., $NCAN$ );
	- CMB custo anual de manutenção das estações de bombeamento. Este custo é um percentual do investimento inicial na estação de bombeamento;
	- COBcusto de energia elétrica;
	- Rend rendimento do grupo moto-bomba;
- Hman(j) altura manométrica das estações de bombeamento j (j=1,..,NBOMB);
	- ap(j) coeficiente angular da reta de ajuste do custo das estações de

bombeamento j em função da potência da mesma (j=1,...,NBOMB);

- bp(j) coeficiente linear da reta de ajuste do custo das estações de bombeamento j em função da potência da mesma (j=1, NBOMB);
- Qb\_OS vazão fixa a ser transposta pelo bombeamento cinco (BS);
- Cvola coeficiente angular da reta de ajuste de custo dos reservatórios, para o primeiro trecho, *11* trecho A" da segmentação da curva de custo vs. volume de armazenamento;
- Cvolb coeficiente angular da reta de ajuste de custo dos reservatórios, para o segundo trecho, *11* trecho B" da segmentação da curva de custo vs. volume de armazenamento;
- Cvolc coeficiente angular da reta de ajuste de custo dos reservatórios, para o terceiro trecho, "trecho C" da segmentação da curva de custo vs. volume de armazenamento;
- VOLamax volume máximo no trecho "A" da segmentação na curva de custo dos reservatórios;
- VOLbmax volume máximo no trecho "B" da segmentação na curva de custo dos reservatórios;
- VOLcmax volume máximo no trecho "C" da segmentação na curva de custo dos reservatórios;

Para iniciar a aplicação do método estão apresentados abaixo alguns dados de entrada do arquivo ARQUIVAR. TXT, os quais serviram de base para as análises que foram realizadas e apresentadas na sequência. Estas análises referem-se ao comportamento de uma determinada solução, em função de algumas mudanças nestes dados de entrada Visto que a análise de sensibilidade das variáveis do modelo é feita pelo próprio programa de otimização (Extended UNDO).

## 5.3 - Projeto básico

A denominação de projeto básico foi adotada apenas para diferenciar das outras aplicações, o qual serviu de base para uma análise comparativa. Conforme a Figura 5.1, temos que a variável NRES é igual 4, NBOMB é igual 5 e NCAN é igual a

5. O número de anos a ser utilizado é muito importante para a análise do resultado final dos custos dos elementos de projeto, pois, esta variável (NANOS) está diretamente ligada a atualização dos custos de operação e manutenção dos diversos elementos de projeto. Portanto, ela tem muita influência na decisão do programa ao definir qual a dimensão de cada elemento de projeto, em função de seus custos. Foi utilizado um período de 36 anos, para este estudo. A taxa de desconto utilizada foi de  $8\%$  ao ano (d = 0,08).

As variáveis  $Smin(i)$  são todas iguais a zero  $(Smin(i)=0$ , i=1,..,NRES) visto que, o balanço hídrico considera apenas o volume útil para cada reservatório e possibilita um melhor ajuste nas equações de *ÁREA* x *VOLUME.* Sinic(i) são todas consideradas iguais a zero, ou seja, adota-se os reservatórios vazios no início do processo de dimensionamento. A variável COMR foi adotada igual 0,1 %.

O procedimento para a obtenção dos coeficientes angulares e lineares do ajustes *ÁREA x VOLUME* dos reservatórios é apresentado abaixo.

# 5.3.1- Ajuste das curvas ÁREA *x* VOLUME dos reservatórios

Devido a falta de dados reais do projeto Arco-Íris utilizaram-se alguns dados de projetos da região nordeste, como os dados de chuva, vazão, taxa de evaporação, etc. As curvas *Cota x Área x Volume* utilizadas são de dois açudes localizados no Estado da Bahia e dois no Estado do Ceará

Pode-se observar nas linearizações apresentadas nas Figuras 5.3, 5.4, 5.5 e 5.6 quão bons são estes ajustes das curvas *ÁREA* x *VOLUME* para os quatro reservatórios.

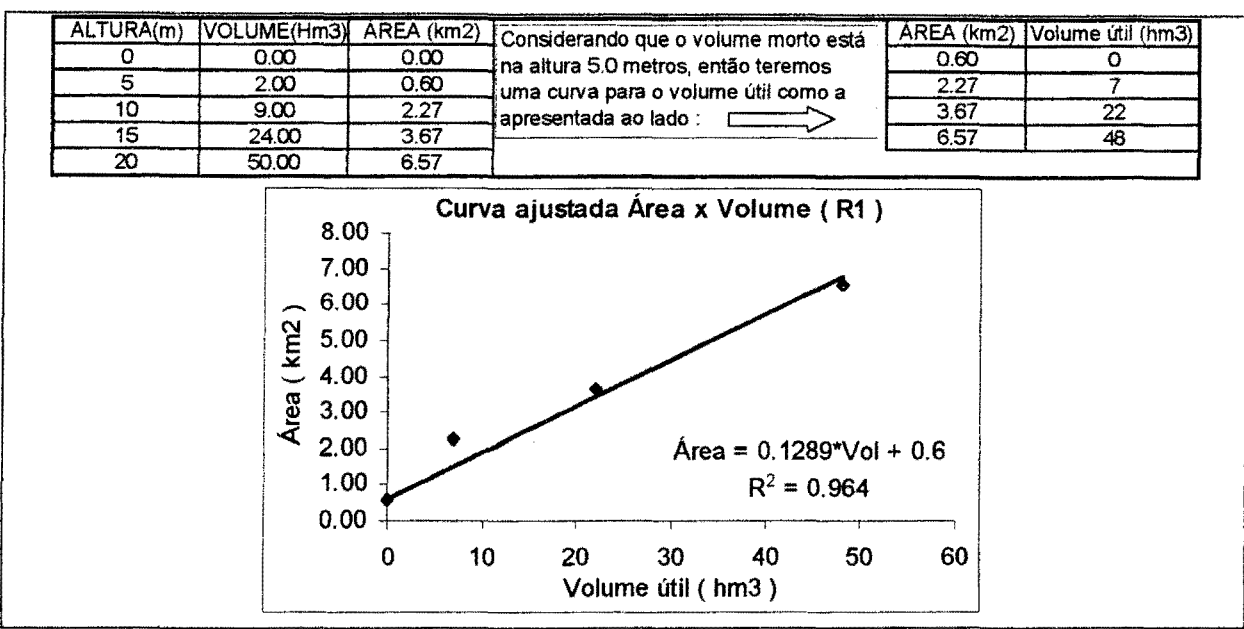

Figura 5.3- Ajuste Area x Volume usado para o reservatório R(1)

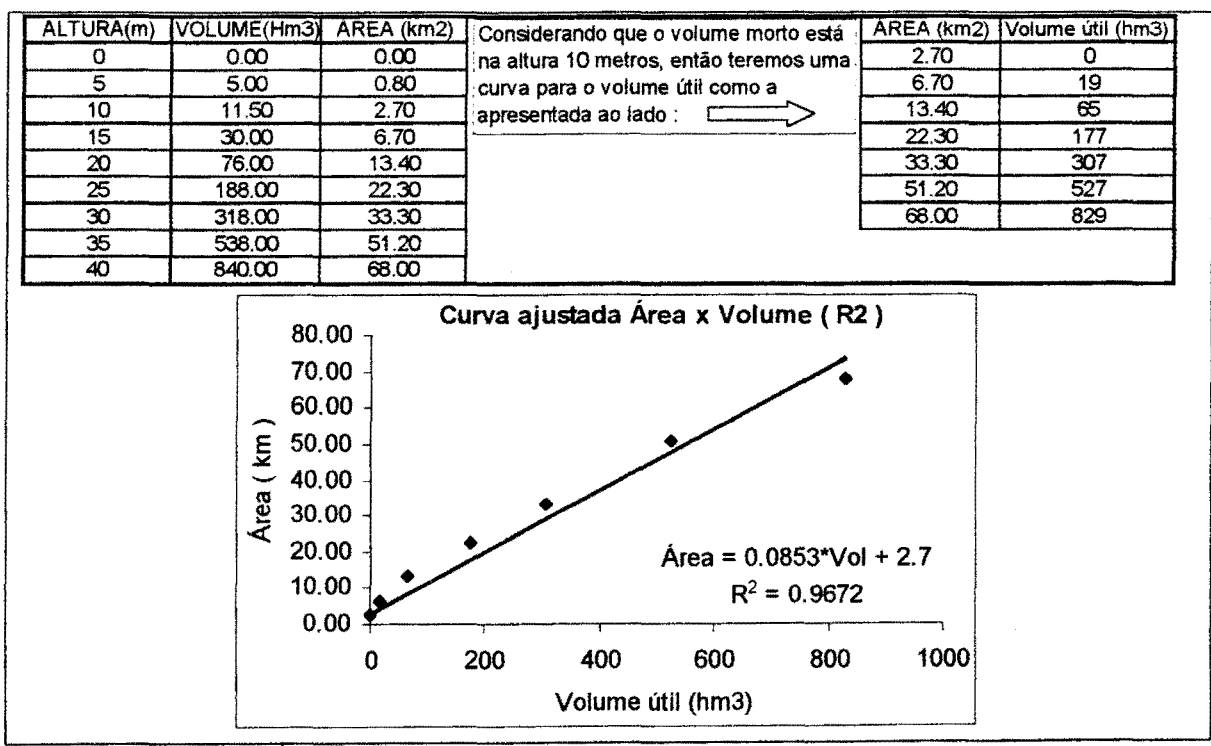

. Figura 5.4 - Ajuste Area x Volume usado para o reservatóno R(2)

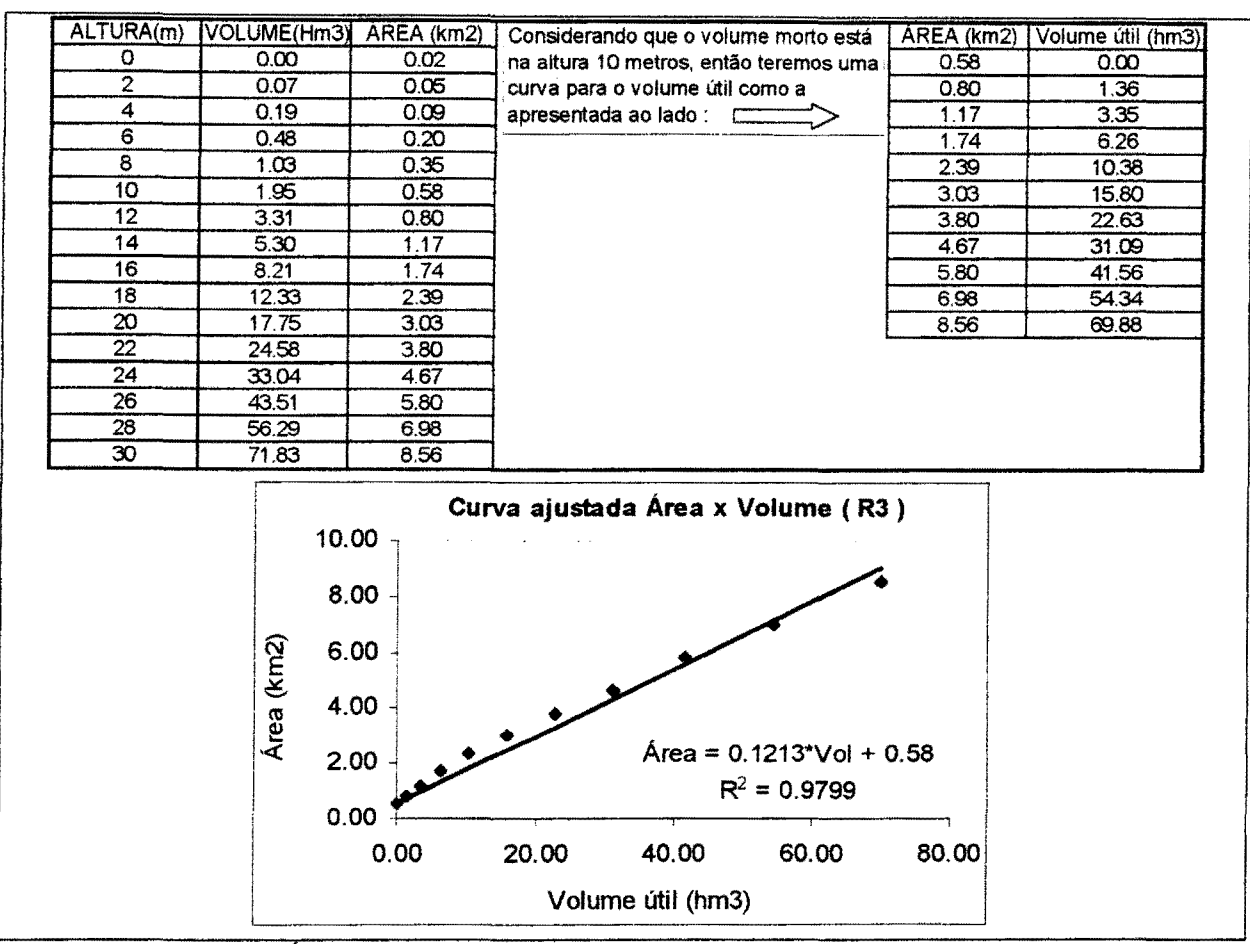

Figura 5.5 - Ajuste Area x Volume usado para o reservatório R(3)

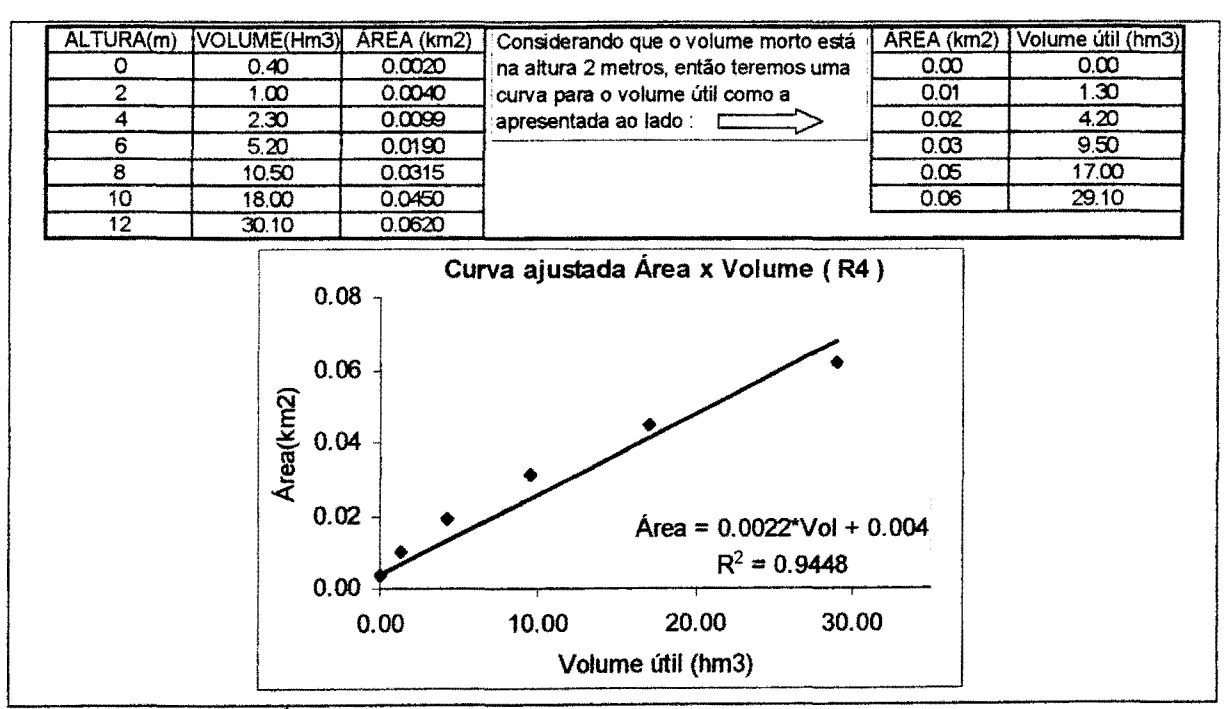

Figura 5.6 - Ajuste Área x Volume usado para o reservatório R(4)

Com os ajustes mostrados, temos os valores das variáveis aa(i) e bb(i) que

são:

| Reservatórios(i) | aa(i)  | bb(i) | R2    |
|------------------|--------|-------|-------|
|                  | 0.1289 | 0.60  | 0.964 |
|                  | 0.0853 | 2.70  | 0.967 |
|                  | 0.1213 | 0.58  | 0.980 |
|                  | 0.0022 | 0.004 | 0.945 |

Tabela5.2- Coeficientes do ajuste *AREA* x *VOLUME* (km2xhm3)

# 5.3.2 - Ajuste da área molhada do canal com a vazão

Para a obtenção da variável CCFO tem-se que ajustar uma função que relacione a área molhada da seção do canal com a vazão que passa pelo mesmo.

Como foi apresentado no capítulo de metodologia, algumas considerações são necessárias. Admitindo-se que o canal seja trapezoidal com 2,0 metros de largura na base, declividade de talude de 1,0 metro por metro de profundidade, declividade longitudinal do canal 0,0007m/ m, e rugosidade de Manning igual a 0,023 o ajuste para este caso fica:

| Largura ( m )<br>Decliv.talude (m)<br>Decliv.canal(m/m)<br>n de Manning                                                                                                    | 2.00<br>1.00<br>0.0007<br>0.023 | Parâmetros a<br>projeto | serem definidos de l<br>acordo com cada |              |                 |
|----------------------------------------------------------------------------------------------------|---------------------------------|-------------------------|-----------------------------------------|--------------|-----------------|
| Alturas (m)                                                                                                    | Vazão(m3/s)                     | Vazão(Hm3/mês)          | Per.molhado(m)                          | Area mol.(m) | Raio hidráulico |
| 0.0                                                                                                    | 0.00                            | 0.0                     | 2.00                                    | 0.00         | 0.0000          |
| 0.5                                                                                                    | 2.01                            | 5.5                     | 3.41                                    | 1.25         | 0.3661          |
| 1.0                                                                                                    | 4.04                            | 11.0                    | 4.83                                    | 3.00         | 0.6213          |
| 1.5                                                                                                    | 6.40                            | 17.4                    | 6.24                                    | 5.25         | 0.8410          |
| 2.0                                                                                                    | 9.07                            | 24.7                    | 7.66                                    | 8.00         | 1.0448          |
| 2.5                                                                                                    | 12.05                           | 32.8                    | 9.07                                    | 11.25        | 1.2402          |
| 3.0                                                                                                    | 15.31                           | 41.7                    | 10.49                                   | 15.00        | 1.4306          |
| 3.5                                                                                                    | 18.86                           | 51.3                    | 11.90                                   | 19.25        | 1.6177          |
| 4.0                                                                                                    | 22.68                           | 61.7                    | 13.31                                   | 24.00        | 1.8027          |
| Vazão em m3/s calculada<br>Variação da altura dol<br>Área moihada do canal,<br>pela equação de Manning e<br>canal dada em<br>calculada para definir o<br>transformada em hm3/mês<br>metros<br>volume de escavação |                                 |                         |                                         |              |                 |

Figura 5.7- Planilha de ajuste da área molhada do canal com a vazão

Com o ajuste acima exposto, tem-se como resultado a Figura 5.8. Assim tem-se a variável CCFO igual a 0,3674 .

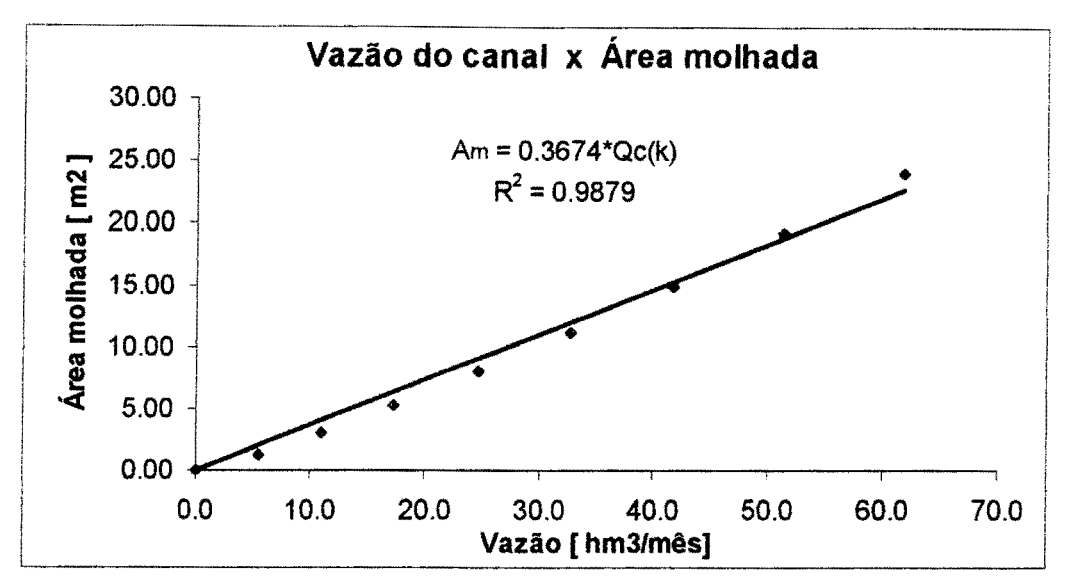

Figura 5. 8 - Reta de ajuste da área molhada do canal com a vazão

Na composição do custo do canal, o custo de escavação é muito importante, visto que o mesmo é função do volume escavado. Neste custo deve-se incluir o acabamento do canal. Como a consideração inicial é de que o canal deve ser de terra, então, adotou-se este custo como sendo de US\$6,00 por m3 escavado (Cesc=6,00). Ainda para o canal, os custos de operação e manutenção são estimados como um percentual do investimento nos mesmos. Este percentual foi considerado de 1% (COMC=0,01). Os comprimentos dos trechos de canais são fixados em quilômetros (km) e as transformações devidas são feitas pelo programa de geração do arquivo em formato MPS (GERAMPS.FOR). Estes comprimentos são : 6,00 km, 104,00 km, 65,00 km, 22,00 km e 28,00 km, para os canais de 1 a 5 respectivamente.

Os custos anuais de manutenção das estações de bombeamentos foram considerados como um percentual do custo de instalação, adotado como 1% (CMB=0,01).

A variável COB que representa o custo da energia elétrica foi admitida como sendo US\$0,0442/kwh. O Rendimento do grupo moto-bomba considerou-se igual a 80% (REND=0,80).

As alturas manométricas totais foram adotadas como sendo as alturas geométricas somadas as alturas de perda de carga, estimadas como mostrado no

capítulo de metodologia. No ANEX0-2, estão duas planilhas (1 e 2) que foram utilizadas no ajuste para o caso em estudo. Estas alturas foram: 15,75 m, 21,00 m, 52,50 m, 52,50 m e 31,50 m, para os bombeamentos de 1 a 5 respectivamente.

Para a definição do coeficiente linear e angular das curvas de custo dos bombeamentos, foram ajustados suas respectivas curvas, como mostrado no procedimento apresentado no capítulo de metodologia.

## 5.4 - Curvas de custo de bombeamento para as cinco estações

Foram ajustadas as cinco equações de custo de bombeamento (Figuras 5. 9 a 5.13) como mostrado a seguir .

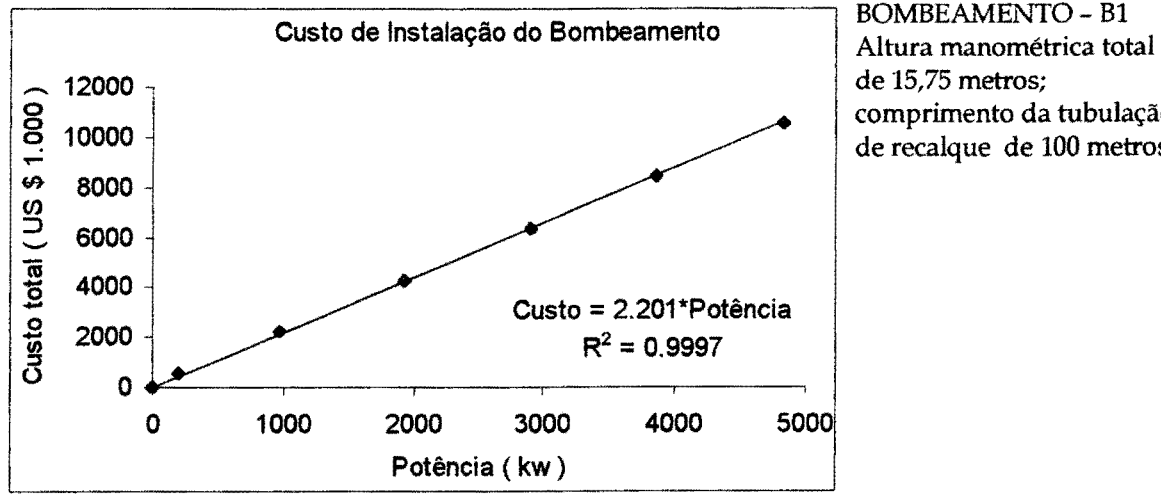

BOMBEAMENTO - B1 de 15,75 metros; comprimento da tubulação de recalque de 100 metros

Figura 5.9- Curva de custo para o Bombeamento Bl

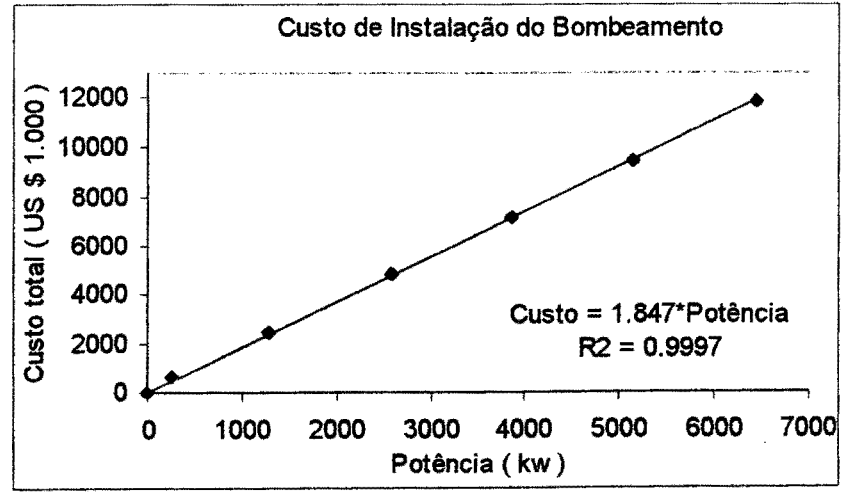

BOMBEAMENTO - B2 Altura manométrica total de 21 metros; comprimento da tubulação de recalque de 100 metros

Figura 5.10- Curva de custo para o Bombeamento B2

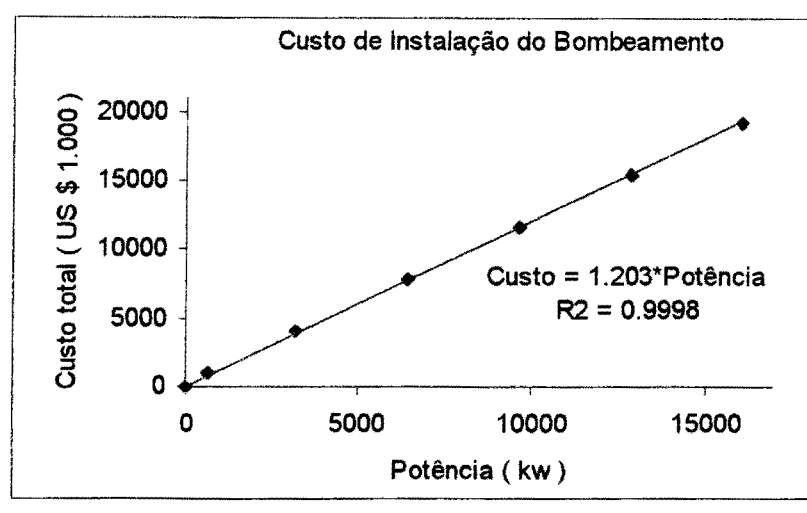

BOMBEAMENTO- B3 Altura manométrica total de 52,50 metros; comprimento da tubulação de recalque de 100 metros

Figura 5.11 - Curva de custo para o Bombeamento B3

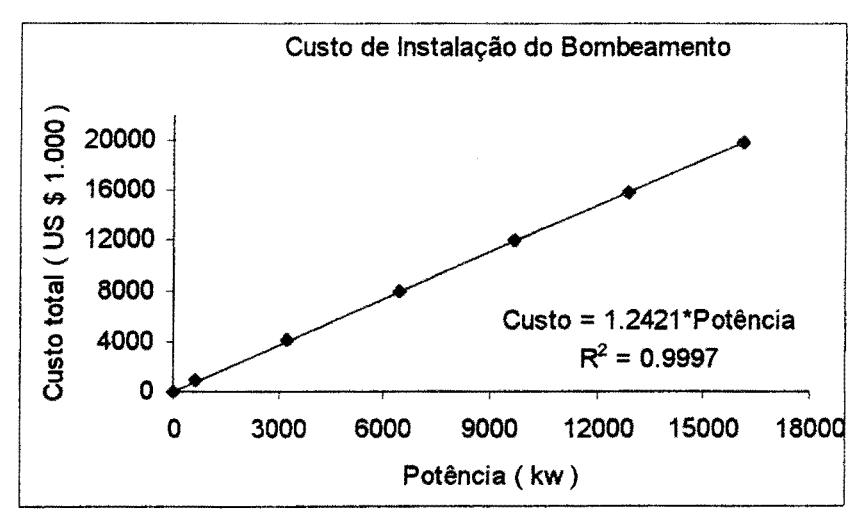

BOMBEAMENTO- B4 Altura manométrica total de 52,50 metros; comprimento da tubulação de recalque de 200 metros

Figura 5.12- Curva de custo para o Bombeamento B4

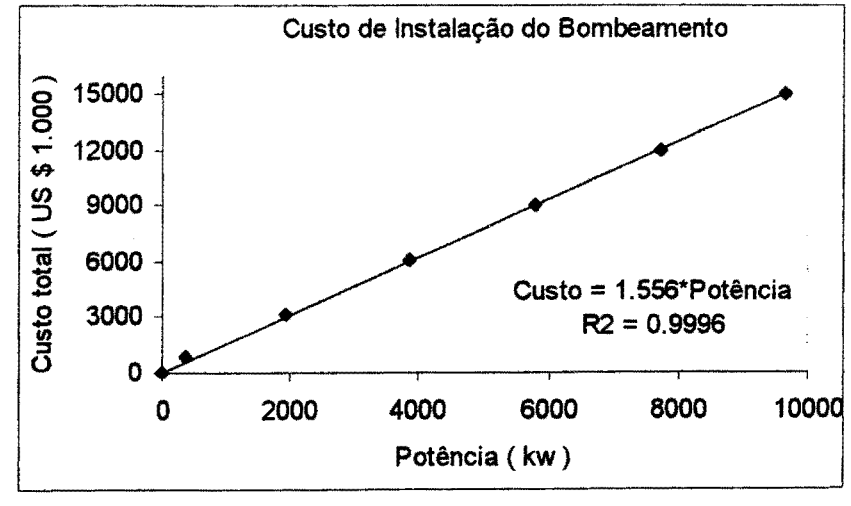

BOMBEAMENTO- B5 Altura manométrica total de 31,50 metros; comprimento da tubulação de recalque de 200 metros

Figura 5.13- Curva de custo para o Bombeamento B5

Desta forma tem-se as variáveis de ajuste de custo das estações de bombeamento como sendo: ap(1)=2,201, ap(2)=1,847, ap(3)=1,203, ap(4)=1,2421, ap(5)=1,556. As variáveis bp(j), com j=1,..,5 são todas iguais a zero.

A variável Qb\_05, que é a vazão a ser transposta para fora do sistema, pelo último bombeamento, foi fixada em  $1,0m^3/s$ , que transformando em hm $3/m$ ês, fica igual a 2,6352.

Na obtenção das variáveis que compõe a segmentação da curva de custo dos reservatórios foi adotado o procedimento descrito a seguir.

## 5.5 - Ajuste das curvas CUSTO x VOLUME dos reservatórios

A curva de custo dos reservatórios foi adotada como única para os quatro reservatórios projetados. A curva adotada foi a mesma apresentada no capítulo de metodologia (Figura 4.2) e suas respectivas segmentações (Figuras 4.3, 4.4 e 4.5). Porém, nada impede que seja confeccionada uma curva para cada um dos reservatórios.

|          | $VOLamax$ ( $hm^3$ ) | Cvola (1000 US\$  |
|----------|----------------------|-------------------|
| Trecho A | 3,61                 | 191,27            |
|          | VOLbmax $(hm3)$      | Cvolb (1000 US\$) |
| Trecho B | 71,82                | 197,64            |
|          | VOLcmax $(hm3)$      | Cvolc (1000 US\$) |
| Trecho C | 248,75               | 229,60            |

Tabela 5.3 - Variáveis da segmentação da curva de *CUSTO x VOLUME* 

A definição da variável VOLcmax pode ser um valor maior que o valor do ajuste propriamente dito, desde que se considere como válido o último trecho segmentado, tendo assim o mesmo coeficiente angular. Isto pode ser necessário caso os volumes dos reservatórios apresentem valores maiores que os valores do ajuste do custo.

Feito a composição de todas as variáveis o arquivo de entrada de dados gerais (ARQUIVAR.TXT) fica:

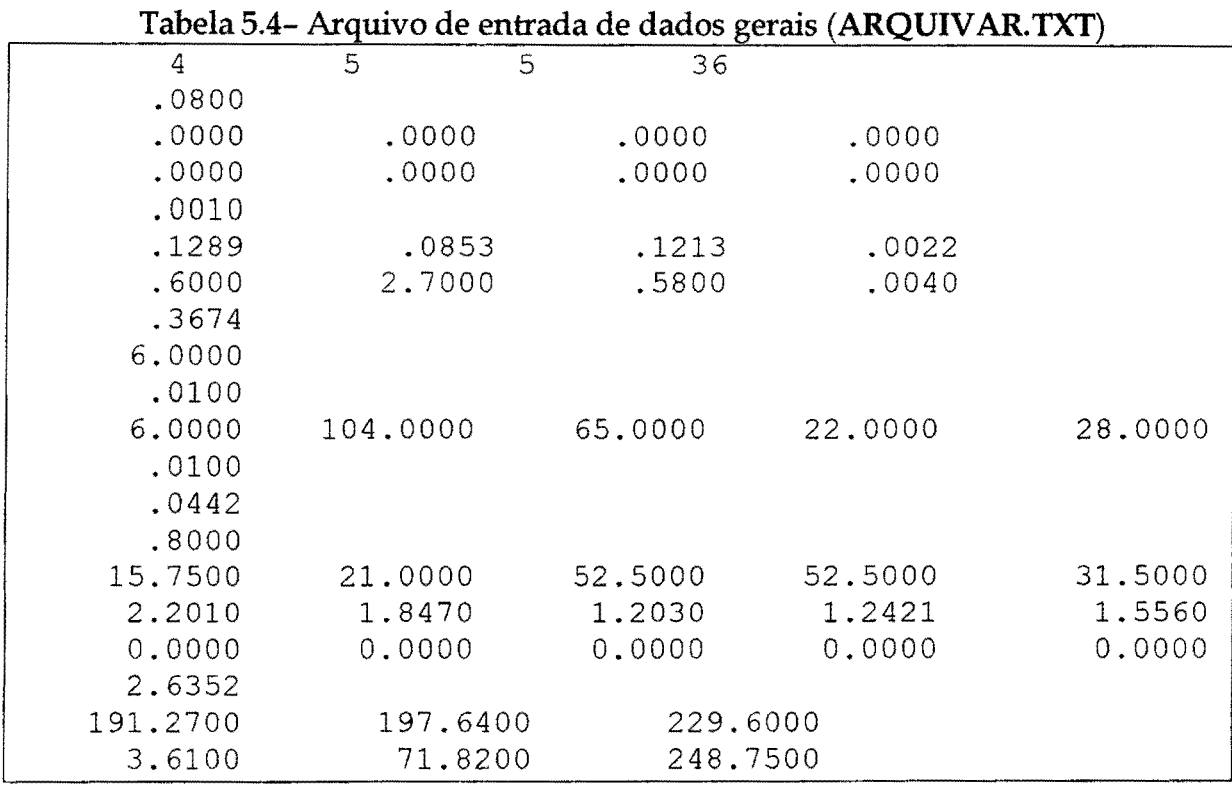

**De posse dos arquivos de dados de leitura direta e dos dados gerais (ARQUIV AR.TXT), é executado o programa GERAMPS.EXE desenvolvido**  especificamente para este projeto (ver o capítulo FORMATO MPS) que tem como **resultado um arquivo de alimentação para o programa Extended LINDO no formato MPS. Pelo fato deste arquivo (em formato MPS) ser muito grande (49.490 linhas), o mesmo não será apresentado aqui.** 

# **Capítulo 6**

# **Resultados e Discussão**

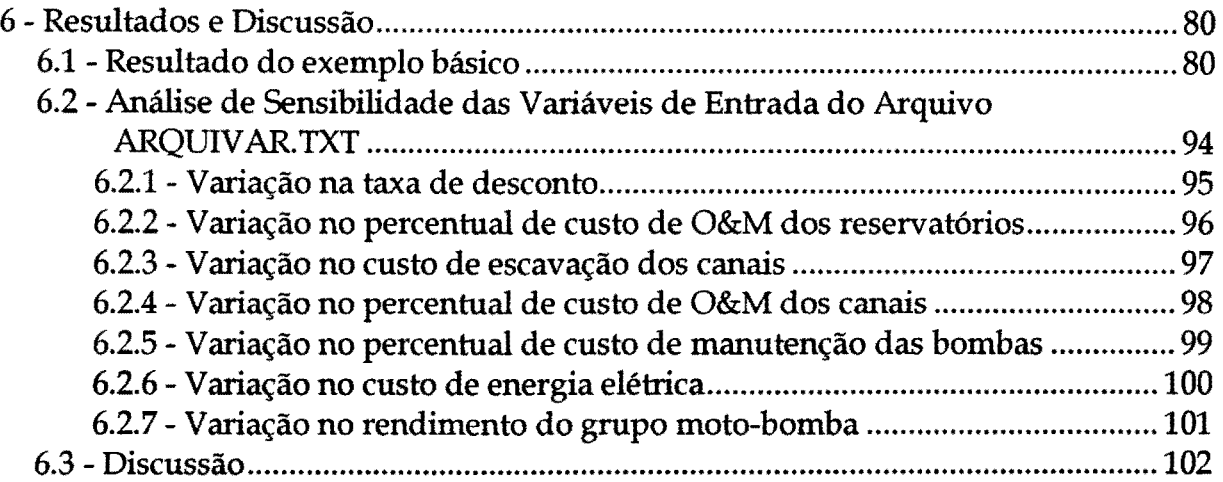

 $\ddot{\phantom{0}}$ 

## 6 - RESULTADOS E DISCUSSÃO

São apresentados os resultados obtidos com a aplicação do exemplo básico, que foi detalhado no capítulo anterior. É apresentado também, na sequência, os resultados de uma segunda otimização, sendo esta, um ajuste dos dados de entrada em função do resultado anterior.

Uma análise do comportamento dos resultados do modelo, com algumas mudanças nas variáveis de entrada do arquivo ARQUIVAR. TXT, é também realizada para se ter idéia de quão importante são estes dados na definição dos elementos de projeto a serem dimensionados pelo processo de otimização. No processo de otimização é feito também uma análise de sensibilidade do modelo realizada pelo próprio programa Extended LINDO, a qual permite avaliar o comportamento do próprio modelo através das análises de custo de oportunidade, preço dual, variação do coeficiente da variável na função objetivo, e ainda, a variação do valor do lado direito das equações de restrições.

#### 6.1 - Resultado do exemplo básico

O exemplo básico possui 9979 linhas, 9999 colunas com 27344 elementos diferentes de zero. A solução ótima foi obtida na iteração 6734. O tempo de processamento total foi de 20 minutos, sendo que 11 minutos no processamento de otimização e mais 9 minutos para a análise de sensibilidade. A máquina utilizada foi um PC com microprocessador Pentium 166. O valor obtido na função objetivo foi de US\$147.730.700,00 estando incluído os investimentos iniciais, operação e manutenção ao longo dos 36 anos.

As dimensões das estruturas com seus respectivos custos estão apresentados nas tabelas abaixo:

| Reservatórios | Volume Útil (hm <sup>3</sup> ) | Custo (1 000*US\$) |
|---------------|--------------------------------|--------------------|
| R1            | 0,00                           | 0.00               |
| R2            | 0,00                           | 0.00               |
| R3            | 26,24                          | 5 1 63,00          |
| R4            | 87.13                          | 17 572,00          |

Tabela 6.1 - Resultado da otimização para os reservatórios

| <b>Bombeamentos</b> | Potência (KW) | Custo (1 000*US\$) |  |  |
|---------------------|---------------|--------------------|--|--|
| B1                  | 6591          | 14 507,00          |  |  |
| B2                  | 8 1 25        | 15 007,00          |  |  |
| B3                  | 6507          | 7828,00            |  |  |
| B4                  | 1 1 4 5       | 1 423,00           |  |  |
| B5                  | 386           | 601,00             |  |  |
|                     |               |                    |  |  |

Tabela 6.2 - Resultado da otimização para os bombeamentos

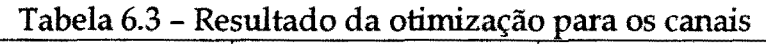

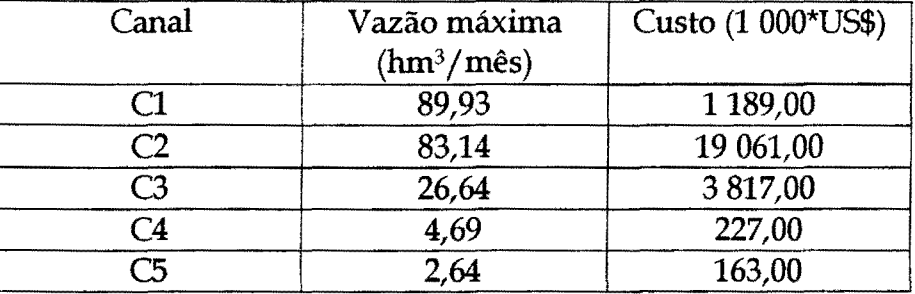

A primeira observação a ser feita com relação aos resultados é a respeito da qualidade dos dados de entrada que, podem estar distorcendo os valores de saída sem que tenham a devida representatividade. Isto é comum na primeira aplicação do modelo. Pois, é nesta fase que se observam os primeiros resultados, para os ajustes necessários nos dados de entrada, coerentemente com as saídas da primeira aplicação.

Ao comparar as dimensões das estruturas hidráulicas, com relação aos dados de entrada do modelo, pode-se observar o seguinte: quanto às dimensões dos reservatórios, não se tem muito a questionar, a não ser pela qualidade da reta de ajuste dos custos dos mesmos, que pode ser melhorada numa aplicação prática. No que diz respeito aos bombeamentos, o primeiro ponto a ser observado é se as potências obtidas estão de acordo com seus respectivos ajustes de custo. Percebe-se que no bombeamento Bl há uma incoerência, pois na reta de ajuste de custo, a potência dimensionada para este bombeamento, não está dentro da faixa considerada. Neste ajuste foram consideradas vazões menores que as obtidas nos primeiros resultados, necessitando de alguns ajustes nos dados de entrada. O mesmo ocorre para o bombeamento B2. Os demais bombeamentos estão dentro da faixa considerada no ajuste. Porém, nos ajustes dos bombeamentos B4 e B5 os intervalos considerados são muito maiores que as respectivas potências obtidas no

processo de otimização. Já o bombeamento B3 está numa faixa razoável, podendo também ser melhorado (ver Tabela 6.4). Logo, é conveniente um ajuste mais aproximado para todas as retas de custo das cinco estações de bombeamento.

|                | respectivas realis ae ajasie ae casio.    |                                              |
|----------------|-------------------------------------------|----------------------------------------------|
| Bombeamento    | Potência máxima na<br>reta de ajuste (KW) | Potência dimensionada<br>do bombeamento (KW) |
| B1             | 5 0 0 0                                   | 6591                                         |
| B <sub>2</sub> | 7 000                                     | 8 1 25                                       |
| <b>B3</b>      | 17 000                                    | 6507                                         |
| <b>B4</b>      | 18 000                                    | 1 1 45                                       |
| <b>B5</b>      | 10 000                                    | 386                                          |

Tabela 6.4 - Comparação dos resultados das potências das bombas com suas respectivas retas de ajuste de custo.

No caso dos canais, como os custos estão em função do volume escavado, que por sua vez é função da vazão que passa pelos mesmos, pode-se observar também algumas incoerências nos dados de entrada As vazões em alguns trechos são muito maiores que às consideradas no cálculo do coeficiente de ajuste CCFO (ver Figuras 4.16 e 4.17). Isto mostra a necessidade, não apenas, de um novo ajuste neste coeficiente, mais também de se considerarem ajustes diferenciados para alguns trechos, como é o caso do primeiro e do segundo canal. Da mesma forma que aconteceu com os bombeamentos, é coerente que se façam novos ajustes nos cinco trechos de canais, mesmo sabendo que para os trechos C3, C4 e C5 as faixas de vazões estão dentro do limites considerados originalmente.

É importante que se perceba quão dinâmica é a interação do usuário com o modelo. Isto reflete um ponto fraco de um modelo de otimização por programação linear, sendo exigido esta interação *usuário-modelo.* Por outro lado, esta interação dará ao usuário mais segurança com relação aos resultados obtidos.

As mudanças, necessárias, no arquivo de entrada (ARQUIV AR.TXT) estão apresentadas abaixo.

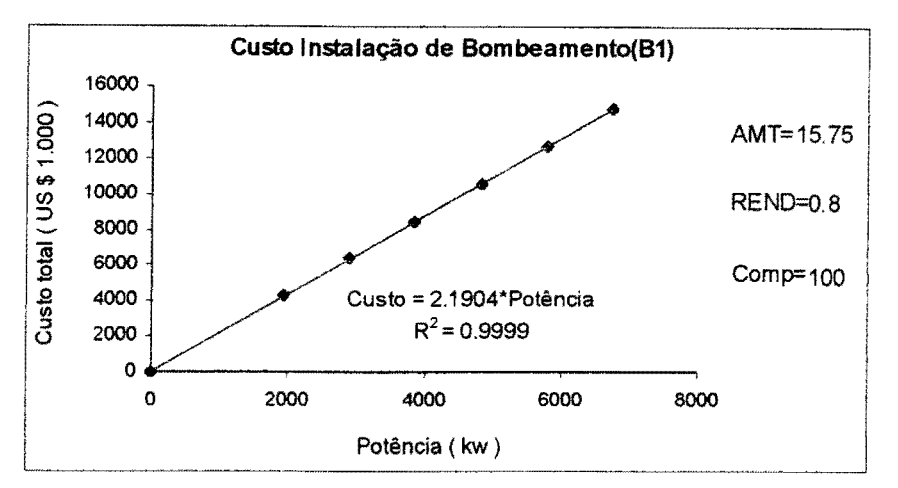

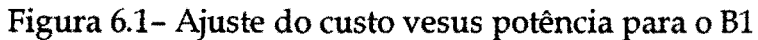

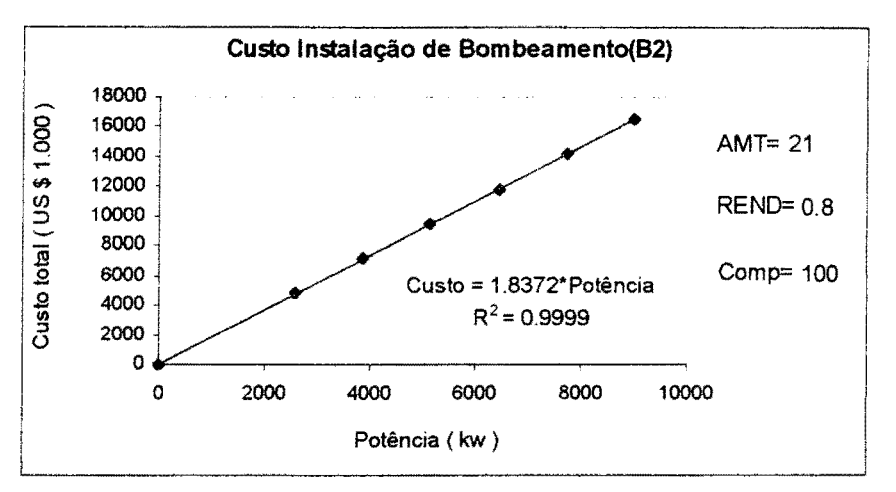

Figura 6.2 - Ajuste do custo vesus potência para o B2

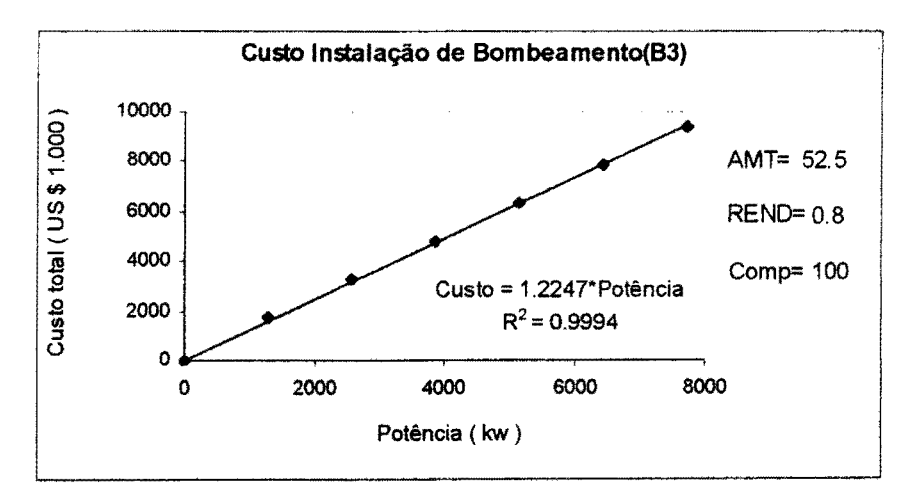

Figura 6.3 - Ajuste do custo vesus potência para o B3

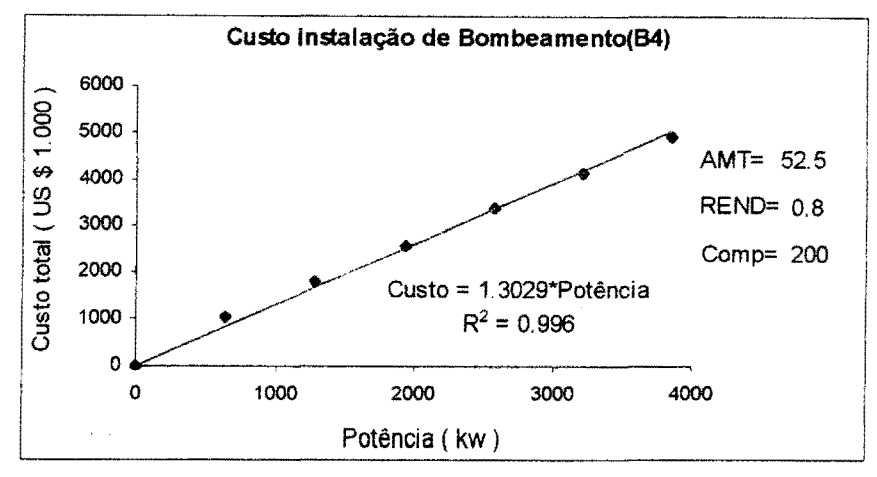

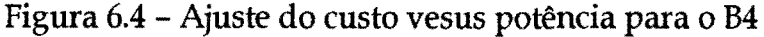

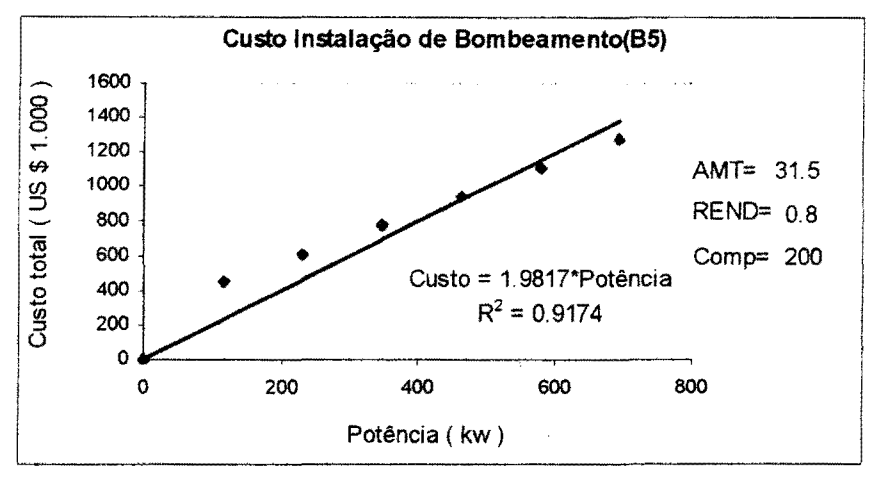

Figura 6.5 - Ajuste do custo vesus potência para o BS

Assim, os novos coeficientes dos ajustes do custo, de cada estação de bombeamento, são:

> $\checkmark$  ap(1)=2,1904  $\sqrt{ap(2)}=1,8374$  $\checkmark$  ap(3)=1,2247  $\sqrt{ap(4)}=1,3029$  $\sqrt{ap(5)}=1,9817$

Para os canais foram feitas outras considerações, como a mudança na largura da base, declividade do canal, declividade de talude e no coeficiente de rugosidade de Manning. Como mostrado na tabela abaixo :

| Trecho de | Largura      | Declividade | Declividade | Rugosidade |
|-----------|--------------|-------------|-------------|------------|
| canal     | $\mathbf{m}$ | de talude   | do canal    | de Manning |
|           |              | (m/m)       | (m/m)       |            |
| 71        | 3,00         | 1,20        | 0.001       | 0,022      |
| ි2        | 3,00         | 1,20        | 0,0009      | 0,022      |
| С3        | 2,00         | 1,00        | 0,0007      | 0,023      |
| C4        | 1,00         | 0,50        | 0,0005      | 0,023      |
| ີ່        | 0,50         | 0,50        | 0,0005      | 0,023      |

Tabela 6.5 - Dados de projeto para cada canal.

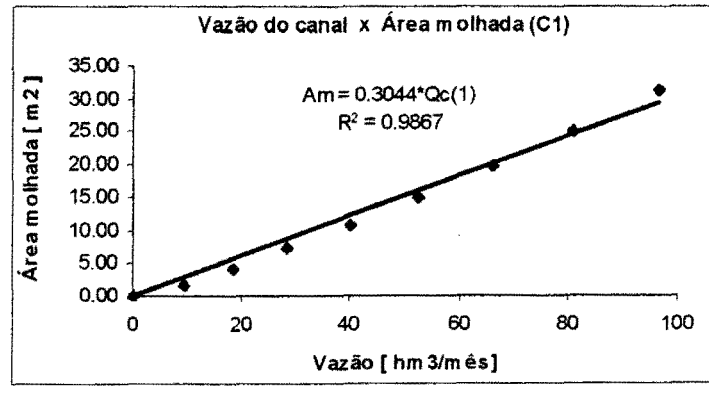

Figura 6.6 - Ajuste da área molhada do canal C1 com a vazão.

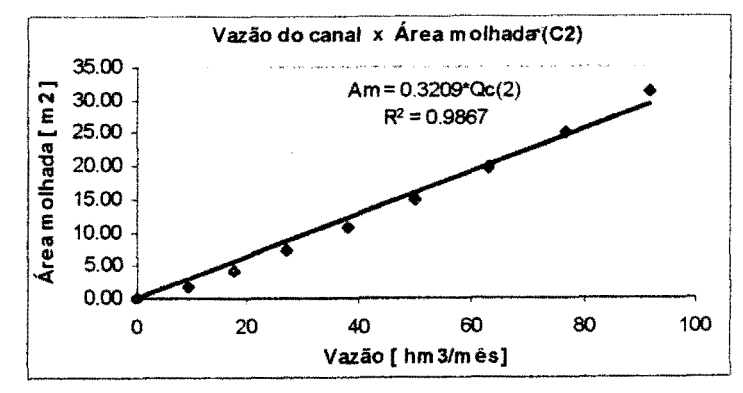

Figura 6.7 - Ajuste da área molhada do canal C2 com a vazão.

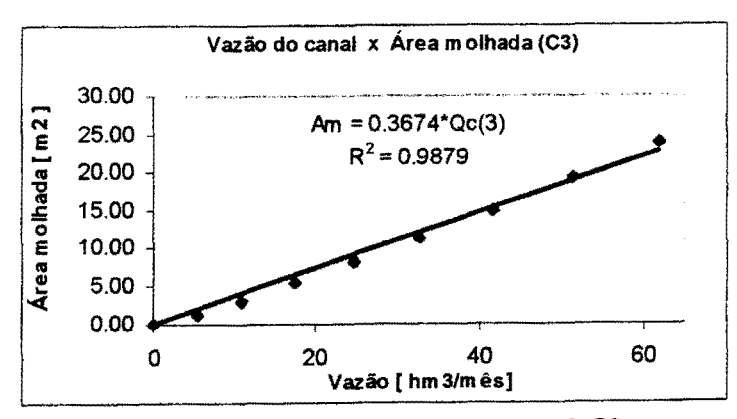

Figura 6.8 - Ajuste da área molhada do canal C3 com a vazão.

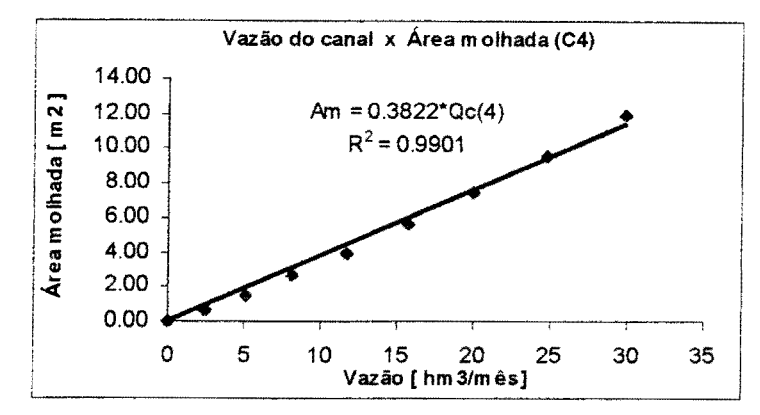

Figura 6.9 - Ajuste da área molhada do canal C4 com a vazão.

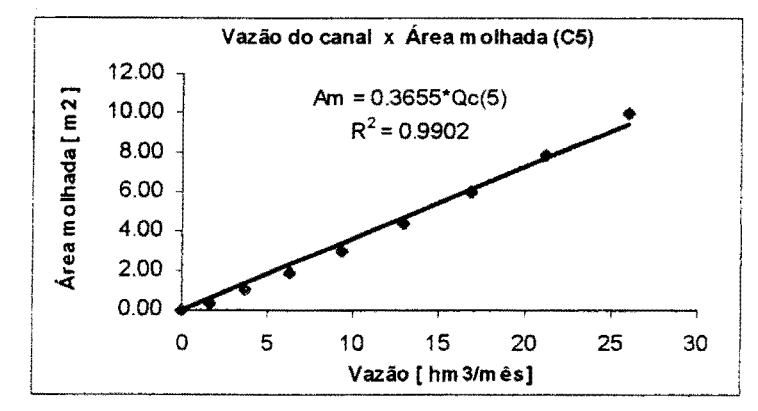

Figura 6.10- Ajuste da área molhada do canal C5 com a vazão.

Assim, os novos coeficientes dos ajustes da área molhada dos canais em função da vazão, são:

- $\checkmark$  CCFO(1)=0,3044 ./ CCF0(2)=0,3209
- ./ CCF0(3)=0,3674
- ./ CCF0(4)=0,3822
- $\checkmark$  CCFO(5)=0,3655

Com os ajustes mostrados acima os dados de entrada toman-se mais coerentes em realção aos resultados que foram obtidos na primeira otimização. Agora, é só substitui-los no arquivo de entrada de dados gerais(ARQUIV AR.TXT), e fazer mais uma rodada do modelo, para uma nova análise dos resultados. O novo arquivo de entrada utilizado está apresentado na Tabela 6.6.

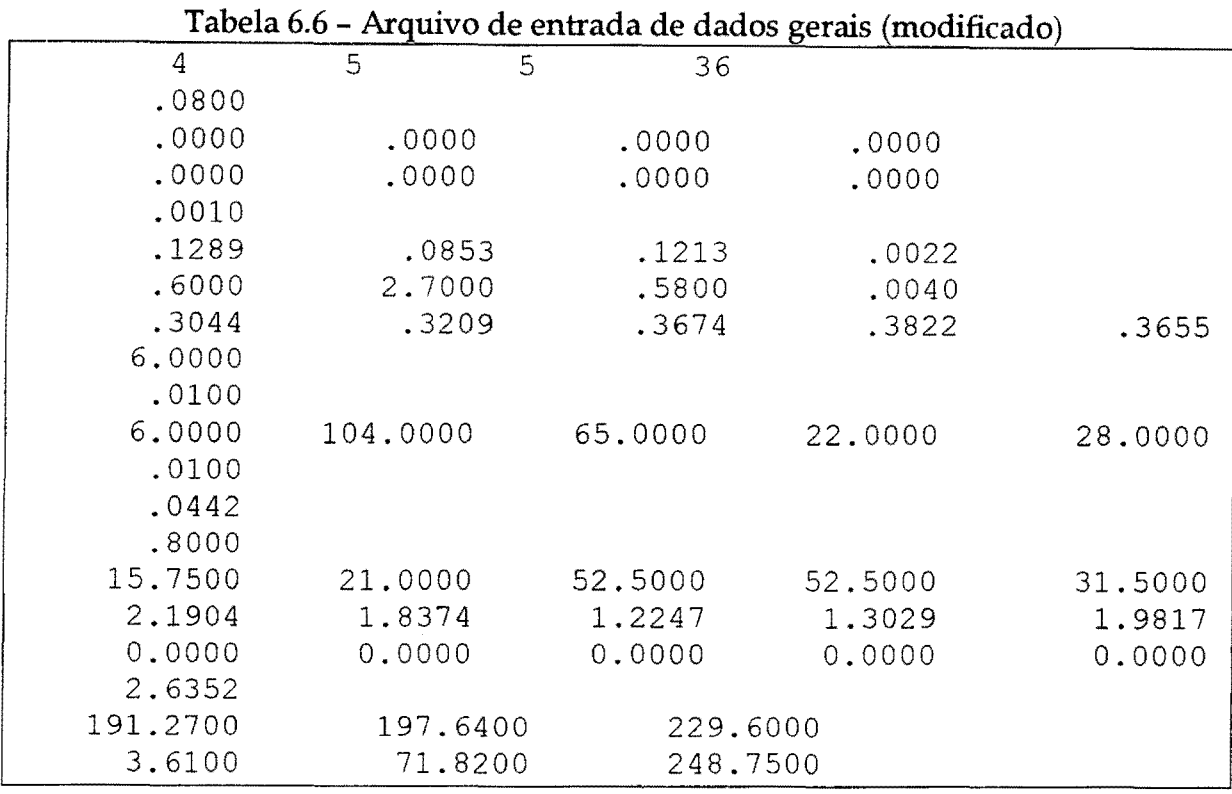

Com as modificações apresentadas anteriormente, os resultados obtidos foram os seguintes:

 $\blacktriangleright$  Função objetivo US\$145 066 700,00

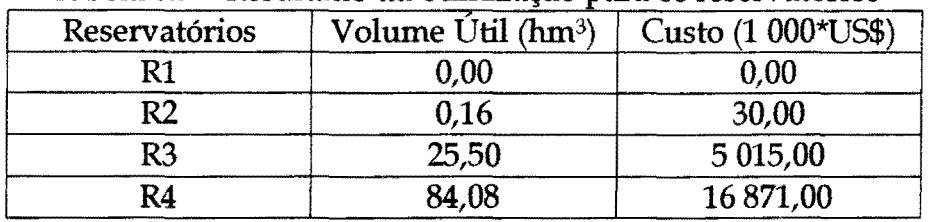

# Tabela 6.7 - Resultado da otimização para os reservatórios

Tabela 6.8- Resultado da otimização para os bombeamentos

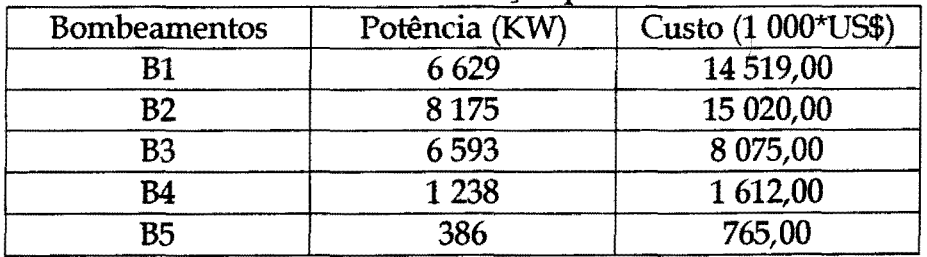

| Canal | Vazão máxima       | Custo (1 000*US\$) |
|-------|--------------------|--------------------|
|       | $(hm^3/m\hat{e}s)$ |                    |
|       | 90.44              | 991,00             |
|       | 83,65              | 16 750,00          |
|       | 26,98              | 3867,00            |
|       | 5,07               | 256,00             |
|       | 2,64               | 162,00             |

Tabela 6.9- Resultado da otimização para os canais

*As* dimensões e custos dos respectivos elementos de projeto, como mostram os resultados (Tabelas 6.7, 6.8 e 6.9) não foram consideravelmente diferentes dos resultados obtidos no primeiro passo da otimização. Isto porque os ajustes foram apenas para adequação das curvas de custo, de acordo com as suas dimensões, considerando que o primeiro ajuste estava próximo dos obtidos no segundo passo.

De maneira geral os resultados podem ser considerados iguais, se forem observados apenas as dimensões das estruturas lúdráulicas. Isto era de se esperar, pois, ao usar os mesmos dados hidrométricos (chuva, vazão, demanda, etc.) o balanço hídrico não mudou consideravelmente, fazendo com que os bombeamentos fossem praticamente os mesmos, consumindo assim a mesma energia do exemplo básico. Os gráficos abaixo apresentam de forma sucinta as retiradas de água do Rio São Francisco, bem como, dos bombeamentos intermediários.

Na Figura 6.11, pode-se verificar através das vazões médias mensais de longo período, para os cinco bombeamentos (QB1 a QB5), as ordens de grandezas das vazões bombeadas pelas suas respectivas estações de bombeamentos. Em especial o bombeamento B1 que representa as retiradas de água do rio São Francisco, têm suas vazões médias mensais entre 40 e 70 hm<sup>3</sup>/mês, que transformando-as para  $\mathrm{m}^{3}/\mathrm{s}$ , ficam da ordem de 15 a 27 $\mathrm{m}^{3}/\mathrm{s}$ .

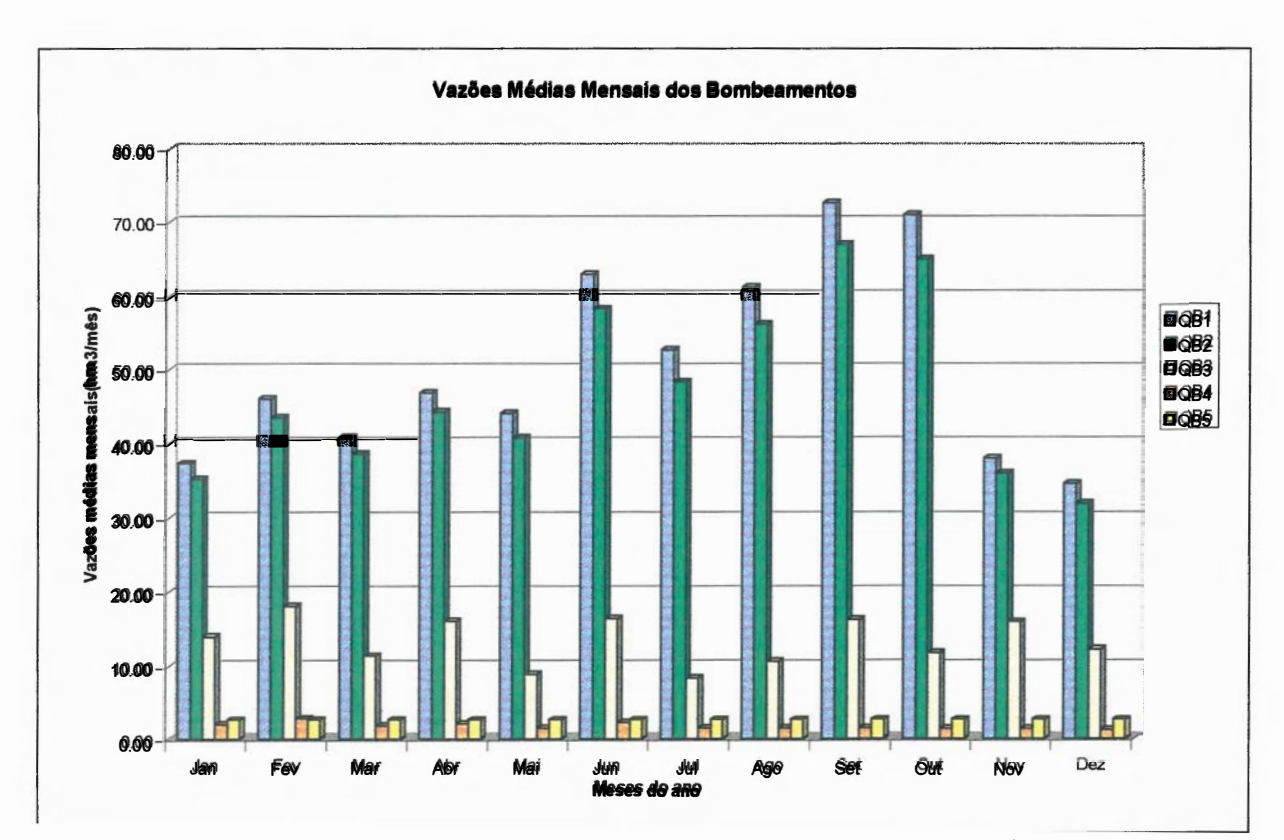

Figura 6.11 - Vazões médias mensais dos bombeamentos em hm<sup>3</sup>/mês

O bombeamentos B1 alimenta o trecho de reservatório equivalen<sup>t</sup> e Rl, retirando água do rio São Francisco. Pelos resultados obtidos no dimensionamento, o reservatório Rl não teve volume útil. Isto significa que as vazões retiradas do rio São Francisco junto com as vazões afluentes atendem às demandas deste trecho e é bombeada para o trecho de reservatório equivalente R2.

O bombeamento B2 entrega a água necessária ao atendimento das demandas, não supridas pelas vazões afluentes, do trecho de reservatório R2 e das demandas dos reservatórios mais a jusante. Neste trecho também, praticamente não há volumes regularizáveis (R2 tem volume útil de 0,16 hm<sup>3</sup>).

Já os trechos de reservatórios equivalentes R3 e R4, têm maiores volumes úteis regularizáveis, visto que, seria mais dispendioso manter os mesmos níveis de bombeamentos, sendo que há sobras de águas significativas para serem armazenadas, justificando estes barramentos.

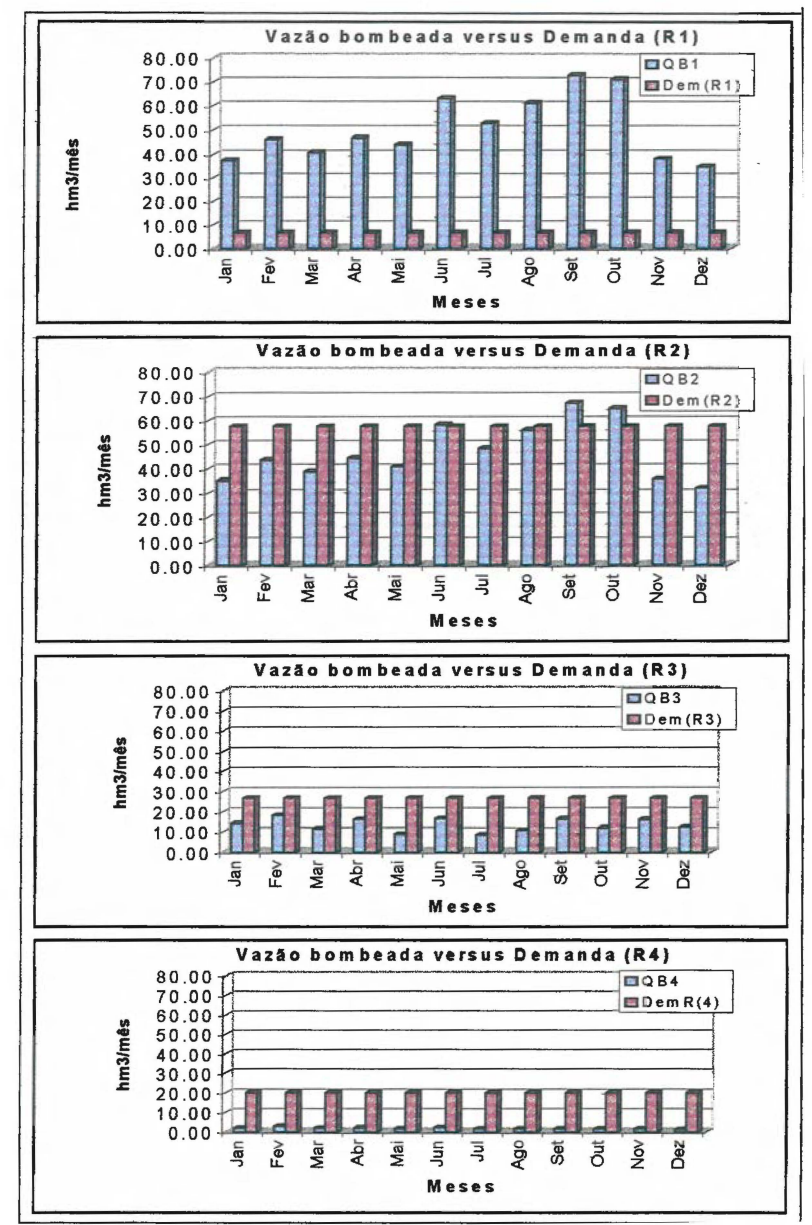

Figura 6.12 - Comparação das demandas mensais com as vazões médias mensais bombeadas por reservatório.

A Figura 6.12, mostra os níveis de demandas mensais, por trecho, juntamente com as médias mensais de bombeamentos que alimentam estes trechos. Nesta figura, claramente se vê que o bombeamento B1 tem a maior parte de suas vazões comprometidas com o atendimento ao reservatório equivalente R2, visto que as demandas no R1 são muito pequenas, se comparadas com as vazões da estação B1, assim como os níveis de bombeamentos das estações B3 e B4. As diferenças entre as demandas e os bombeamentos nos trechos de reservatórios equivalentes R2, R3 e R4 são supridas pelas vazões afluentes dos seus respectivos trechos.

A Figura 6.15 mostra os volumes bombeados, nas quatro primeiras estações de bombeamento para os primeiros 10 anos, do período considerado.

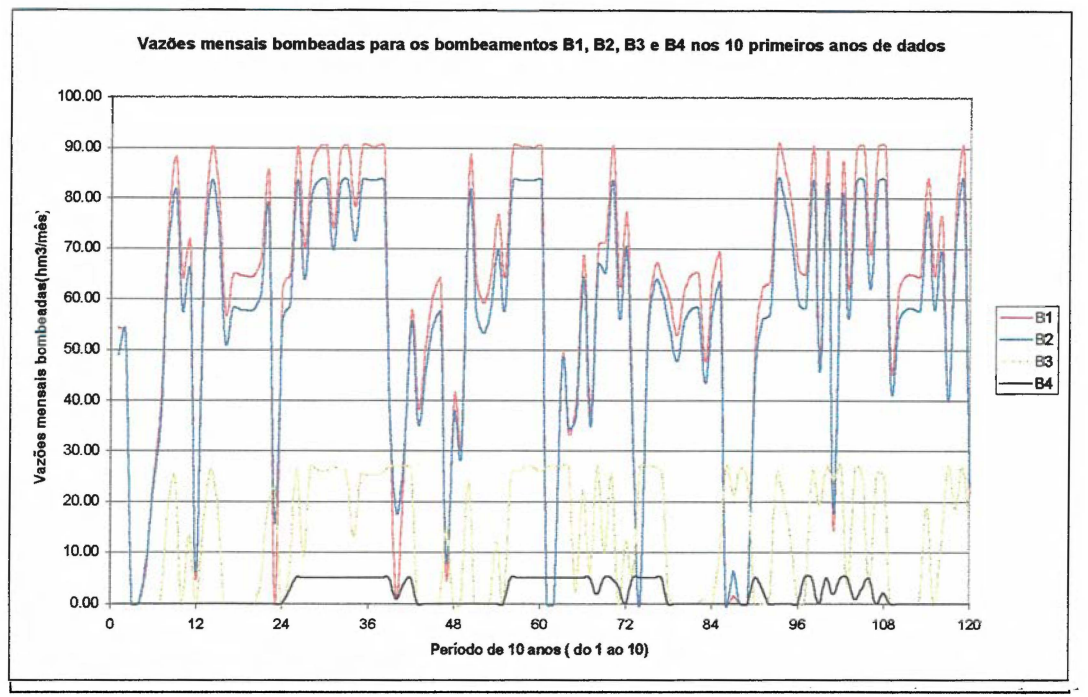

Figura 6.15- Vazões mensais bombeadas nos 10 primeiros anos do período considerado

Os bombeamentos da estação B5 não foram incluídos na Figura 6.15, visto que eles foram fixados em 1,00 m<sup>3</sup>/s (2,6352 hm<sup>3</sup>/mês). Estes bombeamentos, que foram fixados, são os que tranpõem a água para fora do sistema, eles podem ser utilizados para o atendimento a determinadas demandas, fixas ou não, de acordo com cada projeto.

Além das informações já citadas, o arquivo de saída, gerado pelo LINDO e de acordo com o modelo desenvolvido, apresenta uma quantidade de informações muito grande, como por exemplo: Os custos totais de O&M dos reservatórios e canais, custos de manutenção das estações de bombeamento, custos operacionais de cada bombeamento, armazenamentos mensais dos reservatórios, potência mensal consumida, por cada bombeamento, vazões mensais de bombeamento e vertimentos mensais dos reservatórios.

Na Tabela 6.10 apresentam-se os valores dos custos de investimentos operação e manutenção dos elementos de projeto.

|                | Investimento        | Operação     | Manutenção   | O&M          | Subtotal     |
|----------------|---------------------|--------------|--------------|--------------|--------------|
|                | Inicial (1000*US\$) | $(1000*USS)$ | $(1000*USS)$ | $(1000*USS)$ | $(1000*US$)$ |
| R1             | 0,00                |              |              | 0,00         | 0,00         |
| R2             | 29,72               |              |              | 0,35         | 30,07        |
| R <sub>3</sub> | 5 015,44            |              |              | 58,68        | 5 074,12     |
| R <sub>4</sub> | 16871,12            |              |              | 197,39       | 17 068,51    |
| <b>B1</b>      | 14 519,08           | 16 425,04    | 1701.64      |              | 32 645,76    |
| B2             | 15 020,00           | 20 345,77    | 1760.34      |              | 37 126,11    |
| B <sub>3</sub> | 8 0 74,67           | 13 450,58    | 946.35       |              | 22 471,60    |
| <b>B4</b>      | 1 612.44            | 1760,73      | 188.98       |              | 3 5 6 2, 15  |
| <b>B5</b>      | 765,47              | 1 625,57     | 89.71        |              | 2 480,75     |
| C1             | 991,09              |              |              | 116,16       | 1 107,25     |
| C <sub>2</sub> | 16 750,71           |              |              | 1.963,18     | 18 713,89    |
| C <sub>3</sub> | 3866,97             |              |              | 453,21       | 4 3 20, 18   |
| C <sub>4</sub> | 255,57              |              |              | 29,95        | 285,52       |
| C5             | 161,81              |              |              | 18,96        | 180,77       |
| Total          | 83 934,09           | 53 607,69    | 4 687,02     | 2837,88      | 145 066,7    |

Tabela 6.10 - Composição dos Custos de implantação e O&M do projeto

Os investimentos iniciais totais (reservatórios, bombeamentos e canais) são da ordem de US\$83.934.090,00 que representa 58% dos custos totais do projeto. Os custos operacionais das estações de bombeamentos representam uma parcela significativa do total, com cerca de US\$53.607.690,00. Porém, este custo é distribuído ao longo dos trinta e seis anos considerados. Já os custos de manutenção das estações de bombeamentos e os de O&M dos canais são de US\$4.687.020,00 e US\$2.837.880,00, e representam 3% e 2% dos custos totais, respectivamente. Estes custos também são distribuídos ao longo dos trinta e seis anos.

Como os gastos com energia, para operar o sistema de bombas, é bastante elevado, é possível, e recomendável, que se faça um estudo detalhado, quanto à disponibilidade desta energia, e apartir destes estudos incorporar, ou não, restrições de gasto de energia. Nesta mesma linha de raciocínio, algumas restrições podem ser incorporadas, como : limites de vazões mensais bombeadas do rio São Francisco, capacidade máxima de vazão por trecho de canal, potência máxima instalada por estação de bombeamento, etc. Todas estas restrições são passíveis de serem incluídas no modelo. Mas, pode haver casos em que se tenha que armazenar mais volumes de água, construindo reservatórios maiores, devido às limitações de volumes a serem

retirados do rio São Francisco. Ou ainda, limitações de energia disponível, fazendo com que o sistema funcione com menos eficiência hidrológica, pois certamente as evaporações serão maiores.

Para concluir esta análise inicial, pode-se dizer que, os ajustes dos dados de entrada serão realimentados tantas e quantas forem as vezes que se fizerem necessárias. Cabe ao usuário ter bom senso na análise destes resultados para, dentro do possível, melhorar os resultados da otimização.

Vejamos então mais alguns pontos onde pode-se verificar e ajustar tais valores: a) perda de carga na tubulação de recalque. A verificação das velocidades no conduto forçado pode levar a mudanças na curva de custo da bomba. b) as velocidades mínima e máxima admissíveis nos trechos de canais. Para se evitar muito sedimento e/ ou erosão. Em função destas velocidades pode-se definir o tipo de revestimento adequado para o canal alterando assim o custo do mesmo (variável Cesc).

# 6.2 - Análise de Sensibilidade das Variáveis de Entrada do Arquivo ARQUIVAR. TXT

No exemplo básico, apresentado anteriormente, os reservatórios iniciaram o processo de otimização do dimensionamento com seus volumes vazios, o que é razoável, já que estes volumes serão ainda dimensionados. Se na fase de ajuste dos dados de entrada for considerado algum volume inicial, e este volume for igual ou inferior aos já obtidos nos primeiros resultados, isto não implica em alterações no dimensionamento; apenas, a função objetivo poderá ser um pouco menor, devido a economia de energia gasta no início do processo.

Foi realizado um teste, onde os volumes iniciais dos quatro reservatórios equivalentes foram os seguintes: 0,00, 0,00, 20,00 e 80,00 hm3 respectivamente. O resultado da função objetivo praticamente não foi alterado, e as dimensões das estruturas foram exatamente as mesmas. Portanto, os volumes iniciais, neste caso, foram pouco importantes com relação as dimensões dos reservatórios. Iniciando o processo de dimensionamento com os reservatórios cheios ou não os resultados mostraram que o modelo é pouco sensível. Porém, o modelo deve ser iniciado, no

primeiro teste, com todos os reservatórios vazios, para que se tenham as dimensões iniciais. No modelo, uma vez dado um volume útil inicial as dimensões mínimas para os reservatórios ficarão sendo estas dadas inicialmente, fazendo com que o modelo não possa escolher uma dimensão menor que as dadas inicialmente.

Uma série de outros testes foram realizados, para se verificar a sensibilidade do modelo com a mudança nas variáveis de entrada do arquivo ARQUIV AR.TXT, a saber :

- **t** Variação na taxa de desconto;
- **t** Variação no percentual do custo de O&M dos reservatórios;
- t Variação no custo de escavação dos canais;
- t Variação no percentual do custo de O&M dos canais;
- **t** Variação no percentual do custo de manutenção das bombas;
- **t** Variação no custo de energia elétrica;
- t Variação no rendimento do grupo moto-bomba.

## 6.2.1 - Variação na taxa de desconto

Na aplicação realizada no exemplo básico a taxa de desconto utilizada foi de 8% ao ano.

O que aconteceria se esta taxa de desconto fosse maior ? Para responder a esta questão, o modelo foi testado considerando uma taxa de 12% ao ano. Como a taxa de desconto é usada para o cálculo do fator de atualização de um valor monetário realizado no futuro, é de se esperar que este valor futuro, tenha seu valor no presente, menor que o de uma taxa de desconto menor. Ou seja, maior taxa de desconto, menor valor presente.

O resultado deste teste foi o seguinte: o valor da função objetivo reduziu US\$18.114.600,00 passando de US\$145.066.700,00 para US\$126.952.100,00. Os detalhes desta aplicação estão apresentados nas Tabelas 6.11 a 6.13.

| Reservatórios | Volume Util $(hm^3)$ | Custo (1 000*US\$) |
|---------------|----------------------|--------------------|
|               | 0,00                 | $0{,}00$           |
|               | 0,34                 | 65,93              |
| R3            | 19,40                | 3810,00            |
| R4            | 75,43                | 14 884,99          |

Tabela 6.11 - Resultado da otimização para os reservatórios (d=12%)

Tabela 6.12- Resultado da otimização para os bombeamentos (d=12%)

| <b>Bombeamentos</b> | Potência (KW) | Custo (1 000*US\$) |
|---------------------|---------------|--------------------|
| B1                  | 6759          | 14 805,00          |
| B2                  | 8 3 4 8       | 15 339,00          |
| B <sub>3</sub>      | 7004          | 8578,00            |
| Β4                  | 1501          | 1 956,00           |
| B <sub>5</sub>      | 386           | 765.00             |

Tabela  $6.13$  - Resultado da otimização para os canais $(d=12\%)$ 

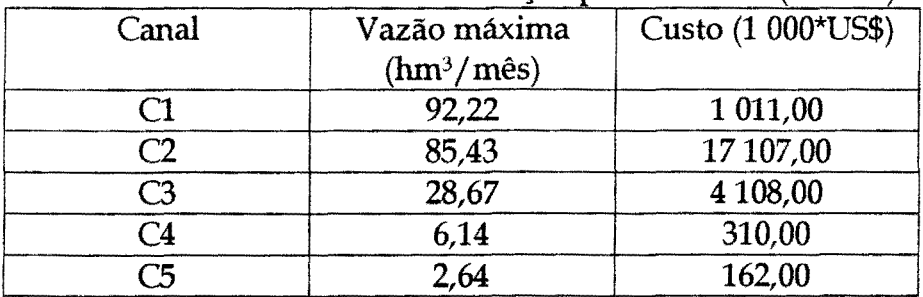

Com estes resultados, os investimentos iniciais nos reservatórios, bombeamentos e trechos de canais estão na faixa de US\$83.000.000,00 oque, em termos práticos, está na mesma ordem de grandeza do exemplo com taxa de desconto de 8% ao ano. A diferença apresentada foi de US\$1.032.170,00. A diferença maior, na função objetivo (US\$17.082.430,00), que representa 94% do valor da mudança, está atribuída aos custos de O&M, e em especial a operação das estações de bombeamento, que, como foi visto, tem um peso significativo nos custos totais, e estes custos são realizados ao longo dos trinta e seis anos de análise. Portanto, este é o custo que mais sofre influência na variação na taxa de desconto.

#### 6.2.2 - Variação no percentual de custo de O&M dos reservatórios

O custo de operação e manutenção anual dos reservatórios (O&MR) foi calculado como sendo um percentual do valor de implantação destes reservatórios. Este percentual adotado foi de 0,1% do custo do reservatório.

Foi considerado uma variação neste percentual de custo de O&M dos reservatórios, para verificar como esta estimativa pode influenciar nas dimensões dos elementos de projeto. Os testes foram realizados com 0,05%, 0,2% e 0,3%. Os resultados estão apresentados na Tabela 6.14.

Pode-se concluir que, para a faixa de variação considerada, a função objetivo não é significativamente alterada havendo uma pequena mudança nas dimensões dos elementos de projeto. Percebe-se que há uma compensação nas dimensões dos elementos de projeto do sistema: quando há diminuição nos volumes dos reservatórios há um aumento na potência dos bombeamentos, e vice-versa.

Tabela 6.14- Dimensões e função objetivo com a variação na estimativa dos custos de O&M dos reservatórios.

|                     |                    | Percentual da variável O&M dos reservatórios |            |            |            |
|---------------------|--------------------|----------------------------------------------|------------|------------|------------|
| Elemento de projeto |                    | 0,05%                                        | $0.1\%$    | 0.2%       | 0,3%       |
| R1                  |                    | 0,00                                         | 0,00       | 0.00       | 0,00       |
| R2                  | Volume útil        | 0,16                                         | 0,16       | 0,16       | 0,12       |
| R3                  | (hm <sup>3</sup> ) | 26,00                                        | 25,49      | 23,38      | 22,95      |
| R4                  |                    | 86,29                                        | 84,08      | 75,43      | 75,43      |
| B1                  |                    | 6604                                         | 6629       | 6725       | 6728       |
| B <sub>2</sub>      | Potência           | 8 1 4 2                                      | 8 1 7 5    | 8 3 0 3    | 8 3 0 7    |
| B3                  | (KW)               | 6512                                         | 6593       | 6915       | 6932       |
| <b>B4</b>           |                    | 1 1 7 0                                      | 1 2 3 8    | 1501       | 1501       |
| <b>B5</b>           |                    | 386                                          | 386        | 386        | 386        |
| C1                  |                    | 90,11                                        | 90,44      | 91,76      | 91,79      |
| C2                  | Vazão              | 83,32                                        | 83,65      | 84,97      | 85,01      |
| C <sub>3</sub>      | máxima             | 26,65                                        | 26,99      | 28,30      | 28,37      |
| C <sub>4</sub>      | $(hm^3/m\hat{e}s)$ | 4,79                                         | 5,07       | 6,14       | 6,14       |
| C <sub>5</sub>      |                    | 2,64                                         | 2,64       | 2,64       | 2,64       |
| Função Objetivo     |                    |                                              |            |            |            |
| $(1000*USS)$        |                    | 144 937,60                                   | 145 066,70 | 145 308,70 | 145 538,60 |

### 6.2.3 - Variação no custo de escavação dos canais

O custo de escavação considerado inicialmente foi de US\$6,00/m3 para um canal de terra. Este custo pode variar de acordo com o local e com o tipo de escavação (manual ou mecânica). Ele foi testado também para US\$4,00/ $m<sup>3</sup>$  e  $US$8,00/m^3$ .

Com o aumento e diminuição do custo de escavação a função objetivo

teve uma variação de apenas 6%. As dimensões dos reservatórios sofrem alguma variação, da ordem de 20% para o R3. O reservatório R4 diminue em 10% do volume do exemplo básico quando o custo é reduzido, e cresce em 4% quando há o aumento no custo de escavação (ver Tabela 6.15). Isto acontece pelo seguinte motivo: se o custo do canal diminui, é de se esperar, que na solução do problema se busque aumentar as dimensões dos elementos mais baratos, diminuindo as dimensões dos elementos mais caros, e consequentemente afetando o custo total. Houve também uma sensível variação nas potências das bombas, devido as variações das vazões máximas por trecho de canal. A vazão máxima no canal está diretamente relacionada com a vazão máxima bombeada, consequentemente com a potência da bomba.

|                     |                    | Custo de escavação dos canais |               |               |  |
|---------------------|--------------------|-------------------------------|---------------|---------------|--|
| Elemento de projeto |                    | $US$4,00/m^3$                 | $US$6,00/m^3$ | $US$8,00/m^3$ |  |
| R1                  |                    | 0,00                          | 0,00          | 0,00          |  |
| R2                  | Volume útil        | 0,00                          | 0,16          | 0,72          |  |
| R <sub>3</sub>      | (hm <sup>3</sup> ) | 21,00                         | 25,49         | 31,15         |  |
| R4                  |                    | 75,43                         | 84,08         | 87,68         |  |
| <b>B1</b>           |                    | 6738                          | 6629          | 6553          |  |
| B2                  | Potência           | 8 3 2 0                       | 8 1 7 5       | 8074          |  |
| <b>B3</b>           | (KW)               | 6996                          | 6593          | 6 2 7 1       |  |
| <b>B4</b>           |                    | 1501                          | 1 2 3 8       | 1 1 2 7       |  |
| B5                  |                    | 386                           | 386           | 386           |  |
| C1                  |                    | 91,93                         | 90,44         | 89,41         |  |
| C <sub>2</sub>      | Vazão              | 85,14                         | 83,65         | 82,62         |  |
| C <sub>3</sub>      | máxima             | 28,64                         | 26,99         | 25,67         |  |
| C <sub>4</sub>      | $(hm^3/m\hat{e}s)$ | 6,14                          | 5,07          | 4,62          |  |
| C <sub>5</sub>      |                    | 2,64                          | 2,64          | 2,64          |  |
| Função Objetivo     |                    |                               |               |               |  |
| $(1000*USS)$        |                    | 136 670,40                    | 145 066,70    | 153 169,80    |  |

Tabela 6.15- Dimensões e função objetivo com a variação no custo de escavação dos canais.

### 6.2.4- Variação no percentual de custo de O&M dos canais

Esta variável inicialmente foi estimada em 1% do custo de implantação dos canais. Esta variável foi testada também com 0,5% e 2% do custo de implantação dos canais. Os resultados, como mostra a Tabela 6.16, não apresentou mudanças significativas nos valores da função objetivo. Para 0,5% houve uma redução de 1% e

para 2% um acréscimo de 2% na função objetivo. Quanto às dimensões dos diversos elementos de projeto, as variações foram pequenas, compatíveis com as mudanças nas variáveis já apresentadas anteriormente.

|                     |                    | Percentual da variável O&M dos canais |            |            |  |
|---------------------|--------------------|---------------------------------------|------------|------------|--|
| Elemento de projeto |                    | 0.5%                                  | $1\%$      | 2%         |  |
| R1                  |                    | 0,00                                  | 0,00       | 0,00       |  |
| R <sub>2</sub>      | Volume útil        | 0,16                                  | 0,16       | 0,16       |  |
| R <sub>3</sub>      | (hm <sup>3</sup> ) | 23,38                                 | 25,49      | 26,30      |  |
| R <sub>4</sub>      |                    | 75,43                                 | 84,08      | 87,68      |  |
| <b>B1</b>           |                    | 6725                                  | 6629       | 6589       |  |
| B <sub>2</sub>      | Potência           | 8303                                  | 8 1 7 5    | 8 1 2 2    |  |
| B <sub>3</sub>      | (KW)               | 6915                                  | 6593       | 6461       |  |
| <b>B4</b>           |                    | 1501                                  | 1 2 3 8    | 1 1 28     |  |
| B5                  |                    | 386                                   | 386        | 386        |  |
| C1                  |                    | 91,76                                 | 90,44      | 89,90      |  |
| C <sub>2</sub>      | Vazão              | 84,97                                 | 83,65      | 83,11      |  |
| C <sub>3</sub>      | máxima             | 28,30                                 | 26,99      | 26,45      |  |
| C <sub>4</sub>      | $(hm^3/m\hat{e}s)$ | 6,14                                  | 5,07       | 4,62       |  |
| C <sub>5</sub>      |                    | 2,64                                  | 2,64       | 2,64       |  |
| Função Objetivo     |                    |                                       |            |            |  |
| $(1000*USS)$        |                    | 143 759,20                            | 145 066,70 | 147 625,70 |  |

Tabela 6.16- Dimensões e função objetivo com a variação na estimativa dos custos de O&M dos canais.

### 6.2.5 - Variação no percentual de custo de manutenção das bombas

O custo de manutenção das estações de bombeamento foram irúcialmente estimados em 1% do custo de implantação. Ele também foi testado com 0,5% e 1,5% do custo de implantação. Assim como na variação do percentual dos custos de O&M dos canais, esta variável se mostrou pouco influente no resultado final do dimensionamento. Para ambas as variações, 0,5% e 1,5%, a função objetivo teve uma variação de 2%. Os resultados estão apresentados na Tabela 6.17.

| de manutenção das estações de bombeamento. |                    |                                |            |            |  |
|--------------------------------------------|--------------------|--------------------------------|------------|------------|--|
| Elemento de projeto                        |                    | Percentual da variável CMB dos |            |            |  |
|                                            |                    | bombeamentos                   |            |            |  |
|                                            |                    | 0.5%                           | $1\%$      | 1,5%       |  |
| R1                                         |                    | 0,00                           | 0,00       | 0,00       |  |
| R2                                         | Volume útil        | 0,09                           | 0,16       | 0,16       |  |
| R <sub>3</sub>                             | (hm <sup>3</sup> ) | 22,95                          | 25,49      | 26,24      |  |
| R <sub>4</sub>                             |                    | 75,43                          | 84,08      | 87,68      |  |
| B1                                         |                    | 6727                           | 6629       | 6589       |  |
| B2                                         | Potência           | 8 3 0 6                        | 8 1 7 5    | 8 1 2 3    |  |
| B <sub>3</sub>                             | (KW)               | 6940                           | 6593       | 6463       |  |
| <b>B4</b>                                  |                    | 1501                           | 1 2 3 8    | 1 1 2 8    |  |
| <b>B5</b>                                  |                    | 386                            | 386        | 386        |  |
| C1                                         |                    | 91,78                          | 90,44      | 89,91      |  |
| C <sub>2</sub>                             | Vazão              | 84,99                          | 83,65      | 83,12      |  |
| C <sub>3</sub>                             | máxima             | 28,41                          | 26,99      | 26,45      |  |
| C <sub>4</sub>                             | $(hm^3/m\hat{e}s)$ | 6,14                           | 5,07       | 4,62       |  |
| C5                                         |                    | 2,64                           | 2,64       | 2,64       |  |
| Função Objetivo                            |                    |                                |            |            |  |
| $(1000*USS)$                               |                    | 142 667,20                     | 145 066,70 | 147 386,30 |  |

Tabela 6.17- Dimensões *e* função objetivo com a variação na estimativa dos custos de manutenção das estações de bombeamento.

## 6.2.6 • Variação no custo de energia elétrica

Esta variável influencia diretamente nos custos operacionais das cinco estações de bombeamento. Este custo, como foi visto, é bastante representativo no custo final (função objetivo). Foi considerada uma pequena faixa de variação no custo da energia elétrica, para se analisar como se comporta o dimensionamento do sistema. Inicialmente foi adotado US\$0,0442/kwh, e em seguida US\$0,0384/kwh *e*  US\$0,050/kwh.

A variação na função objetivo foi de aproximadamente de 5% {ver Tabela 6.18). Quando este custo diminui, a tendência é de que, a potência de bombeamento aumente. Quando ele aumenta a potência das bombas tende a diminuir. O contrário acontece com os reservatórios, para haver uma compensação no processo de otimização.
| en una.        |                     |                                   |            |            |  |  |  |  |  |  |
|----------------|---------------------|-----------------------------------|------------|------------|--|--|--|--|--|--|
|                |                     | Custo da energia elétrica por kwh |            |            |  |  |  |  |  |  |
|                | Elemento de projeto | US\$0,0384                        | US\$0,0442 | US\$0,050  |  |  |  |  |  |  |
| R1             |                     | 0.00                              | 0,00       | 0.00       |  |  |  |  |  |  |
| R2             | Volume útil         | 0,16                              | 0.16       | 0,16       |  |  |  |  |  |  |
| R3             | (hm <sup>3</sup> )  | 21,87                             | 25,49      | 28,93      |  |  |  |  |  |  |
| R <sub>4</sub> |                     | 75,43                             | 84,08      | 87,68      |  |  |  |  |  |  |
| B1             |                     | 6737                              | 6629       | 6567       |  |  |  |  |  |  |
| B2             | Potência            | 8 3 2 0                           | 8 1 7 5    | 8093       |  |  |  |  |  |  |
| B <sub>3</sub> | (KW)                | 6 9 5 5                           | 6593       | 6389       |  |  |  |  |  |  |
| <b>B4</b>      |                     | 1501                              | 1 238      | 1 1 28     |  |  |  |  |  |  |
| <b>B5</b>      |                     | 386                               | 386        | 386        |  |  |  |  |  |  |
| C1             |                     | 91,92                             | 90,44      | 89,61      |  |  |  |  |  |  |
| C2             | Vazão               | 85,14                             | 83,65      | 82,82      |  |  |  |  |  |  |
| C <sub>3</sub> | máxima              | 28,47                             | 26,99      | 26,15      |  |  |  |  |  |  |
| C <sub>4</sub> | $(hm^3/m\hat{e}s)$  | 6,14                              | 5,07       | 4,62       |  |  |  |  |  |  |
| C <sub>5</sub> |                     | 2,64                              | 2,64       | 2,64       |  |  |  |  |  |  |
|                | Função Objetivo     |                                   |            |            |  |  |  |  |  |  |
| $(1000*USS)$   |                     | 137 955,00                        | 145 066,70 | 152 059,20 |  |  |  |  |  |  |

Tabela 6.18- Dimensões e função objetivo com a variação no custo de energia elétrica.

#### 6.2. 7- Variação no rendimento do grupo moto-bomba

O rendimento do grupo moto-bomba foi considerado inicialmente como sendo de 80%. Com a mudança no valor do rendimento para 85%, a eficiência da bomba é maior. Consequentemente as potências dimensionadas são menores, reduzindo os custos de implantação, manutenção e operação das estações de bombeamento. Porém, pode-se observar que no bombeamento B4, esta tendência não se verifica. Isto acontece devido ao fato de que com o aumento do rendimento as vazões máximas de bombeamento também tendem a aumentar; e neste bombeamento, o fator de proporcionalidade "vazão" superou o de "potência". O inverso acontece para rendimento de 75%.

Com um rendimento de 75% diminui a eficiência, aumentando as potências das bombas, bem como seus custos associados. A variação na função objetivo foi de 4% (ver Tabela 6.19).

um único mês. A grande amplitude decorre das mudanças de base na busca da solução ótima, que sempre estará nos pontos extremos da região factível definida pelas restrições. Para se evitar tais oscilações pode-se impor algumas restrições adicionais, conforme adotado por Braga e Barbosa (1987)".

A simplificação usada na transformação do sistema original, tomando-o em um sistema de reservatórios equivalentes, foi uma alternativa razoável para facilitar a análise dos resultados do modelo; e ainda pela falta de dados do projeto, que dificultaria, sobremaneira, as suposições e entrada de dados de forma coerente para todo o sistema. Porém, nada impede que o modelo considere todos os reservatórios de uma só vez, como na concepção original. Para isto, bastariam umas poucas mudanças no equacionamento das restrições, como a introdução de uma variável binária (O ou 1) que seria uma espécie de arranjo de projeto para identificar, por exemplo, em quais reservatórios se consideraria, na equação de balanço hídrico, o bombeamento com recalque, para se calcular as potências e consequentemente os custos das mesmas. Uma ressalva é feita, pois, as limitações estarão na capacidade de solucionar grandes sistemas por parte do software de otimização. Neste caso, *as*  linútações do Extended LINDO/PC são de 32000 equações de restrições e até 100000 variáveis.

V ale lembrar que *as* variáveis Sinic(i) assumem valores iguais a zero na primeira execução da otimização; em seguida pode-se realimentar o arquivo com os valores de armazenamentos obtidos na primeira otimização. Como esta variável não é sensível quanto a alteração nos volumes dimensionados, ela apenas irá reduzir um pouco o valor da função objetivo, devido ao volume disponível no início da operação, diminuindo assim os custos de bombeamentos neste período.

O processo de otimização deve ser interativo, e a cada rodada o planejador deve verificar *as* condições *das* diversas variáveis, com o intuito de realimentar o modelo, quando algumas destas variáveis estiverem fora de uma determinada especificação, como é o caso *das* velocidades mínimas e máximas no canal para se evitar excesso de sedimentos bem como a erosão do mesmo (Cuenca, 1989).

No exemplo básico, por exemplo, com as devidas defirúções no ajuste da área molhada do canal com a vazão que passa pelo mesmo foram observadas velocidades nos canais de aproximadamente 1,15m/s, 1,10m/s, 1,09m/s, 1,21m/s e 1,40m/ s, respectivamente, para os canais Cl, C2, C3, C4 e CS. Isto pode sugerir por exemplo que o canal pode ser ou não de terra; que tipo de revestimento pode-se utilizar. Ainda, pode-se reajustar os parâmetros dos canais, de forma que as velocidades se encaixem em um determinado limite desejado pelo projetista.

# Capítulo 7

# Conclusões e Recomendações

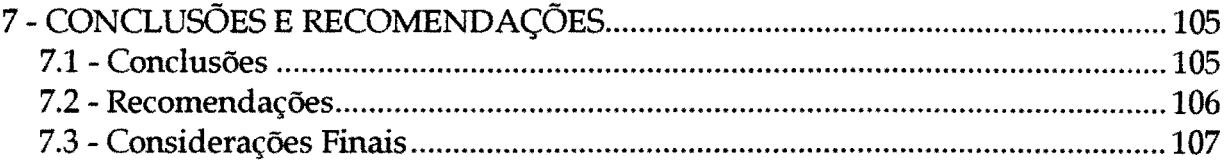

#### 7- CONCLUSÕES E RECOMENDAÇÕES

#### 7.1 -Conclusões

Dentro dos objetivos propostos, o modelo se mostrou coerente, otimizando as dimensões das estruturas de forma que os custos totais fossem mínimos e garantindo o atendimento as demandas. Porém, conforme a implantação do modelo com a preocupação voltada principalmente para as economias financeiras os resultados denotaram um sub-aproveitamento dos escoamentos superficiais das bacias de contribuição dos reservatórios equivalentes, visto que as águas do rio São Francisco estavam disponíveis em qualquer quantidade e a qualquer tempo.

Com o uso deste modelo de otimização por programação linear (PL) se mostrou ser possível e viável a sua implementação no dimensionamento de um sistema complexo de recursos hídricos, mas ficou claro que novas restrições venham compor o modelo, para tomá-lo mais próximo da realidade. Isto implica em se ter, dentro da equipe de planejamento, pessoas que representem ao máximo os objetivos de desenvolvimento regional, para se definir qual seria a melhor função objetivo e compor as principais restrições do modelo.

É claro que a série de dados utilizada, faz com que os resultados obtidos sejam dependentes dela Portanto, quando se trabalha com otimização determinística deve-se ter em mente a importância da qualidade dos dados e suas implicações na operação do sistema durante sua vida útil. Este tipo de problema acontece independentemente do tipo de abordagem (otimização ou simulação), pois, na tentativa de imitar a natureza o homem apenas terá estimativas do seu comportamento geral, portanto, não conseguirá identificar um evento futuro exatamente. Modelos que considerem a estocasticidade dos eventos hidrológicos, poderiam igualmente serem testados, como o caso de séries temporais geradas estocasticamente, simulação com o modelo Monte Carlo, etc. No trabalho de Kendall e Dracup (1991 e 1992) apud Lefkoff (1996), eles concluíram que os modelos estocásticos auto-regressivos não são adequados para reproduzirem eventos de seca, se comparado com a série de dados reais.

A tentativa de utilizar-se um modelo de simulação, neste caso em estudo, com a finalidade de otimizar economicamente as dimensões do sistema, seria inviável, pois é praticamente impossível simular todas as combinações (possibilidades) possíveis para o dimensionamento de todo o sistema. Por outro lado, para que o modelo de otimização dimensionasse o sistema de forma ótima (desejável), seria necessário a introdução de outras restrições, que tomassem viável a operação do sistema, como por exemplo uma restrição que limitasse o consumo máximo mensal de energia, visto que as demandas de energia são bastante elevadas nos dois primeiros bombeamentos; outra restrição poderia ser limitar a vazão máxima mensal a ser retirada do rio São Francisco, para não haver conflitos com o setor de geração de energia elétrica e, também, manter determinados níveis de água no rio (vazão ecológica) para não afetar significativamente o meio ambiente.

Uma restrição muito forte do modelo foi o atendimento às demandas em 100% do tempo, esta restrição poderia ser revista, pois com uma folga maior, aceitando um determinado percentual de falha ou um nível mínimo de atendimento, os resultados não seriam muito vulneráveis, tomando o sistema mais flexível quanto à operação.

As demandas adotadas para o trecho de reservatório R2 foram elevadas, fazendo com que a opção do modelo fosse por não regularizar volumes de água no trecho R1, utilizando os bombeamentos B1, pois estes bombeamentos seriam elevados, de qualquer forma, para atender as demandas em R2. Nos trechos R3 e R4 as demandas estavam mais compatíveis com o nível de vazões afluentes aos reservatórios, sendo mais econômico regularizar estas vazões que bombear.

#### 7.2 - Recomendações

De acordo com os princípios básicos concebidos para este projeto, que é a retenção de água durante o período chuvoso para um aproveitamento posterior, esta abordagem não se apresentou como a melhor forma de otimizar o sistema. Visto que, com a minimização de custos, simplesmente, a solução apresentada deixa de reservar água nos dois primeiros barramentos previstos, para atender às demandas com bombeamentos do rio São Francisco, fazendo com que os escoamentos das

bacias de contribuição destes reservatórios não sejam regularizados. Porém, se estes escoamentos fossem armazenados, isto causaria maiores custos financeiros ao sistema. Mas, as retiradas de água do rio São Francisco podem ser limitadas, o que não está considerado neste modelo. Então, o que seria melhor ? Este tipo de conflito é conhecido como "trade-off", e existirão sempre em problemas de planejamento de recursos lúdricos, e a tomada de decisão terá sempre uma tendenciosidade aos objetivos dos tomadores de decisões.

Um outro problema a ser analisado com cuidado, por parte de Engenheiro de planejamento é o da vulnerabilidade da operação do sistema, em função da otimização. Isto envolve a qualidade da série hldrológica, dados fisiográficos, topográficos, etc. Quanto mais otimizado é o sistema, mais ele se toma dependente da qualidade dos dados de alimentação do modelo, ou seja, mais vulnerável ele fica. O exemplo aqui é dado com as dimensões dos bombeamentos Bl e B2, que atendem às demandas sem considerar reservatórios com volumes úteis. A potência requerida por estas estações de bombeamentos é elevada, podendo haver falhas com relação ao fornecimento de energia, o que provocaria um colapso de todo o sistema.

Com o uso do software LINDO se poderia trabalhar com a programação quadrática, o que implicaria em uma melhor aproximação da realidade, no que diz respeito as necessidades de linearização, por exemplo nas curvas de custo.

Outra possibilidade de simplificação, com bom desempenho, seria a linearização através da expansão da série de Taylor, para as relações de evaporação em função do volume armazenado.

Conforme recomendações de Niedda e Sechl (1996), uma aplicação completa para sistemas a serem implantados seria dada por um modelo que otimizasse o sistema em duas fases. A primeira seria no dimensionamento, e a segunda na operação do sistema. Onde se formulariam dois problemas distintos.

#### 7.3 - Considerações Finais

Como já dito antes, a análise de sistemas é um processo que deve envolver uma equipe interdiciplinar, buscando de forma simplificada representar o melhor possível a realidade através de modelos, para auxiliar nas tomadas de decisões, de acordo com os objetivos desejados.

Os conflitos de uso da água no rio São Francisco, decorrentes destes projetos propostos pela CODEV ASF, são mais agravados no setor de geração de energia elétrica. No o relatório PLANV ASF é colocado que segundo a CHESF - Companhia Hidroelétrica do São Francisco, cada 1.0m<sup>3</sup>/s retirado do rio, equivale a uma perda de geração de 2,52Mw .ano.

O uso da água relacionado aos projetos de desenvolvimento do semi-árido nordestino (irrigação e abastecimento humano) é conflitante com a geração de energia elétrica das usinas existentes ao longo do rio São Francisco. É possível se incorporar no modelo de otimização algumas restrições que considerem, por exemplo, os limites de vazões retiradas do rio São Francisco em determinadas épocas do ano ou manter determinados níveis de água no rio, induzindo desta forma maior regularização de volumes retirados deste rio em épocas de abundância de água, e das próprias bacias de contribuição dos reservatórios. Um outro tipo de conflito é com a demanda ecológica, que da mesma forma pode-se considerar restrições com níveis mínimos a serem mantidos no rio.

A programação separável foi utilizada como meio de superar o inconveniente de se ter funções não-lineares. Vale salientar que o comportamento regular da função (não-linear) de custo do reservatório, ou seja a convexidade desta função, facilitou o uso de tal técnica. Sendo igualmente aplicável a uma função côncava. É possível que uma determinada curva de custo se apresente de forma irregular, ou seja côncava e convexa ao mesmo tempo, como a apresentada na Figura 4.1, neste caso como não existe nenhum algoritmo geral para resolver problemas nãolineares, principalmente em curvas de forma irregular, deve-se fazer uma seleção de parte da curva, podendo segmentar esta parte, ou então trabalhar com aproximações sucessivas.

# **Capítulo 8**

# **Referências Bibliográficas**

8- REFERÊNOAS BILBLIOGRÁFICAS ....................................................................... 109

#### 8 - REFERÊNCIAS BILBLIOGRÁFICAS

- 1. Andersen, E.D.; Gondzio, J; Mészáros, C.; Xu, X. 1996. Implementation of Interior Point Methods for Large Scale Linear Programming, [s.l.]:LOGILAB. (Tecnical Reports, 1996.3).
- 2. Barbosa, P.S.F. 1997 . Modelos de Programação Linear em Recursos Hídricos. In : Técnicas Quantitativas para o Gerenciamento de Recursos Hídricos. Porto Alrgre: Ed. da UFRGS: ABRH. Cap. 3, p.97-161.
- 3. Barros, M.T.L.; Braga Jr., B.P.F. 1991 . Otinúzação estocástica implícita da operação de sistemas de reservatórios considerando múltiplos objetivos. Revista Brasileira de Engenharia. Caderno de Rcursos Hídricos, Rio de Janeiro, V. 9, n. 1, p. 33-55.
- 4. BORDAS, M. P., lanna, A E.L. 1984. Problemas de Utilização g controle dos recursos lúdricos no Brasil. Porto Alegre: Instituto de Pesquisa Hidráulicas da UFRGS. 130p. (Recursos Hídricos, Publicação n.10).
- 5. BRAGA JUNIOR., B.P.F. 1987 . Técnicas de otimização e simulação aplicadas em sistemas de recursos lúdricos. In: Modelos Para Gerenciamento de Recursos Hídricos. São Paulo: ABRH: Nobel. Cap. 5, p. 427-518.
- 6. BRAGA, B.P.F.; Barbosa, P.S.F. 1987. Operação Ótima de Sistemas de Múltiplos Reservatórios em tempos real. Revista Latino Americana de hidráulica, São Paulo, n. 1, p. 105-113.
- *7.* CADIER, E.; FREITAS, B.J. 1982. Bacia Representativa de Sumé: primeira estimativa dos recursos de água. Recife: SUDENE. 195P. (Brasil. Sudene. Hidrologia. 41).
- 8. CODEV ASF 1996. Projeto Senú-árido: Proposta de desenvolvimento Sustentável da Bacia do São Francisco e do senú-árido Nordestino. Brasília.
- 9. COPEL. 1987. FLASH: Aproveitamentos Hidrelétricos de Pequeno Porte. CEHP AR; MME/DNAEE. Brasília
- 10. CUENCA, R. H. 1989. Irrigation System Design. [s.l.) Engineering Aproach.
- 32. Niedda, M.; Sechi, G.M. 1996. Mixed Optimization Technique for Large-Scale Water-Resource Systems. Journal of Water Resources Planning and Management, New York, v. 22, n. 6, p. 387-393.
- 33. O'Laoghaire, D.T.; Himmelblau, D.M. 1974. Optimal Expansion of a Water Resources System. New York: Academic Press.
- 34. Oliveira, J.A 1995. Otimização de operação de um sistema de reservatórios para irrigação e abastecimento urbano. Porto Alegre: UFRGS - Curso de Pós -Graduação em Recursos Hídricos e Saneamento Ambiental. 113f. Dissertação (Mestrado).
- 35. Perera, B.J.C.; Codner, G.P. 1996. Reservoir Targets for Urban Water Supply Systems. Journal of Water Resources Planning and Management, New York, v. 122, n. 4, p. 270-279.
- 36. Pilar, J.P.; Santana, A.G.; Lanna, AE.L. 1998a. PROGRAMACION SEPARABLE ffi: Un Abordaje Alternativo Para La Utilización de Programación Lineal com Curvas Segmentadas y su Aplicación AI Planeamiento de Sistemas de Recursos Hídricos. Porto Alegre: Instituto de Pesquisas Hidráulicas da UFRGS. 17' Congresso Nacional dei Água e 2° Simpósio de Recursos Hídricos dei Cono Sur, Santa Fé, ago. 1998.
- 37. Pilar,J.P.; Santana,A.G.; Lanna,AE.L. 1998b. PROGRAMACION SEPARABLE @: Utilización de La Programación Separable Para La Minimización de Funciones Côncavas o de Maximización de Funciones Convexas, Típicas de Los Problemas de Planeamiento de Recursos Hídricos. Porto Alegre: Instituto de Pesquisas Hidráulicas da UFRGS. 17' Congresso Nacional del Água e 2° Simpósio de Recursos Hídricos dei Cono Sur, Santa Fé, ago. 1998.
- 3S. Reznicek, K.K; Cornúe, D.A; Barritt-Flatt, P.E.; Simonovic, S.P. 1991. Comparison of Algorithms for Hydropower Optimization: Manitoba Hydro Case Study. Civil Engineering Systems, London, v. 8, n.1, p. 3-8, Mar.
- 39. Schrage, L.E. 1997. Optimization Modeling with LINDO. 5<sup>th</sup> Ed. Pacific Grave: Brooks/Cole. 470p.
- 40. Silveira, J.L.; Balestieri, P.; Oliva, V.J. 1991. Otimização de operação de um sistema hidrelétrico utilizando reservatório equivalente. In: Simpósio Brasileiro de Recursos Hídricos, 9. 1991, Rio de Janeiro. Anais Rio de Janeiro: ABRH. u.z., p. 324-337.
- 41. Simonovic, S.P. 1992. Reservoir Systems Analysis: Closing Gap Between Theory And Practice. Jornal of Water Resource Planning and Management, New York, v. 81, n. 3, p. 262-280.
- 42. Soares Filho, S.; Vinha!, C. D. N.; Cruz Jr., G.; Ferreira, R. 1993. Regras de operação de reservatórios para otimização da operação energética de sistemas hidroelétricos. In: Simpósio Brasileiro de Recursos Hídricos, 10., 1993, Rio de Janeiro. Anais. Porto Alegre: ABRH. v. 4, p. 182-191.
- 43. Srivastava, R.C. 1996. Methodology for Optimizing Design of Integrated Tank Irrigation System. Ioumal of Water Resources Planning and Management, New York, v. 122, n. 6, p. 394-402.
- 44. Taha, H.A. 1995. Investigación de Operaciones. 5.ed. México: Alfaomega.
- 45. Taher, S.A.; Labadie, J.W. 1996. Optimal Design of Water-Distribution Networks with GIS. Joumal of Water Resources Planning and Management, New York, v. 122, n. 4, p. 301-311.
- 46. Vadas, R.G., Garcia, L.A., Labadie, J.W. 1995. A methodology for water quantity and quality assessment for wetland development. Water Science and Tecnology, Oxford, v. 31, n. 8, p. 293-300.
- 47. Vieira Neto, J.F. 1991. Dimensionamento ótimo do sistema de irrigação e barragens da bacia do rio Acaraú - Ceará. Porto Alegre: UFRGS - Curso de Pós-Graduação em Recursos Hídricos e Saneamento Ambiental. 123f. Dissertação (Mestrado).
- 48. Wright, S. 1998. Interior-Point Methods on Line. Archiev of Interior Point Papers. Argone National Laboratory: Optimization of Tecnology Center. Dispotúvel on-line em: http://www-mcs.anl.gov /home/ otc/InteriorPoint/

49. Yeh, W.W-G. 1985. Reservoir Management and Operation Models: A state-ofart review. Water Resources Research, Washington. v. 21, n. 12, p.1797-1818.

l,

# Anexos

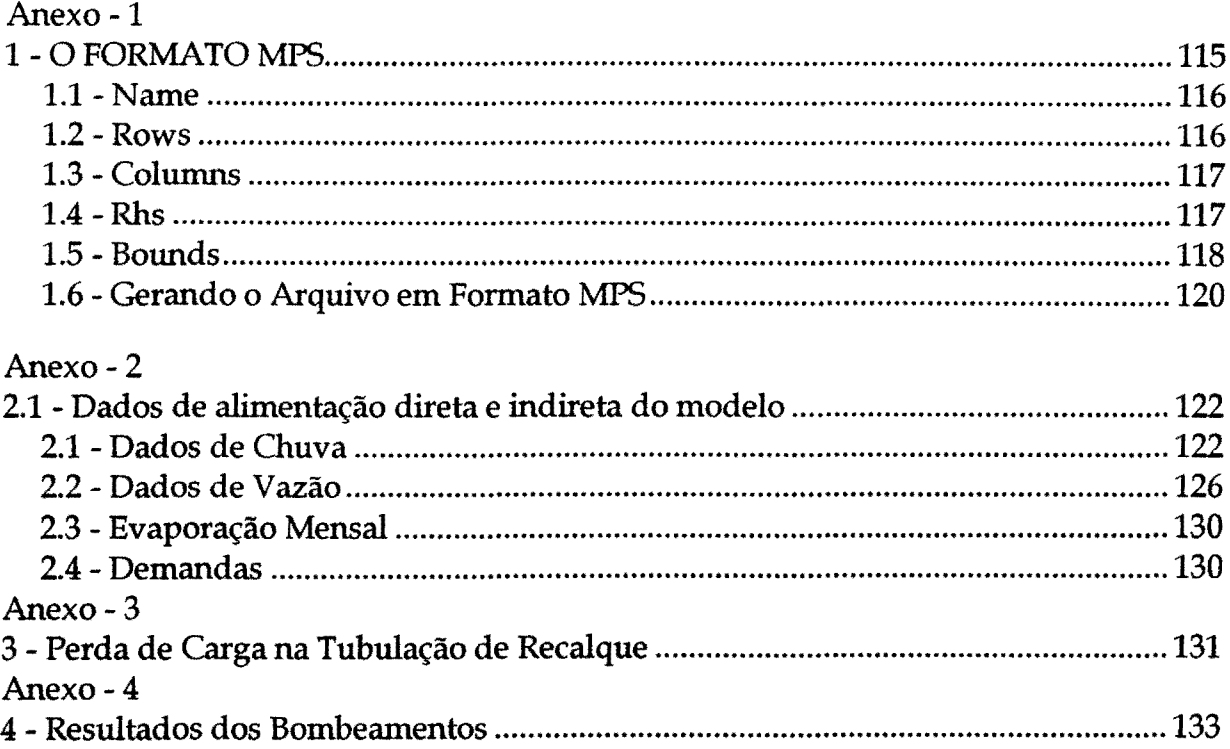

#### 1- O FORMATO MPS

O formato MPS é uma técnica muito poderosa na edição de grandes sistemas de equações lineares. Geralmente os softwares de otimização existentes no mercado lêem este formato. Então quem vai trabalhar com grandes sistemas de equações lineares têm a necessidade de desenvolver a metodologia específica de cada problema e desenvolver um software de geração de um arquivo em formato MPS para ser lido pelo software otimizador. Em alguns casos se faz necessário o desenvolvimento de um leitor de formato MPS caso o projetista deseje desenvolver um programa mais completo e implementar rotinas de otimização dentro deste programa.

O nome MPS vem das iniciais de Mathematical Programming Systems (Murtagh e Saunders, 1987). Uma desvantagem deste formato é a rigidez quanto às posições de cada elemento dentro do arquivo como será visto em seguida Por outro lado, este formato permite a edição, com relativa facilidade, de grandes sistemas de equações o que seria impraticável se feito manualmente. No exemplo de aplicação deste trabalho, tem-se cerca de 10.000 equações a serem editadas e o arquivo em formato MPS tem 49.490 linhas.

seções: Um arquivo em formato MPS é, basicamente, dividido nas seguintes

- $\triangleright$  NOME
- $\triangleright$  ROWS
- $\geq$  COLUMNS
- > RHS
- *»* RANGES (opcional)
- > BOUNDS (opcional)
- $\triangleright$  ENDATA

A seguir será detalhado como compor cada uma das partes de um arquivo em formato MPS.

#### 1.1- NAME

A palavra NAME, bem como os outros nomes dados às seções de um arquivo MPS, é obrigatória; ela inicia na primeira coluna do arquivo. Esta primeira seção é apenas para nomear o problema a ser resolvido. O nome a ser dado deve iniciar na coluna 15 e ir até a coluna 22, isto nas versões mais antigas de alguns leitores de formato MPS, tendo no máximo 8 caracteres. Porém, na versão utilizada neste trabalho, o nome pode ter até 64 caracteres, iniciando em qualquer coluna.

Exemplo:

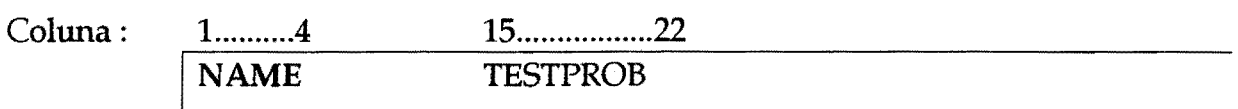

#### 1.2- ROWS

Nesta seção é definido o nome de cada equação e inequação (função objetivo e restrições) e o tipo de cada uma delas. Ou seja, se é igualdade ou desigualdade, definidas da seguinte forma :

- N a letra N representa uma equação livre, sem restrições, podendo assumir qualquer valor. Esta letra é usada para representar a função objetivo;
- E- representa uma restrição de igualdade;
- L representa uma restrição do tipo menor ou igual  $(\leq)$  ;
- G representa uma restrição do tipo maior ou igual ( $\overline{\mathcal{F}}$  = ) ;

A ordem em que aparecem os nomes das equações nesta seção é pouco importante. As letras de definição do tipo de restrição podem estar na coluna 2 ou 3 e os nomes das equações devem possuir no máximo 8 caracteres e iniciam na colnna 5.

### Exemplo:

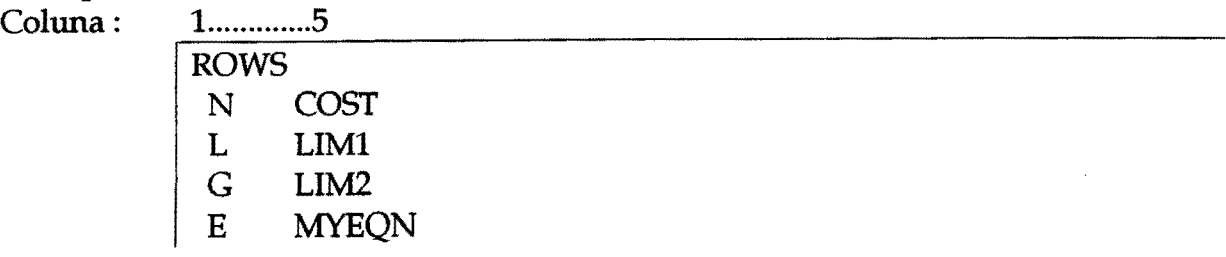

### 1.3- COLUMNS

Esta é a maior seção que compõe o arquivo MPS. É nesta seção que se determinam os nomes das variáveis bem como os valores dos coeficientes destas variáveis no sistema de equações. *As* linhas (nomes das equações) não mencionadas nesta seção assumem valores zero nos coeficientes. Apenas os coeficientes diferentes de zero são necessários. Um cuidado especial deve ser tomado no formato do número de entrada, a melhor forma é indicando o ponto decimal  $\div$ "1.23456" do que com outras formas  $\sim$  "1.23456E+0, 123.456E-2 ou 123456E-5", mesmo sendo estes o mesmo número e o programa aceitando o formato; pois : 1.23E-02 é diferente de 1.23E-2, e se o ponto estiver na coluna 30 o valor 1.23E-2 seria lido como 1.23E-20, o que causaria grandes transtornos para o programador.

A ordem no posicionamento das variáveis é pouco importante, porém, quando iniciada a determinação de uma delas suas aparições nas equações têm que ser esgotada, caso contrário causará um erro na leitura do arquivo. O nome da variável inicia na coluna 5 e vai até a 12, o nome da equação que esta variável vai da coluna 15 a 22 e o valor do coeficiente desta variável na referida equação pode ir da coluna 25 a 36. Na continuação pode vir o nome de outra equação que tem a mesma variável ocupando as colunas de 40 a 47 e o valor do coeficiente da 50 a 61.

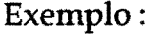

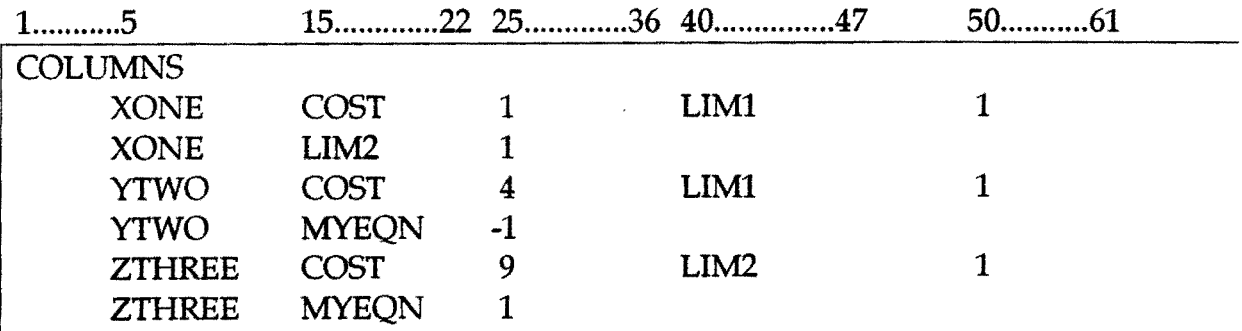

#### **1.4- RHS**

Esta seção serve para as entradas dos valores do lado direito das equações e inequações. Pode ser definido mais de um RHS, sendo que a maioria dos usuários usam apenas um, achando desnecessário e trabalhoso mais de um. Quando não for mencionada a equação, definida na seção NAME, o programa entende como sendo zero o valor do lado direito.

Exemplo:

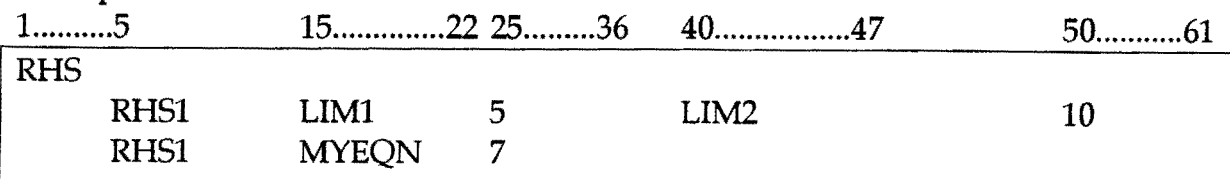

#### 1.5- BOUNDS

Aqui são definidos os limites, inferiores e superiores, de variação das variáveis. *As* variáveis que não estão nesta seção são definidas como tendo limite inferior igual a zero. Uma representação especial também é usada para definir os limites inferiores e ou superiores :

- LO significa limite inferior;
- UP significa limite superior;
- FX valor fixo;
- FR variável livre.

Exemplo:

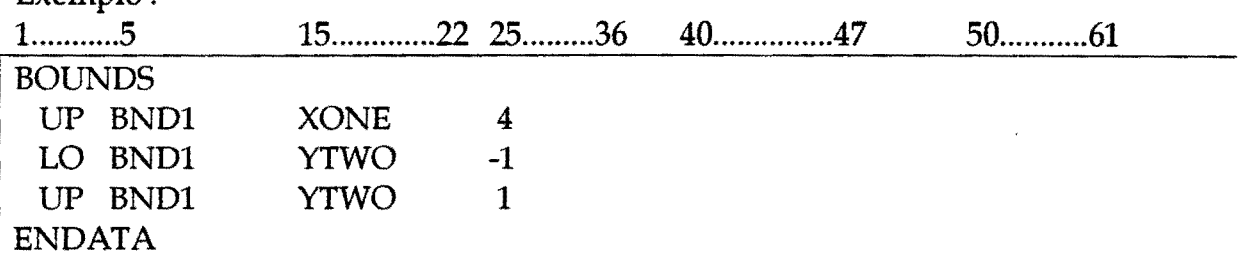

Para finalizar um arquivo MPS na última linha e coluna 1, escreve-se a palavra: ENDATA, como mostrado no exemplo acima.

Existem também algumas seções opcionais como *é* o caso de seção RANGES onde são considerados os limites de variação de uma determinada restrição. Os limites são especificados normalmente na seção RHS, e a diferença entre estes limites entrariam na seção RANGES. O formato *é* exatamente igual ao da seção COLUMNS para maiores detalhes ver Murtagh e Saunders (1987).

A baixo tem-se um exemplo de um pequeno problema de PL, nos dois

formatos : TEXTO e MPS.

Exemplo no formato texto :

**OPTIMIZE** COST : XONE + 4 YTWO + 9 ZTHREE SUBJECT TO LIM1 :  $XONE + YTWO \le 5$ LIM2 :  $XONE + ZTHREE > = 10$  $MYEON : -YTWO + ZTHREE = 7$ BOUNDS  $0 \leq XONE \leq 7$  $-1 < = \text{YTWO} < 1$ END

Exemplo no formato MPS :

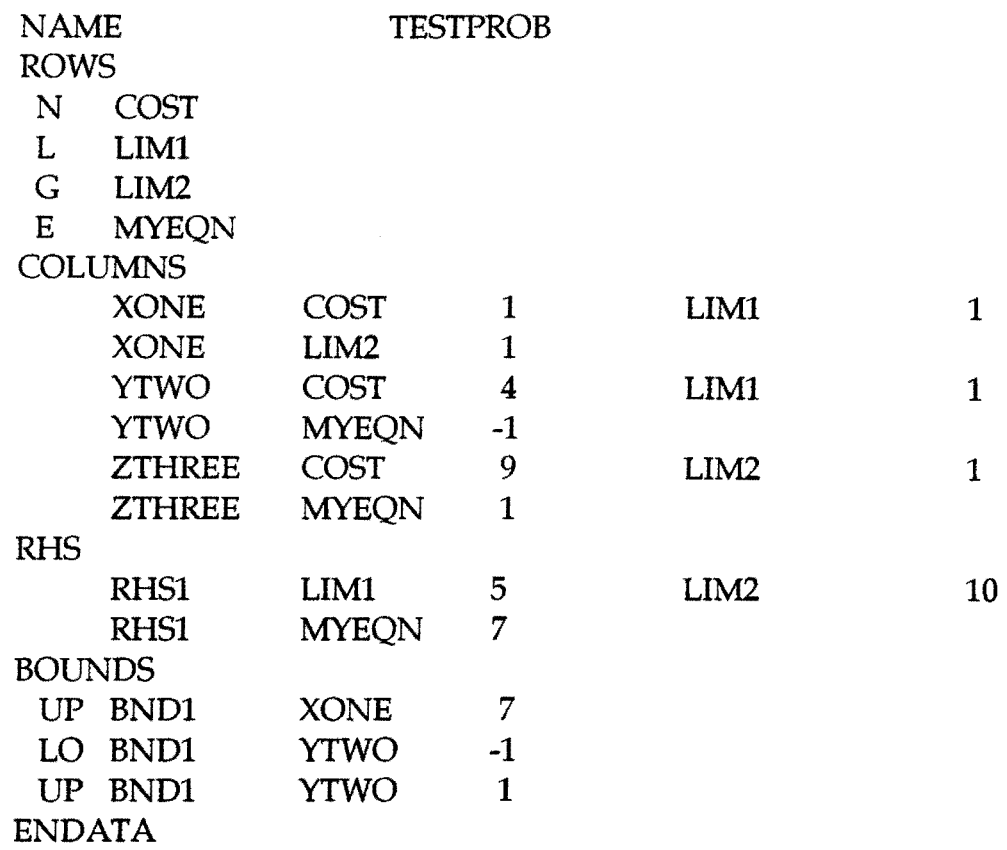

Poucas diferenças podem ser encontradas nas letras de definições adotadas no formato MPS para alguns aplicativos diferentes (LINDO - Linear Interactive and Discretive Optimization, MINOS - Modular In-Core Nonlinear Optimization System e HOPDM- Higher Order Primai Dual Method, e outros) onde deverão ser observados os detalhes construtivos do formato para determinados

programas.

Outra seção, opcional, também pode fazer parte do arquivo em formato MPS, é a seção RANGES, nesta seção pode-se definir limites de variação das equações de restrições. Quando as restrições forem do seguinte tipo:  $\alpha \ge a^t \ge \beta$ , onde  $\alpha$  e  $\beta$  são finitos, o intervalo das restrições fica:  $\eta = \alpha - \beta$ . Neste caso  $\alpha$  e  $\beta$  são especificados na seção RHS e 11 é especificado na seção RANGES. O formato é o mesmo que o da seção COLUMNS para maiores detalhes ver Murtaght e Sanders (1987).

#### 1.6 - **Gerando o Arquivo em Formato MPS**

Para gerar o sistema de equações a ser otimizado faz-se necessário a implementação de um programa que gere automaticamente as equações do modelo. Manualmente seria praticamente impossível, visto que para problemas deste porte o número de equações é muito grande, cerca de 10.000 equações a serem escritas. Em função deste grande número de equações, é que entra o formato MPS, facilitando sobremaneira, a implementação da tarefa de edição do sistema de equações.

Para a edição do sistema de equações,Ofoi desenvolvido, em linguagem FORTRAN, na concepção de projeto do compilador FORTRAN Visual Workbench v 1.00, o programa GERAMPS.FOR que é composto por sete subprogramas que geram o arquivo em formato MPS. O fluxograma abaixo mostra a sequência de execução do programa.

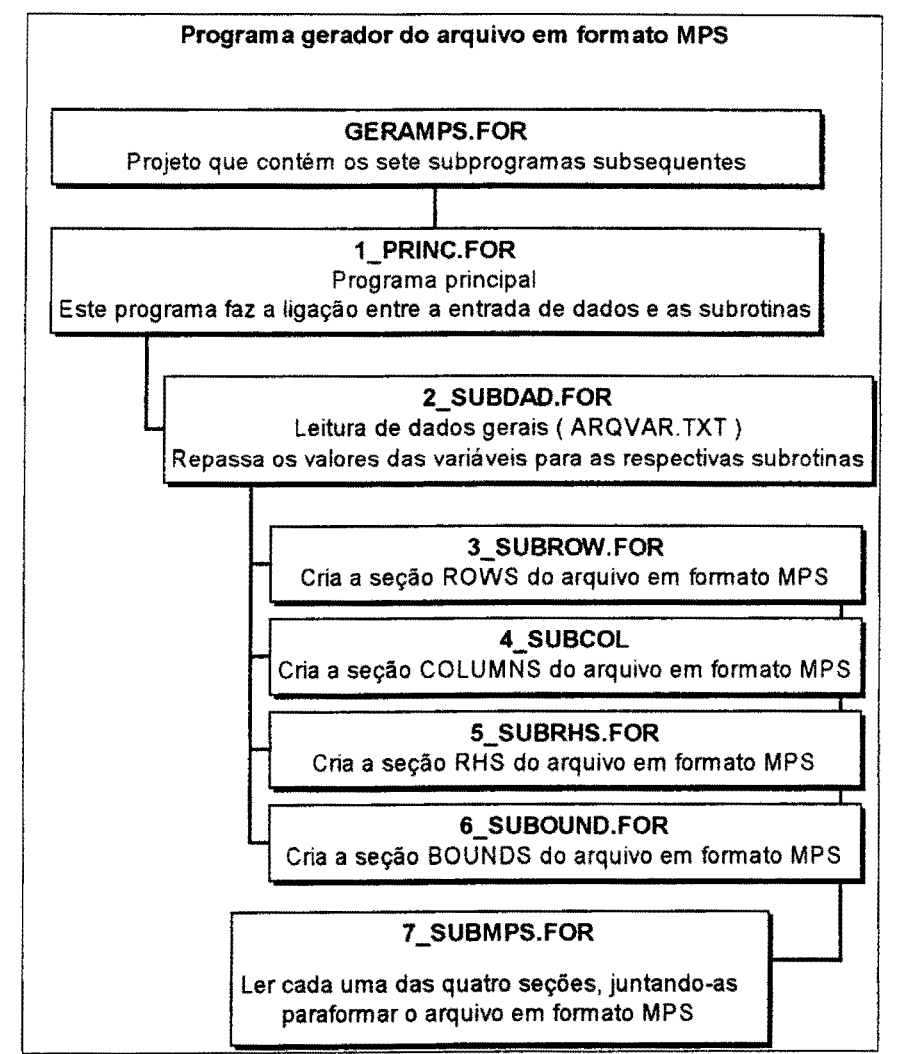

Figura 9.1 -Fluxograma do programa gerador do arquivo em formato MPS

# **ANEXO- 2**

# **2 - Dados de alimentação direta e indireta do modelo**

## **2.1- Dados de Chuva**

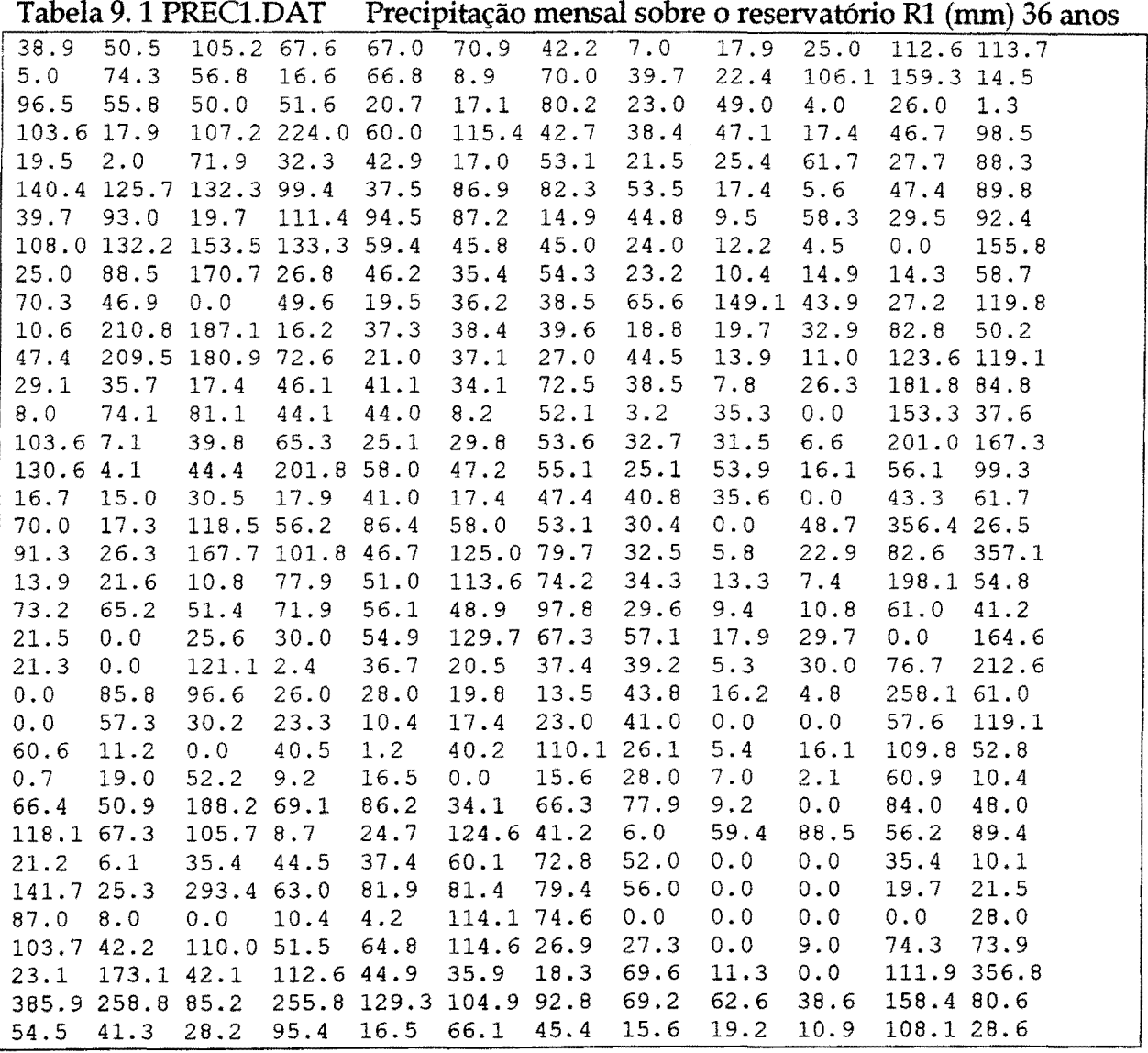

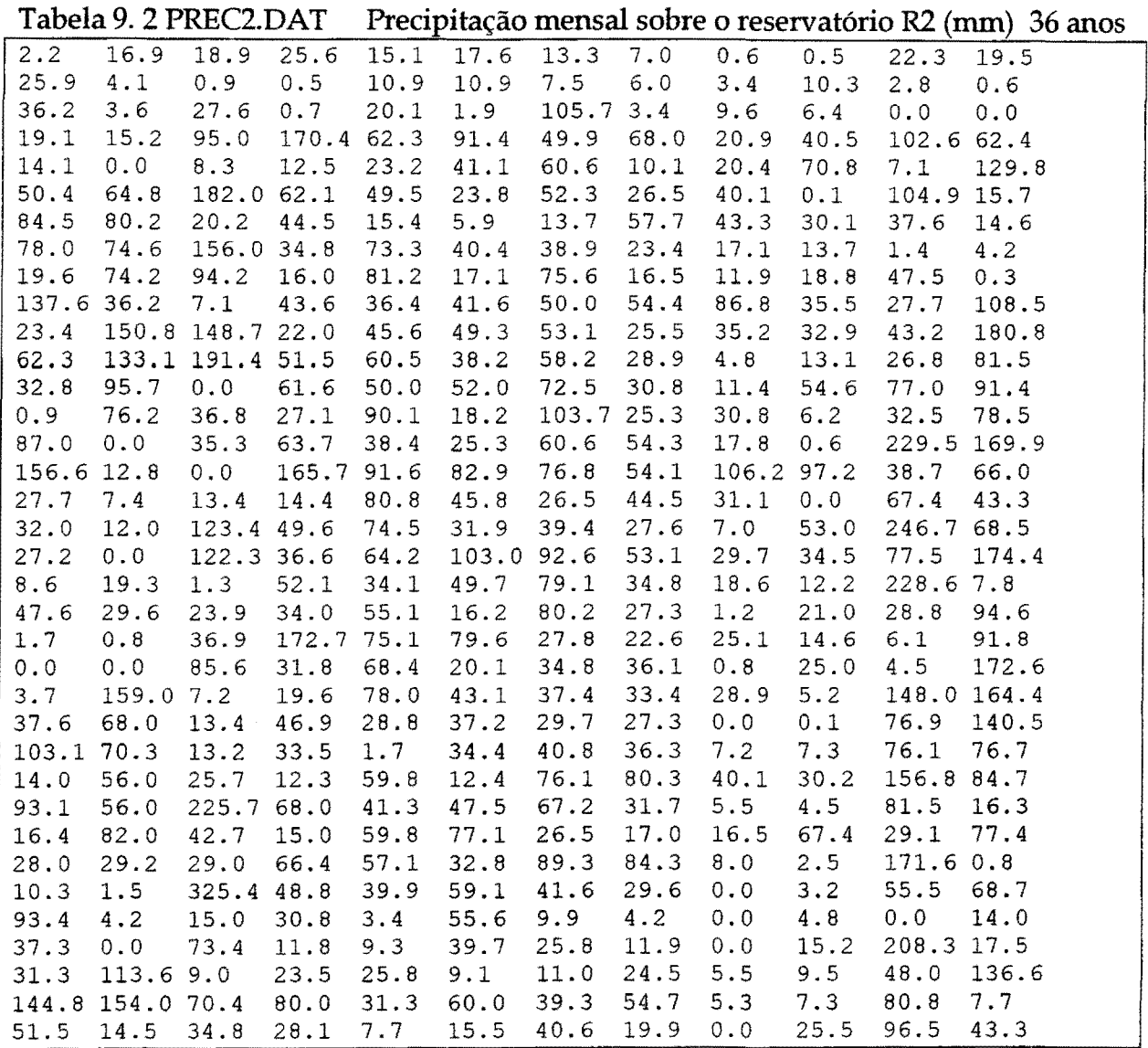

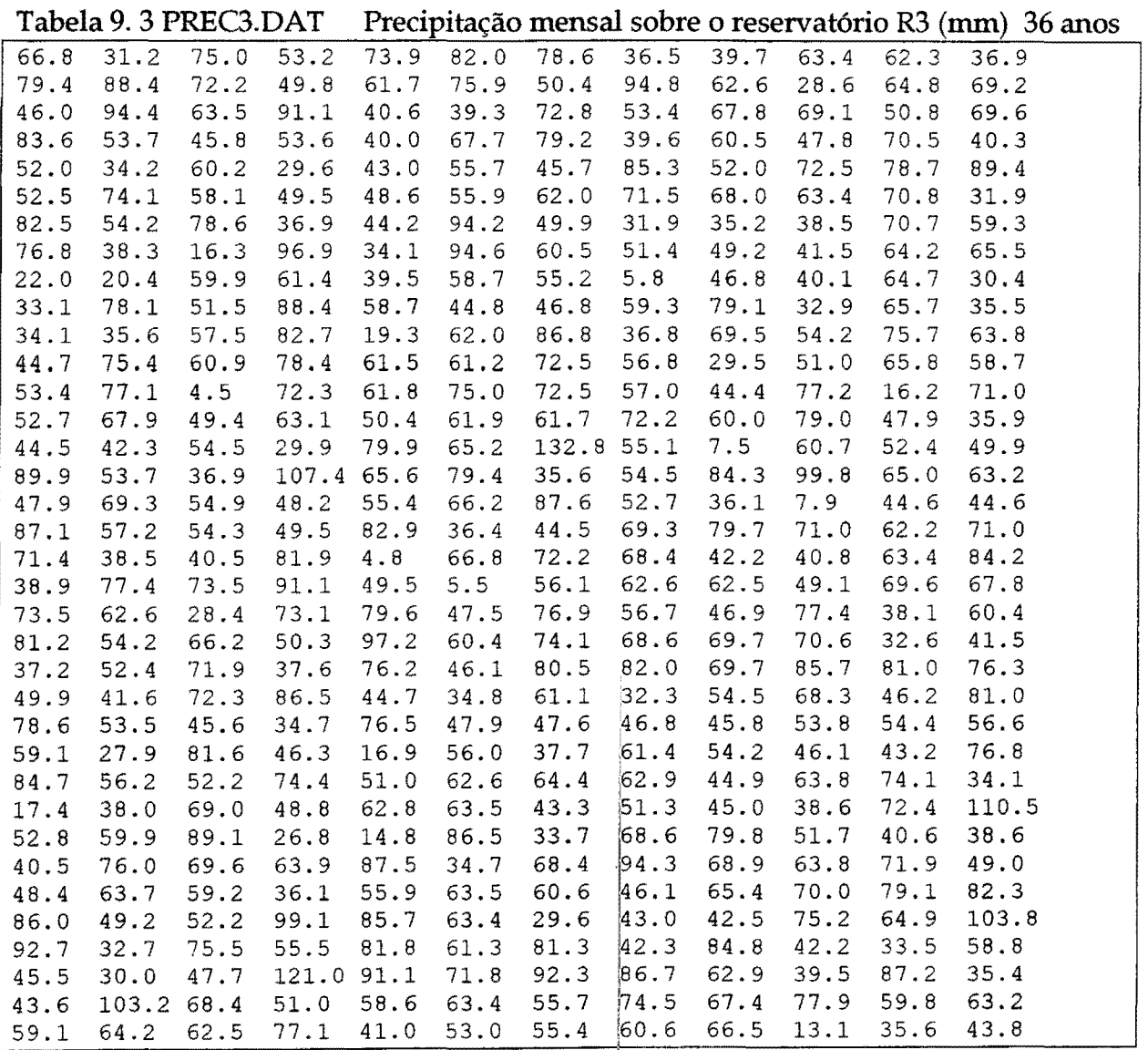

 $\hat{\mathcal{A}}$ 

 $\sim$ 

 $\frac{1}{4}$ 

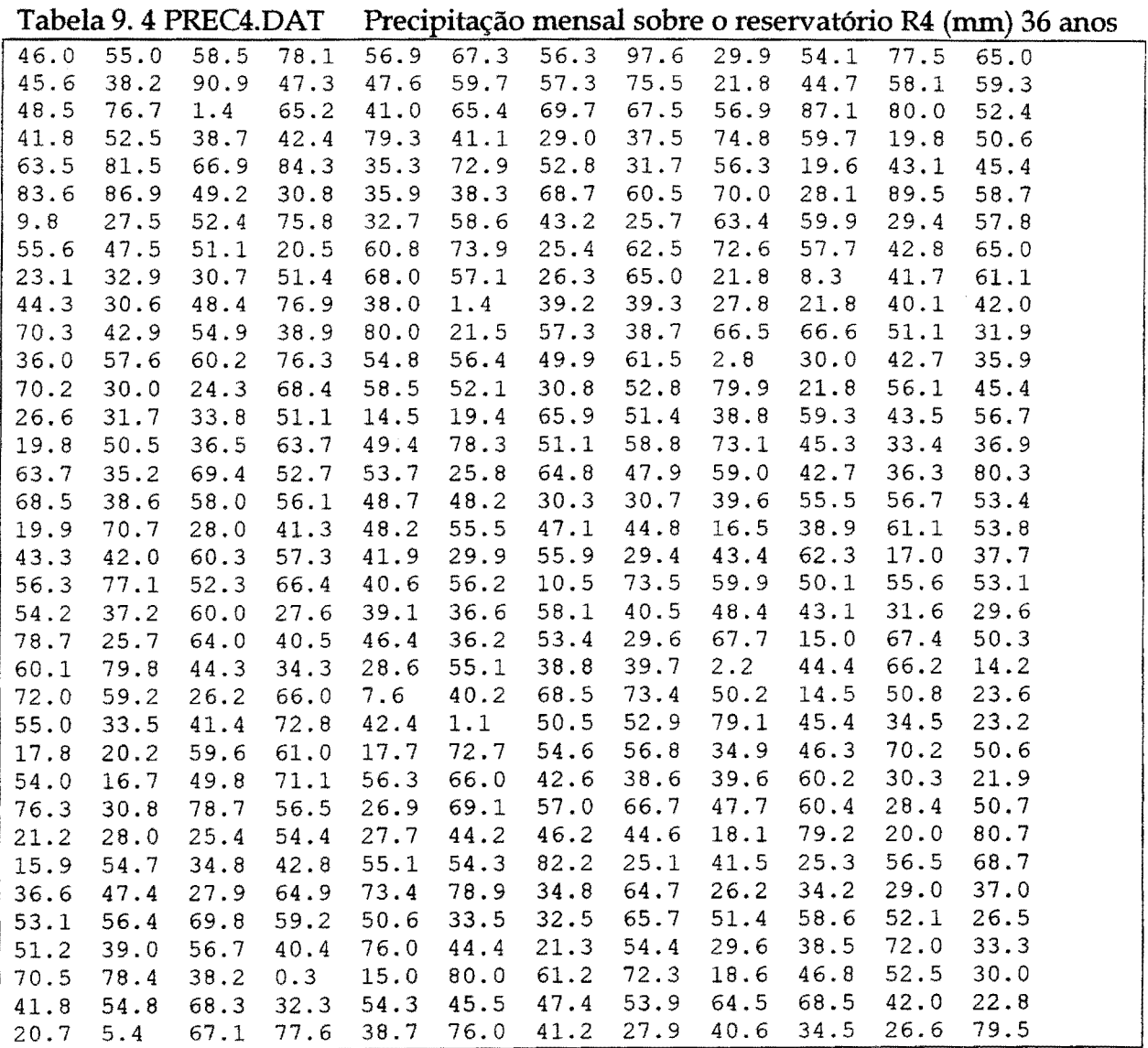

# **2.2 - Dados de Vazão**

# Tabela 9. 5 Q1.DAT Vazão mensal afluente ao reservatório R1 (m<sup>3</sup>/s)

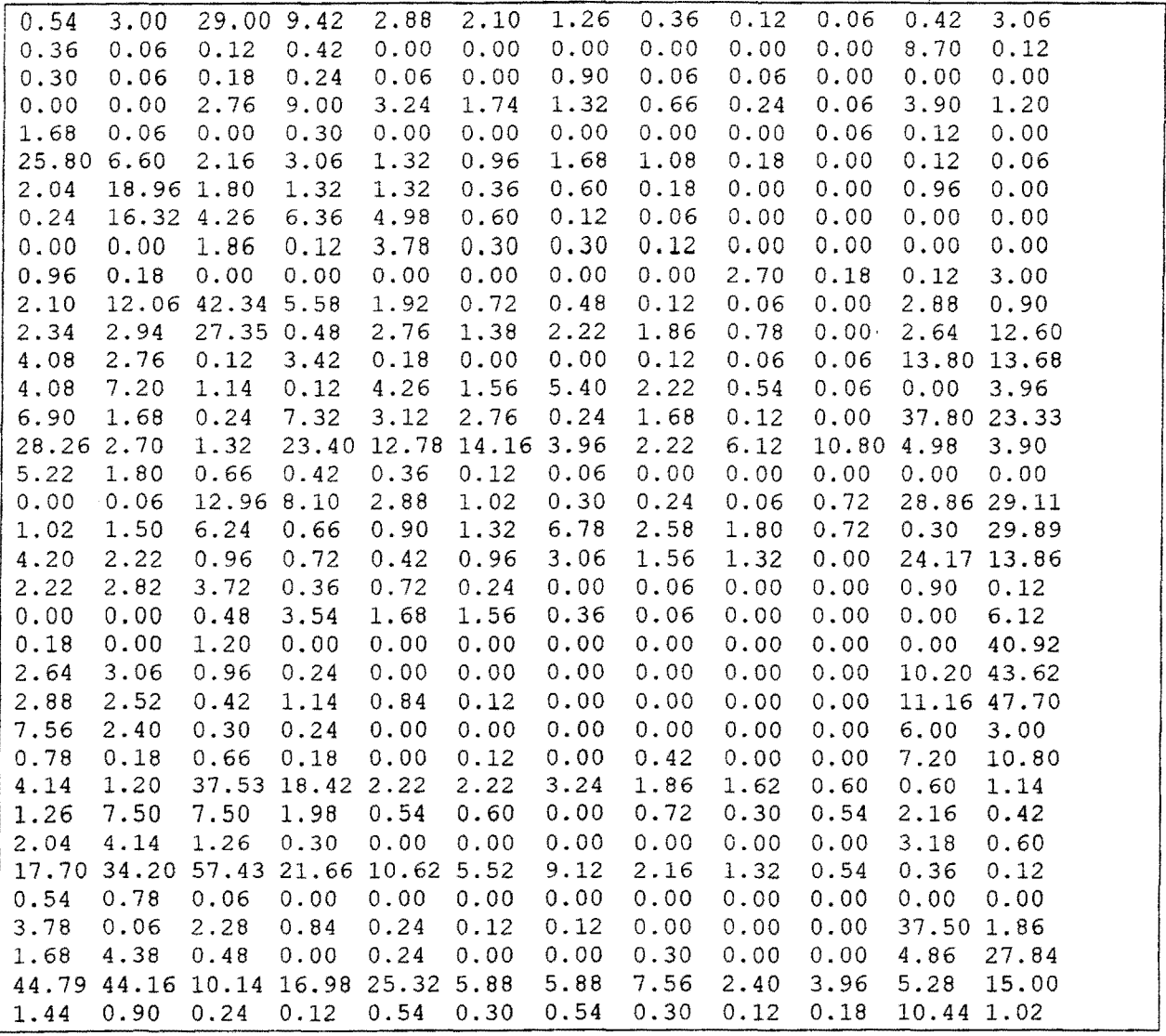

|      | Tabela 9. 6 QZ.DAT vazao mensal affuente ao reservatorio RZ ( m <sup>3</sup> /s) |  |                                    |  |                   |                   |  |      |      |                                                                           |  |  |
|------|----------------------------------------------------------------------------------|--|------------------------------------|--|-------------------|-------------------|--|------|------|---------------------------------------------------------------------------|--|--|
| 3.48 |                                                                                  |  |                                    |  |                   |                   |  |      |      | 1.80 61.74 27.16 18.60 13.56 8.04 2.28 0.60 0.36 2.52 19.44               |  |  |
| 2.16 | 0.36                                                                             |  |                                    |  |                   |                   |  |      |      | $0.96$ 2.64 0.12 0.12 0.12 0.12 0.12 0.00 25.06 0.84                      |  |  |
| 1.92 | 0.36                                                                             |  | 1.32 1.68 0.24 0.12 5.64 0.60 0.24 |  |                   |                   |  |      | 0.12 | 0.00<br>0.00                                                              |  |  |
|      | 0.00 0.00 17.64 25.87 20.88 11.16 8.52 4.44 1.44                                 |  |                                    |  |                   |                   |  |      | 0.36 | 25.08 7.56                                                                |  |  |
|      | 10.92 0.48 0.12 1.92 0.12 0.12 0.12 0.12 0.24                                    |  |                                    |  |                   |                   |  |      |      | $0.60 \quad 0.72$<br>0.12                                                 |  |  |
|      | 74.20 42.24 13.80 19.56 8.64 6.24 10.92 6.84                                     |  |                                    |  |                   |                   |  | 1.20 | 0.12 | 0.84<br>0.24                                                              |  |  |
|      | 13.08 54.54 11.40 8.28 8.52 2.16 3.84 1.08                                       |  |                                    |  |                   |                   |  | 0.12 | 0.00 | 6.12<br>0.12                                                              |  |  |
|      | 1.44 46.98 27.12 40.68 31.68 3.84 0.72 0.48                                      |  |                                    |  |                   |                   |  | 0.12 | 0.00 | 0.00<br>0.00                                                              |  |  |
|      | $0.00 \quad 0.00 \quad 11.76 \quad 0.96 \quad 24.00 \quad 1.92$                  |  |                                    |  |                   | $1.92 \quad 0.60$ |  | 0.00 | 0.00 | 0.00<br>0.00                                                              |  |  |
|      | 6.00 1.08 0.00 0.00 0.00 0.00 0.00 0.00 17.40 1.20                               |  |                                    |  |                   |                   |  |      |      | 0.96<br>19.08                                                             |  |  |
|      | 13.56 36.18 90.14 35.76 12.24 4.44 3.24 0.96 0.60 0.12                           |  |                                    |  |                   |                   |  |      |      | 18.60 5.64                                                                |  |  |
|      | 14.88 18.72 58.23 3.00 17.16 8.76 14.04 11.88 4.92                               |  |                                    |  |                   |                   |  |      | 0.12 | 16.80 36.29                                                               |  |  |
|      | 26.16 17.64 0.60 21.72 1.20 0.12 0.12 0.60 0.36                                  |  |                                    |  |                   |                   |  |      | 0.48 | 44.77 39.31                                                               |  |  |
|      | 26.16 45.84 7.32 0.84 27.24 9.84 34.56 14.40 3.60 0.36                           |  |                                    |  |                   |                   |  |      |      | 0.00 25.32                                                                |  |  |
|      | 44.28 10.92 1.56 46.80 19.80 17.64 1.44 10.68 0.84 0.00                          |  |                                    |  |                   |                   |  |      |      | 108.7049.66                                                               |  |  |
|      |                                                                                  |  |                                    |  |                   |                   |  |      |      | 81.22 17.52 0.84 67.18 36.72 40.66 25.32 14.28 39.12 31.10 31.92 25.20    |  |  |
|      | 29.76 11.28 4.32 2.64 2.40 0.72 0.24 0.12 0.00 0.00                              |  |                                    |  |                   |                   |  |      |      | $0.00 \quad 0.00$                                                         |  |  |
|      | $0.12$ $0.24$ $37.21$ $23.38$ $18.48$ $6.48$ $2.04$ $1.68$ $0.60$ $0.48$         |  |                                    |  |                   |                   |  |      |      | 83.05 61.97                                                               |  |  |
|      | 6.60 9.84 40.08 4.32 5.64 8.40 43.44 16.80 11.76 4.68                            |  |                                    |  |                   |                   |  |      |      | 2.04 63.65                                                                |  |  |
|      | 26.76 14.40 6.00 4.80 2.88 0.60 19.56 9.96 0.84 0.12                             |  |                                    |  |                   |                   |  |      |      | 51.44 39.96                                                               |  |  |
|      | 13.08 18.24 23.88 2.52 4.80                                                      |  |                                    |  |                   | $1.68$ 0.36 0.84  |  | 0.36 | 0.12 | $6.00 \quad 0.72$                                                         |  |  |
|      | $0.12$ 0.00 3.36 22.68 10.68 9.96 2.40 0.48                                      |  |                                    |  |                   |                   |  | 0.00 | 0.00 | $0.00$ 39.24                                                              |  |  |
|      | $1.20$ 0.00 7.68 0.48                                                            |  |                                    |  | $0.12 \quad 0.00$ | $0.00 \quad 0.00$ |  | 0.00 | 0.00 | $0.00$ 117.72                                                             |  |  |
|      | $17.04$ 19.68 6.24 1.68 0.12 0.12                                                |  |                                    |  |                   | $0.12 \quad 0.12$ |  | 0.00 | 0.00 | 29.38125.50                                                               |  |  |
|      | 18.60 16.08 2.64 7.20 5.52 0.72                                                  |  |                                    |  |                   | $0.12 \quad 0.00$ |  | 0.00 | 0.00 | 32.02 45.68                                                               |  |  |
|      | 48.36 15.48 1.92 1.44 0.36 0.00 0.12 0.24                                        |  |                                    |  |                   |                   |  | 0.00 | 0.00 | 38.64 19.20                                                               |  |  |
|      | 4.92 1.08 4.32 1.32 0.12 0.96 0.12 2.88                                          |  |                                    |  |                   |                   |  | 0.24 | 0.00 | 46.20 29.48                                                               |  |  |
|      | 26.40 7.68 79.94 53.03 22.20 14.40 20.88 11.88 10.56 3.84                        |  |                                    |  |                   |                   |  |      |      | 6.24 7.56                                                                 |  |  |
|      | 8.04 48.12 7.44 12.60 3.48 3.96 0.24 5.76 1.80 3.48                              |  |                                    |  |                   |                   |  |      |      | 13.92 2.76                                                                |  |  |
|      | 13.20 2.64 8.04 1.92 0.36 0.12 0.24 0.36 0.24 0.00                               |  |                                    |  |                   |                   |  |      |      | 20.28 3.84                                                                |  |  |
|      | 50.81 98.39 122.2962.32 30.62 35.52 26.35 13.92 8.76 3.48                        |  |                                    |  |                   |                   |  |      |      | $2.64$ 0.96                                                               |  |  |
|      | 3.60 0.60 4.92 0.60 0.12 0.00 0.00 0.12 0.12 0.00                                |  |                                    |  |                   |                   |  |      |      | 0.00<br>0.00                                                              |  |  |
|      |                                                                                  |  |                                    |  |                   |                   |  |      |      | 6.00  0.60  14.64  5.28  1.56  0.96  0.84  0.12  0.00  0.00  48.00  11.76 |  |  |
|      |                                                                                  |  |                                    |  |                   |                   |  |      |      | 10.68 28.08 3.00 0.48 1.56 0.36 0.36 1.80 0.00 0.00 31.08 80.03           |  |  |
|      |                                                                                  |  |                                    |  |                   |                   |  |      |      | 95.38 126.9029.16 48.92 72.85 37.56 37.56 48.48 15.24 25.44 33.84 43.20   |  |  |
|      |                                                                                  |  |                                    |  |                   |                   |  |      |      | 9.12 5.88 1.44 0.96 3.48 2.04 2.16 2.28 0.96 1.32 31.05 6.48              |  |  |

**Tabela 9. 6 Q2.DAT Vazão mensal afluente ao reservatório** R2 ( m3js)

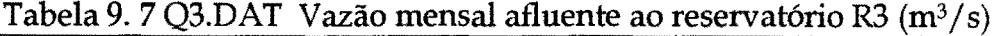

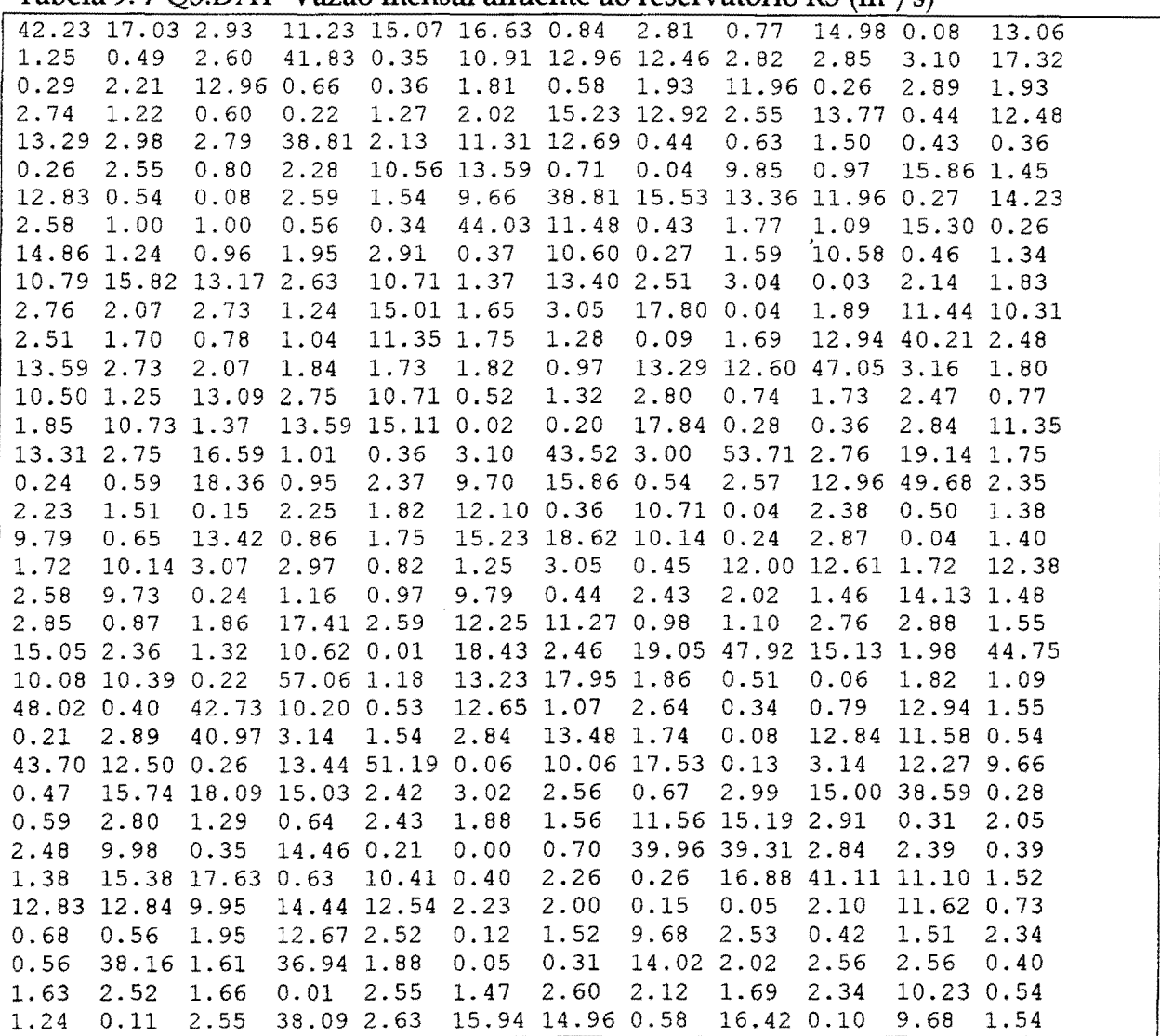

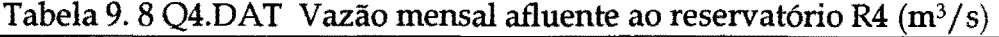

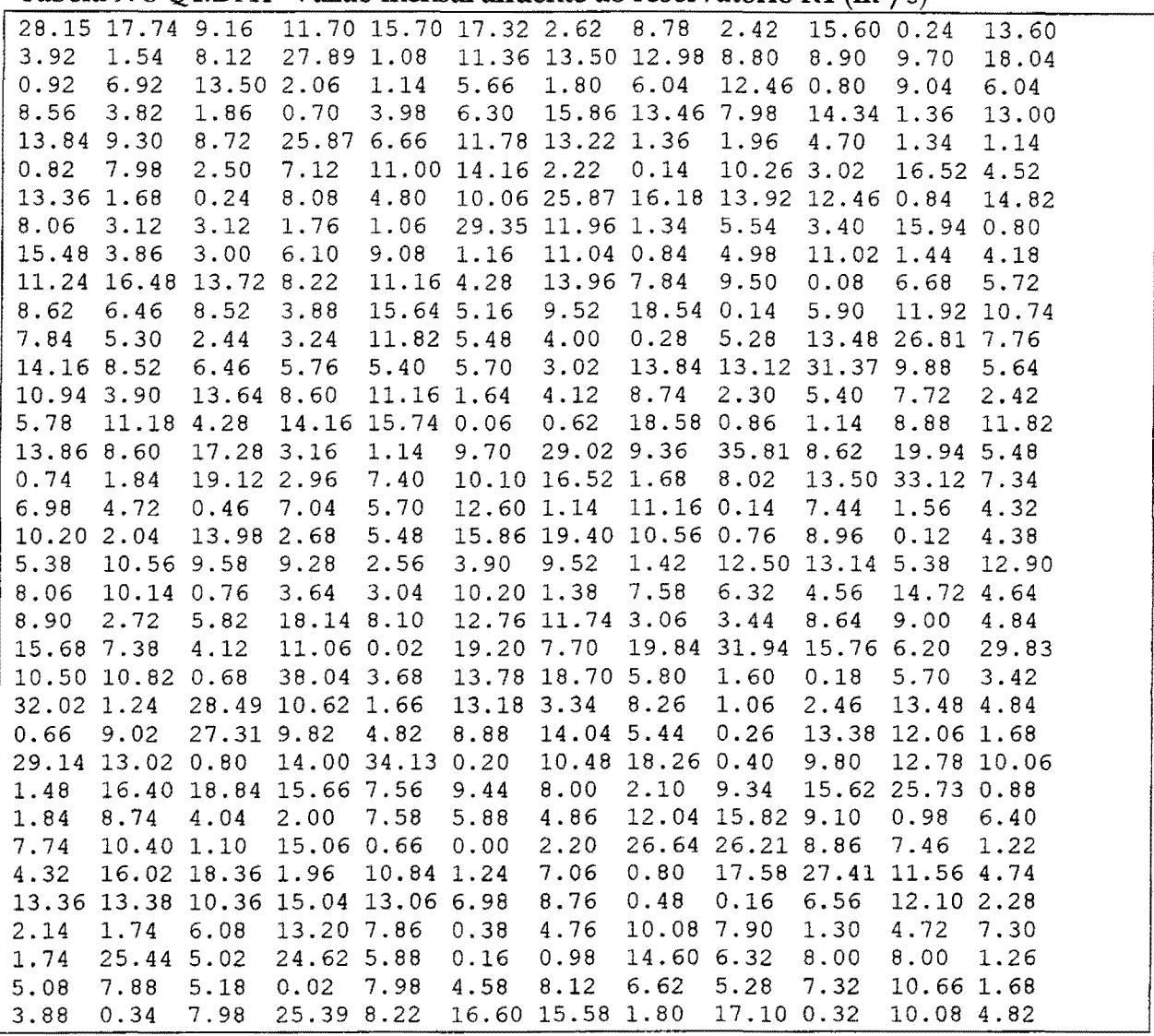

 $\overline{\phantom{a}}$ 

### 2.3 - Evaporação Mensal

Tabela 9. 1 EV APO.DAT - Taxa de evaporação mensal da região (mm)

| Jan'   | ∙ev       | Marl        | Abr'        | Mai        | Jun        | Jul        | Ago        | Set'   | Out∣      | <b>Nov</b> | Dez' |
|--------|-----------|-------------|-------------|------------|------------|------------|------------|--------|-----------|------------|------|
| 270.00 | o٥<br>243 | 224.<br>.00 | 1.00<br>203 | .00<br>223 | .00<br>21. | .00<br>242 | 268<br>.00 | 299.00 | 337<br>00 | 311<br>00  | '00، |

#### 2.4 - Demandas

Tabela 9. 2 DEMEND.DAT Demandas mensais para os quatro reservatórios (hm3)

|           | Jani  | Fevl                                                                           | Marl  | Abri  | <b>Mai</b>                                       | <b>Jun</b> | Jull  | Agol  | <b>Setl</b> | Out   | <b>Nov</b>    | <b>Dez</b> |
|-----------|-------|--------------------------------------------------------------------------------|-------|-------|--------------------------------------------------|------------|-------|-------|-------------|-------|---------------|------------|
| R1        | 6.641 | 6.641                                                                          | 6.641 | 6.641 | 6.641                                            | 6.641      | 6.641 | 6.641 | 6.641       | 6.641 | 6.641         | 6.641      |
| R2        |       | 57.553 57.553 57.553 57.553 57.553 57.553 57.553 57.553 57.553 57.553          |       |       |                                                  |            |       |       |             |       | 57.553 57.553 |            |
| <b>R3</b> |       | 26.563 26.563 26.563                                                           |       |       | 26.563 26.563 26.563 26.563 26.563 26.563 26.563 |            |       |       |             |       | 26.563 26.563 |            |
| R4        |       | 19.922  19.922  19.922  19.922  19.922  19.922  19.922  19.922  19.922  19.922 |       |       |                                                  |            |       |       |             |       | 19.922        | 19.922     |

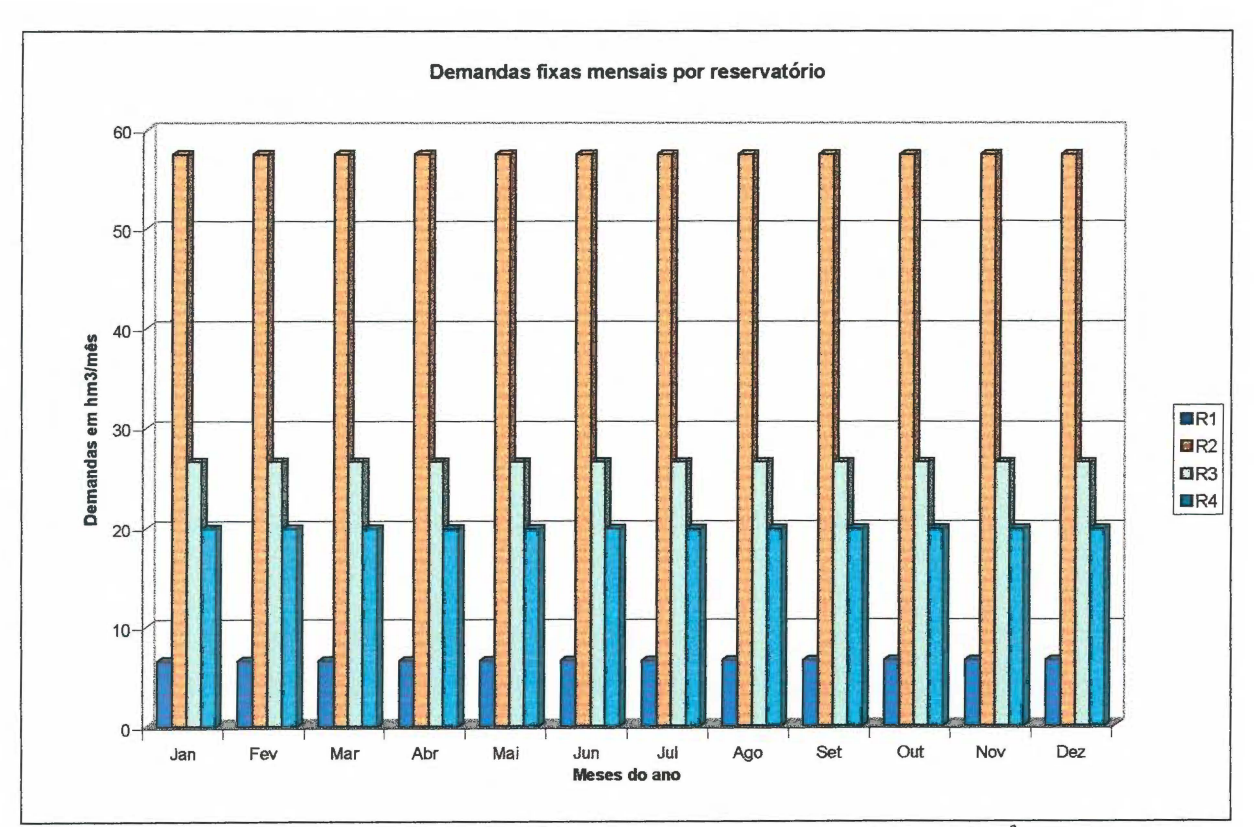

Figura 9.2 - Demandas fixas mensais por reservatório em hm<sup>3</sup>

#### ANEXO - 3

#### 3 - Perda de Carga na Tubulação de Recalque

A consideração da perda de carga na tubulação de recalque pode ser expressa como um percentual da altura geométrica a ser vencida, para isto com uma análise de como se comporta estas perdas em função velocidade e do diâmetro da tubulação, se tem uma sensibilidade de como pode.-se considerar estas perdas a serem somadas com a altura geométrica.

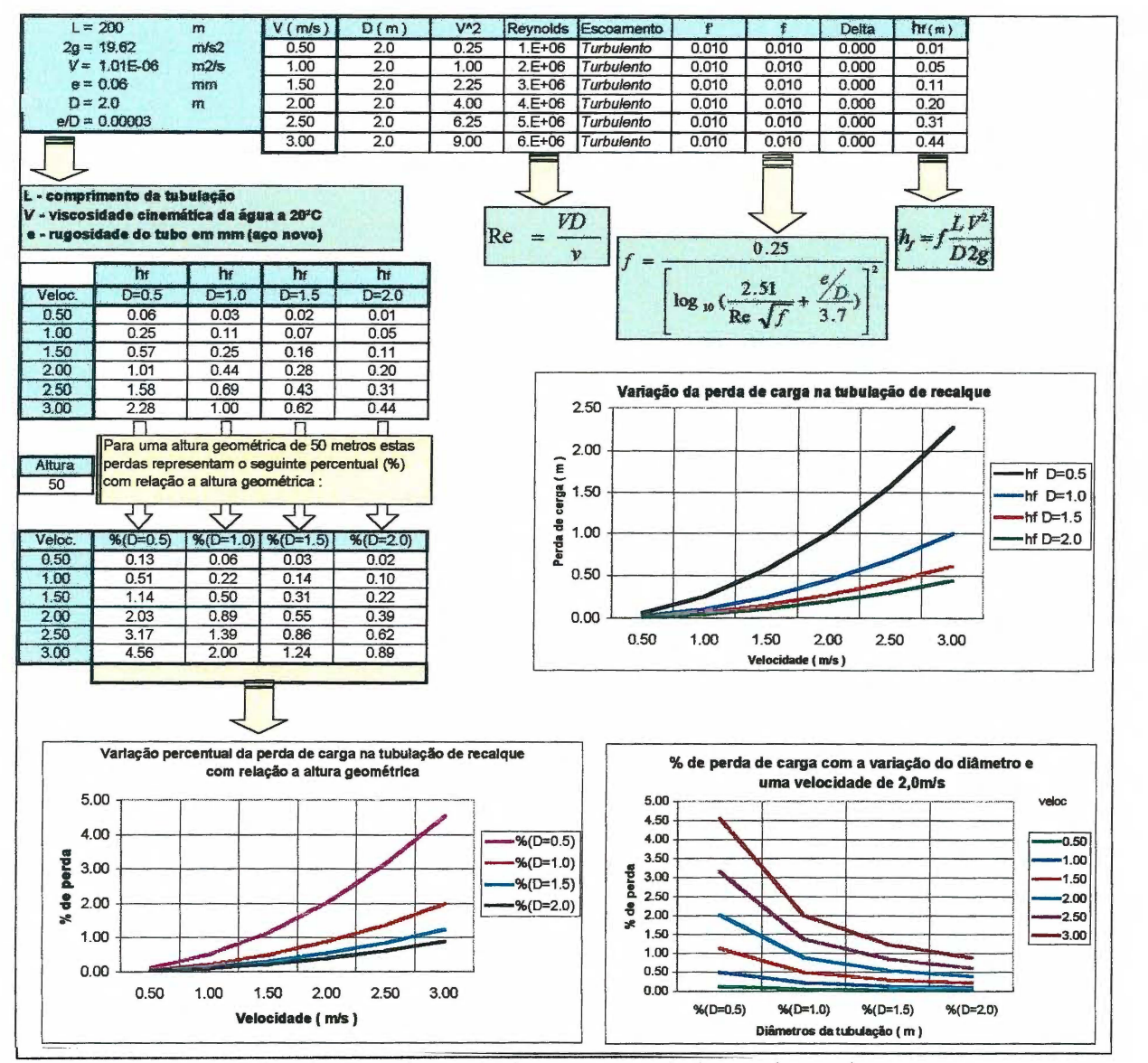

Figura 9.3 , Análise da perda de carga na tubulação de recalque.

#### A Figura 9.3 mostra como proceder para se analisar as perdas de carga na

tubulação de recalque com as seguintes características: altura geométrica de 50 metros, tubulação em aço novo com "e", tamanho médio das asperezas do tubo, igual a 0,06 mm .

A Figura 9.4 apresenta esta análise para uma estação com 20 metros de altura geométrica, 100 metros de comprimento de tubo e com as mesmas características física da água apresentada anteriormente.

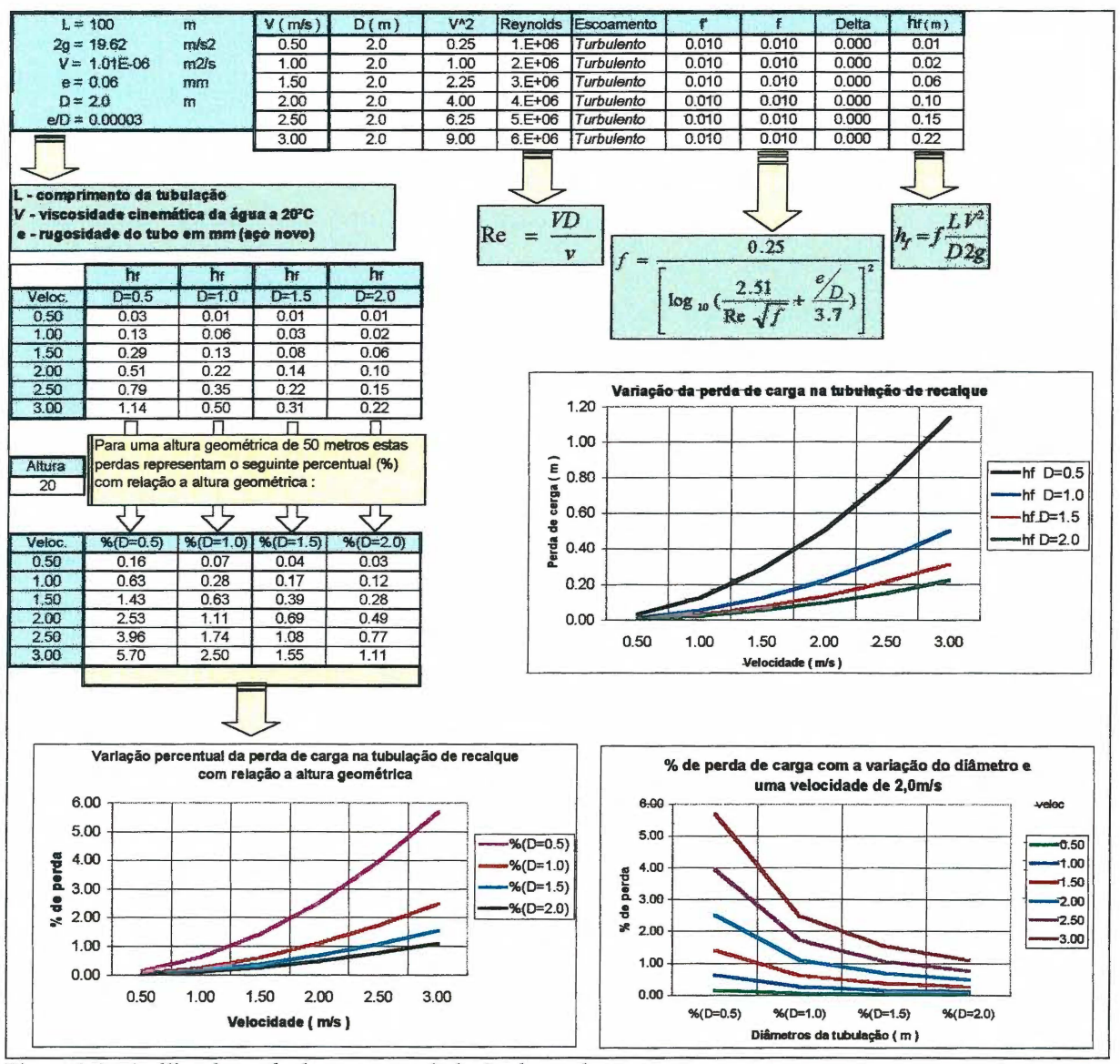

Figura 9.4 - Análise da perda de carga na tubulação de recalque.

## **ANEXO- 4**

# **4- Resultados dos Bombeamentos**

| 64.01<br>88.18<br>$\frac{2}{3}$<br>73.72<br>90.25<br>57.08<br>80.70<br>64.86<br>64.72<br>64.46<br>64.72<br>68.65<br>84.17<br>64.83<br>87.00<br>90.26<br>70.06<br>90.25<br>90.41<br>74.13<br>89.87<br>90.29<br>78.33<br>90.44<br>4<br>90.39<br>1.03<br>90.43<br>36.96<br>26.96<br>57.79<br>38.32<br>51.21<br>60.90<br>63.91<br>4.74<br>5<br>8<br>8<br>8<br>31.29<br>87.92<br>59.21<br>76.70<br>64.39<br>64.37<br>64.48<br>90.44<br>90.44<br>90.30<br>90.15<br>0.00<br>0.00<br>33.15<br>68.53<br>48.45<br>40.23<br>37.05<br>70.75<br>71.56<br>90.44<br>62.58<br>29.94<br>0.00<br>56.35<br>66.94<br>63.99<br>60.06<br>52.90<br>61.52<br>64.90<br>65.04<br>68.98<br>0.00<br>1.56<br>0.00<br>53.27<br>62.46<br>0.00<br>63.93<br>90.44<br>85.69<br>9<br>65.17<br>90.39<br>47.45<br>89.15<br>14.37<br>86.23<br>62.00<br>90.12<br>90.44<br>68.87<br>10<br>46.03<br>61.98<br>64.76<br>64.87<br>64.67<br>84.23<br>64.68<br>75.86<br>39.90<br>80.07<br>11<br>42.38<br>0.00<br>0.00<br>0.00<br>78.30<br>54.71<br>26.70<br>62.11<br>90.31<br>66.43<br>45.75<br>12<br>39.10<br>0.00<br>82.65<br>18.94<br>65.65<br>48.10<br>55.16<br>77.53<br>64.79<br>14.69<br>13<br>0.00<br>35.94<br>62.84<br>26.65<br>74.06<br>90.40<br>84.53<br>63.04<br>64.21<br>63.54<br>0.00<br>0.00<br>62.28<br>35.20<br>0.00<br>41.97<br>0.00<br>0.00<br>35.75<br>81.49<br>14<br>83.95<br>90.39<br>0.00<br>0.00<br>39.09<br>15<br>61.50<br>59.84<br>3.27<br>60.99<br>31.81<br>89.77<br>76.08<br>0.00<br>16<br>0,00<br>0.00<br>16.05<br>58.97<br>0.00<br>0.00<br>0.00<br>20.57<br>0.00<br>0.00<br>76.69<br>0.00<br>49.24<br>51.39<br>57.14<br>64.26<br>63.94<br>74.38<br>17<br>85.29<br>65.15<br>18<br>82.88<br>90.28<br>0.00<br>10.09<br>28.00<br>71.65<br>59.97<br>58.96<br>90.32<br>84.56<br>19<br>76.91<br>47.06<br>53.18<br>64.53<br>0.00<br>39.36<br>0.00<br>12.85<br>31.23<br>69.63<br>2.53<br>77.51<br>87.81<br>20<br>51.87<br>50.20<br>82.80<br>27.56<br>61.10<br>59.68<br>64.79<br>21<br>23.78<br>4107<br>0.00<br>84.41<br>87.00<br>71.24<br>87.98<br>73.86<br>90.44<br>90.44<br>22<br>0.00<br>90.44<br>90.44<br>81.27<br>31.43<br>34.91<br>57.33<br>77.52<br>88.95<br>84.57<br>84.46<br>90.07<br>23<br>61.38<br>90.44<br>47.30<br>65.60<br>65.00<br>64.72<br>64.96<br>65.33<br>65.07<br>65.16<br>24<br>12.21<br>46.22<br>59.98<br>64.23<br>64.63<br>64.41<br>64.64<br>90.44<br>0.00<br>12.19<br>88.67<br>25<br>7.30<br>43.97<br>80.99<br>20.44<br>56.53<br>47.66<br>64.42<br>85.18<br>90.44<br>89.92<br>0.00<br>0.00<br>76.88<br>84.24<br>65.28<br>26<br>21.55<br>58.80<br>63.81<br>64.34<br>78.40<br>90.44<br>27<br>49.78<br>52.08<br>61.09<br>64.28<br>63.48<br>64.30<br>56.01<br>71.00<br>83.38<br>61.94<br>0.00<br>28<br>0.00<br>0.00<br>0.78<br>48.67<br>5.62<br>53.04<br>52.55<br>53.40<br>43.18<br>29<br>54.17<br>65.17<br>0.00<br>45.78<br>74.01<br>79.95<br>86.45<br>47.67<br>59.81<br>65.70<br>30<br>49.30<br>79.00<br>51.52<br>79.10<br>90.39<br>90.40<br>63.86<br>64.69<br>65.15<br>75.66<br>31<br>0.00<br>0.00<br>0.00<br>0.00<br>22.59<br>54.38<br>0.00<br>0.00<br>0.00<br>39.21<br>57.44<br>32<br>63.38<br>88.24<br>53.69<br>61.80<br>51.40<br>64.44<br>64.92<br>90.44<br>90.44<br>90.44<br>90.44<br>33<br>73.69<br>64.77<br>89.08<br>89.17<br>90.44<br>65.81<br>90.27<br>45.84<br>79.41<br>90.44<br>0.00<br>34<br>63.65<br>90.40<br>59.35<br>90.44<br>85.94<br>58.87<br>0.00<br>55.41<br>62.33<br>90.43<br>0.00<br>35<br>0.00<br>0.00<br>0.00<br>12.03<br>0.00<br>0.00<br>0.00<br>0.00<br>0.00<br>42.57<br>0.00<br>36<br>62.09<br>53.98<br>58.92<br>62.55<br>52.24<br>75.67<br>81.18<br>57.47<br>58.11<br>72.48<br>Out<br>Jan<br>Fev<br>Mar<br>Abr<br>Mai<br>Jun<br>Jul<br>Ago<br>Set<br><b>Média</b><br>46.05<br>46.77<br>44.03<br>62.89<br>72.64<br>71.03<br>37.26<br>40.81<br>52.62<br>61.13<br>Vazões médias mensais bombeada no Río São Francisco(B1)<br>80.00<br>mensal(hm3/més)<br>70.00<br>60.00<br>50.00<br>40.00<br>2<br>30.00<br>20.00<br>10.00 | Ano       | Jan   | Fev   | Mari | Abr  | Mail | Juni  | Jul   | Ago   | Set | Out | Nov             | Dez            | Total anual      |
|----------------------------------------------------------------------------------------------------|-----------|-------|-------|------|------|------|-------|-------|-------|-----|-----|-----------------|----------------|------------------|
|                                                                                                    |           | 54.29 | 53.31 | 0.00 | 0.00 | 7.16 | 24.39 | 39.87 | 76.34 |     |     | 71.15           | 4.69           | 483.38           |
|                                                                                                    |           |       |       |      |      |      |       |       |       |     |     | 0.00            | 62.50          | 775.81           |
|                                                                                                    |           |       |       |      |      |      |       |       |       |     |     |                 | 90.44          | 1006.31          |
|                                                                                                    |           |       |       |      |      |      |       |       |       |     |     |                 | 41.39<br>90.43 | 564.02<br>900.12 |
|                                                                                                    |           |       |       |      |      |      |       |       |       |     |     |                 | 76.36          | 599.10           |
|                                                                                                    |           |       |       |      |      |      |       |       |       |     |     | 47.79           | 64.66          | 634.09           |
|                                                                                                    |           |       |       |      |      |      |       |       |       |     |     | 78.30           | 65.87          | 570.50           |
|                                                                                                    |           |       |       |      |      |      |       |       |       |     |     | 90.44           | 90.44          | 885.08           |
|                                                                                                    |           |       |       |      |      |      |       |       |       |     |     | 89.47           | 21.75          | 758.27           |
|                                                                                                    |           |       |       |      |      |      |       |       |       |     |     | 11.11           | 47.04          | 479.08           |
|                                                                                                    |           |       |       |      |      |      |       |       |       |     |     |                 | 0.00           | 512.36           |
|                                                                                                    |           |       |       |      |      |      |       |       |       |     |     |                 | 0.00<br>6.36   | 565.22<br>437.39 |
|                                                                                                    |           |       |       |      |      |      |       |       |       |     |     |                 | 0.00           | 422.34           |
|                                                                                                    |           |       |       |      |      |      |       |       |       |     |     | 0.00            | 0.00           | 95.58            |
|                                                                                                    |           |       |       |      |      |      |       |       |       |     |     | 65.17           | 64.92          | 717.56           |
|                                                                                                    |           |       |       |      |      |      |       |       |       |     |     | 0.00            | 0.00           | 576.69           |
|                                                                                                    |           |       |       |      |      |      |       |       |       |     |     | 85.50           | 0.00           | 480.26           |
|                                                                                                    |           |       |       |      |      |      |       |       |       |     |     | 0.00            | 0.00           | 565.85           |
|                                                                                                    |           |       |       |      |      |      |       |       |       |     |     | 47.38           | 79.31          | 776.91           |
|                                                                                                    |           |       |       |      |      |      |       |       |       |     |     |                 | 0.00           | 721.33           |
|                                                                                                    |           |       |       |      |      |      |       |       |       |     |     |                 | 0.00<br>0.00   | 745.03<br>567.60 |
|                                                                                                    |           |       |       |      |      |      |       |       |       |     |     |                 | 0.00           | 586.85           |
|                                                                                                    |           |       |       |      |      |      |       |       |       |     |     | 0.00            | 5.51           | 609.23           |
|                                                                                                    |           |       |       |      |      |      |       |       |       |     |     | 0.00            | 0.00           | 627.34           |
|                                                                                                    |           |       |       |      |      |      |       |       |       |     |     | 47.38           | 42.45          | 347.06           |
|                                                                                                    |           |       |       |      |      |      |       |       |       |     |     | 50.57           | 81.10          | 710.39           |
|                                                                                                    |           |       |       |      |      |      |       |       |       |     |     | 31.07           | 66.96          | 807.08           |
|                                                                                                    |           |       |       |      |      |      |       |       |       |     |     |                 | 61.99          | 235.60           |
|                                                                                                    |           |       |       |      |      |      |       |       |       |     |     |                 | 78.61          | 888.25           |
|                                                                                                    |           |       |       |      |      |      |       |       |       |     |     |                 | 55.49<br>0.001 | 834.40<br>656.81 |
|                                                                                                    |           |       |       |      |      |      |       |       |       |     |     |                 | 0,00           | 54.60            |
|                                                                                                    |           |       |       |      |      |      |       |       |       |     |     | 0.00            | 44.85          | 679.53           |
|                                                                                                    |           |       |       |      |      |      |       |       |       |     |     | Nov             | Dez            |                  |
|                                                                                                    |           |       |       |      |      |      |       |       |       |     |     | 37.94           | 34.53          |                  |
|                                                                                                    | Vazão méc |       |       |      |      |      |       |       |       |     |     | $\mathcal{L}_i$ |                |                  |
| 0.00<br>Out<br>Jul<br>Ago<br>Set<br>Nov<br>Mar<br>Abr<br>Mai<br>Jun<br>Fev<br>Jan<br><b>Meses</b>                                                                                                    |           |       |       |      |      |      |       |       |       |     |     | Dez             |                |                  |

**Figura 9.5 -Bombeamentos mensais Bl e média mensal bombeada.** 

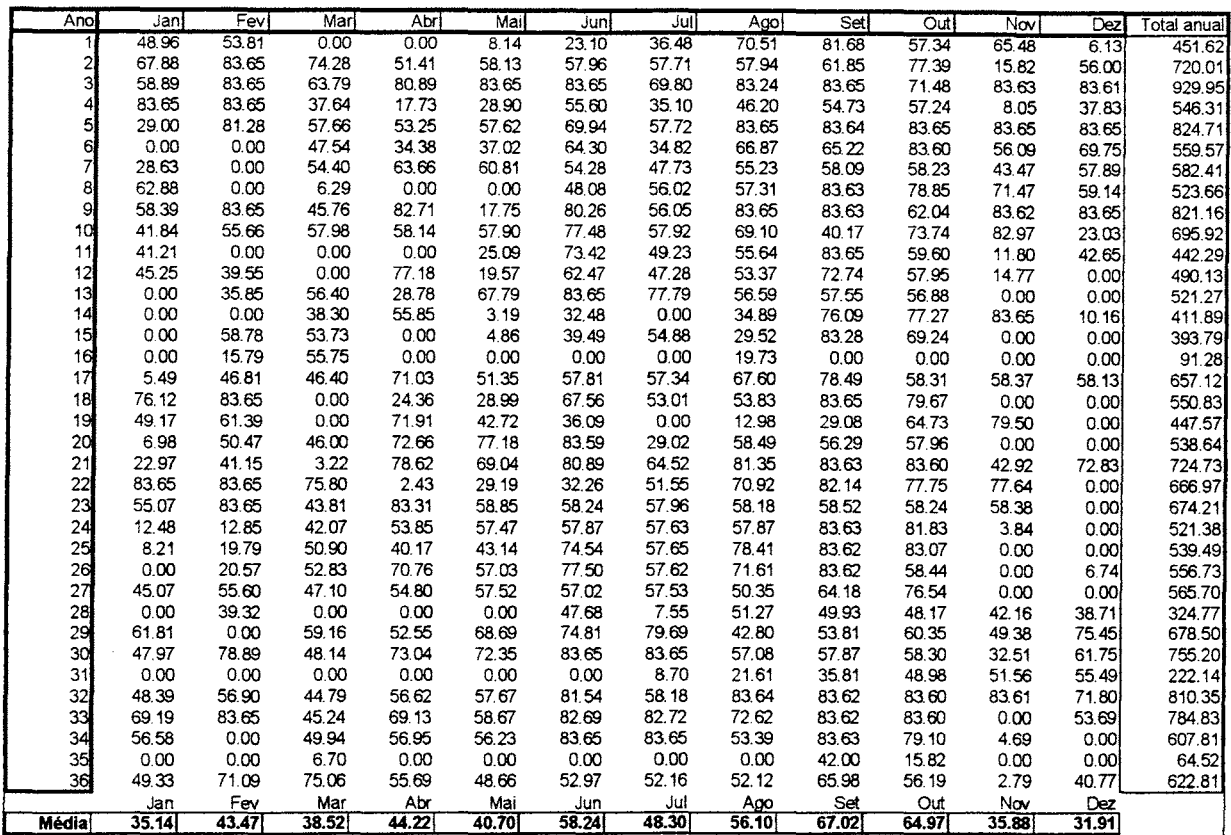

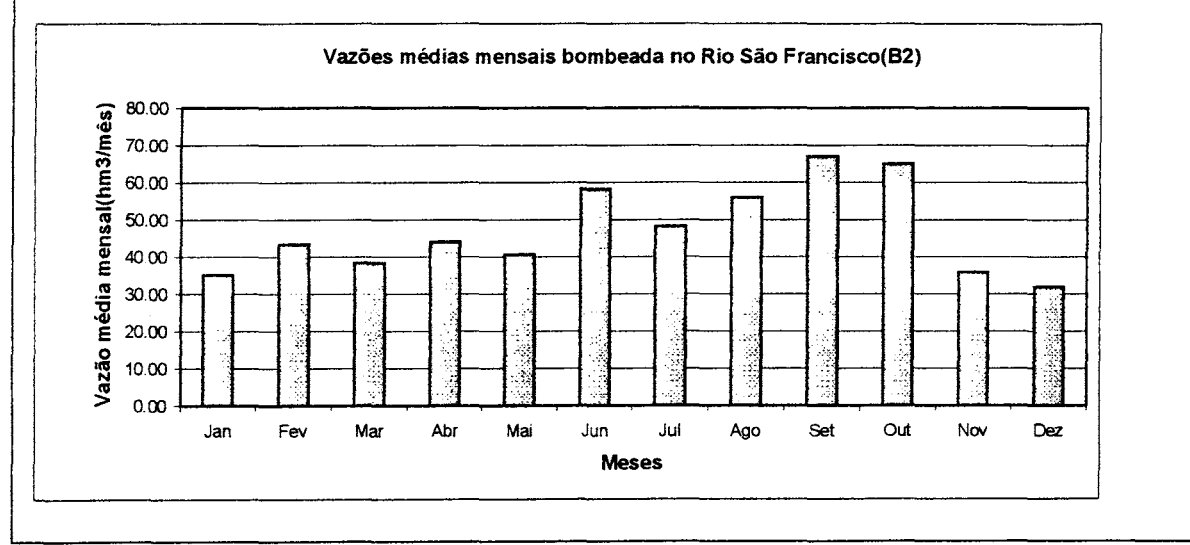

**Figura 9.6 - Bombeamentos mensais B2 e média mensal bombeada.** 

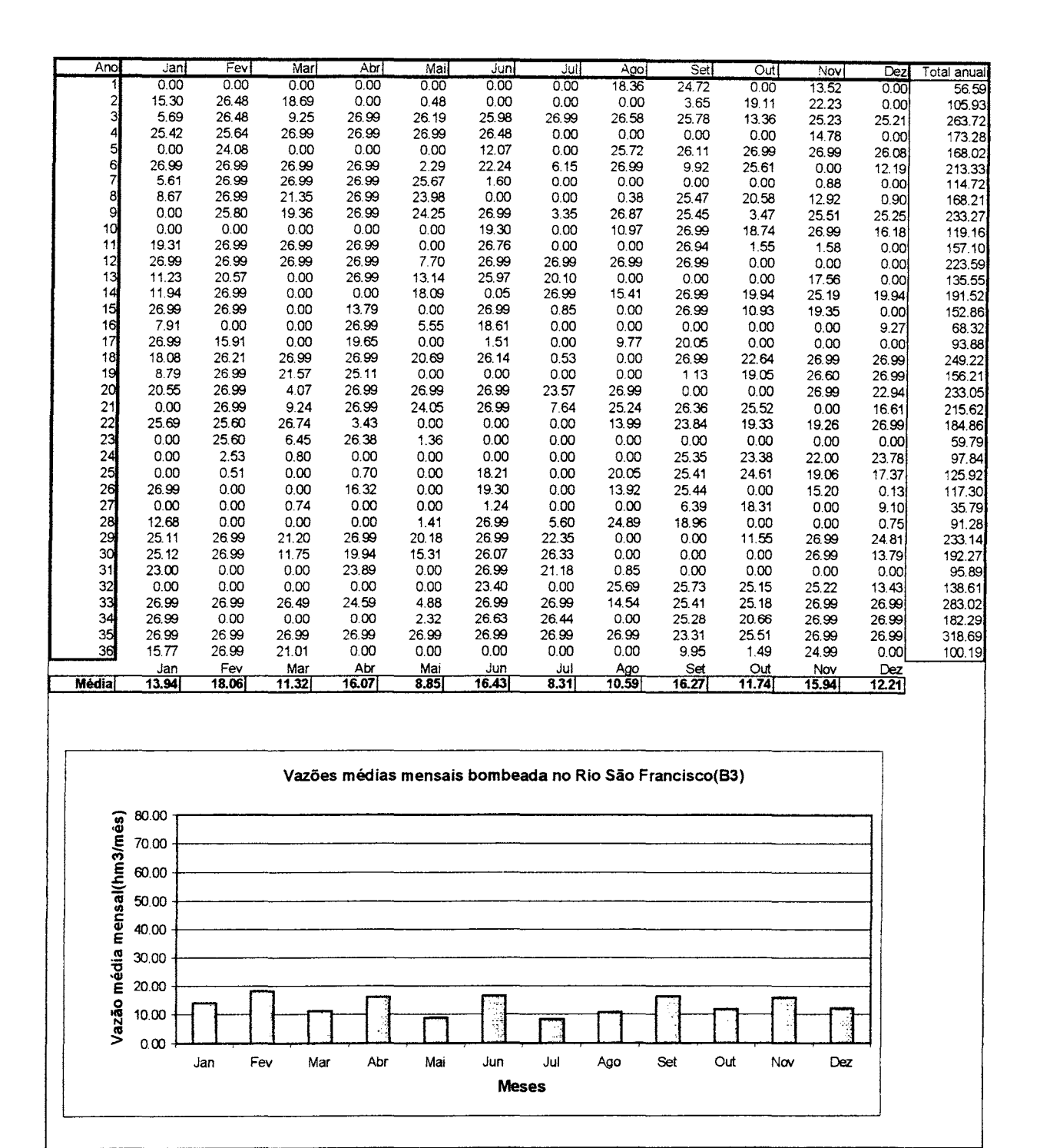

Figura 9.7 - Bombeamentos mensais B3 e média mensal bombeada.

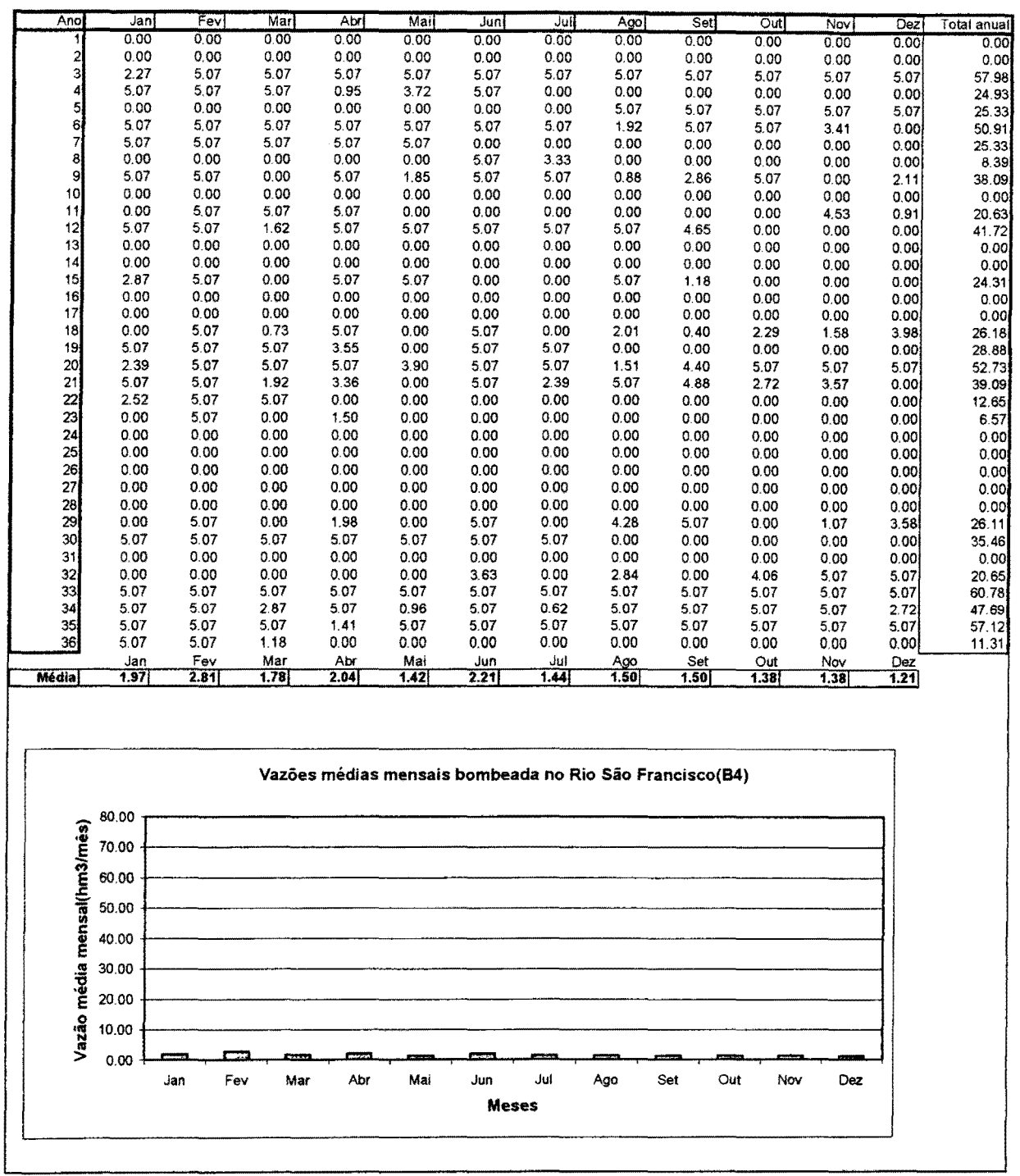

**Figura 9.8 - Bombeamentos mensais B4 e média mensal bombeada.**
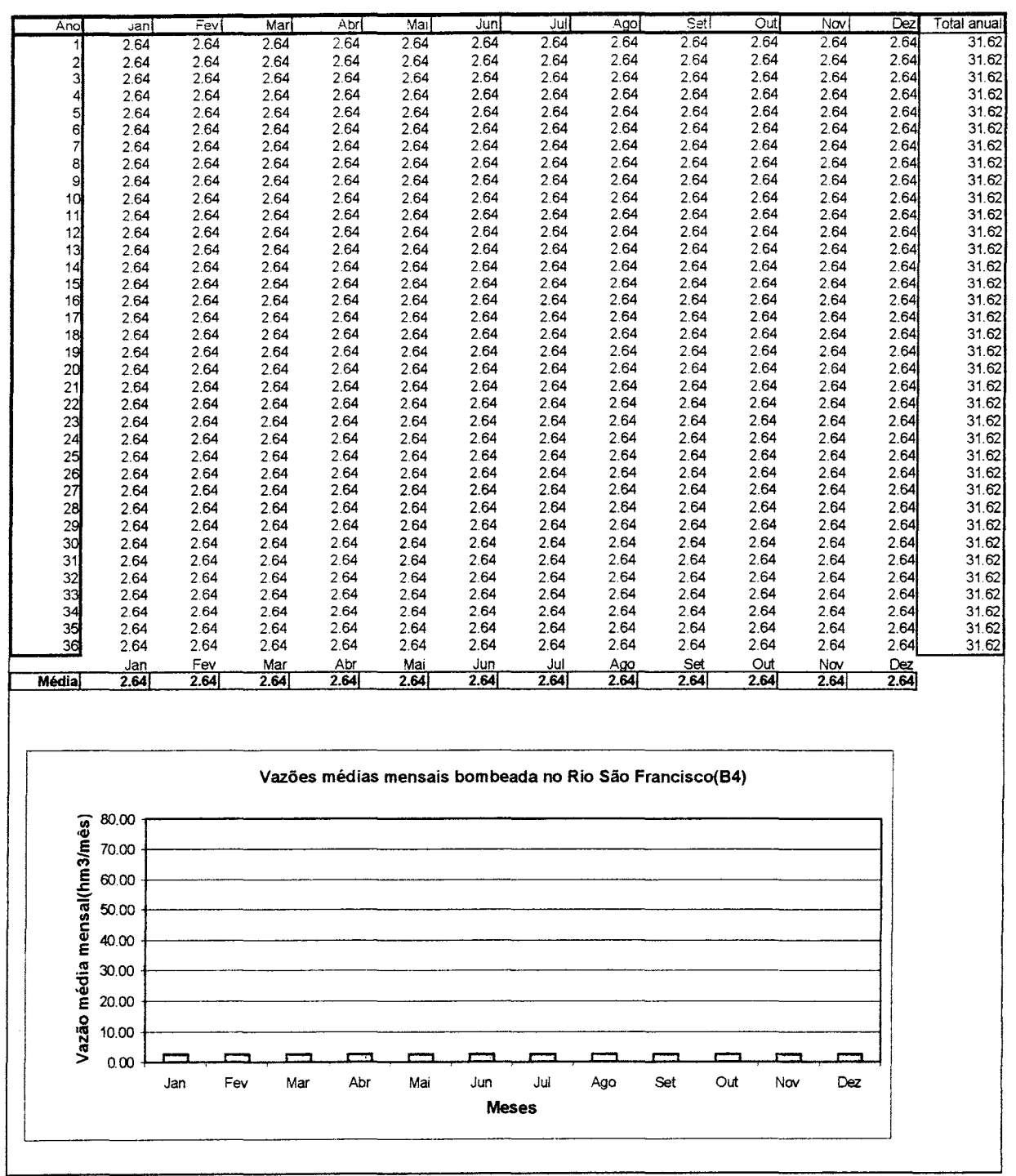

**Figura 9. 9 - Bombeamentos mensais B4 e média mensal bombeada.**